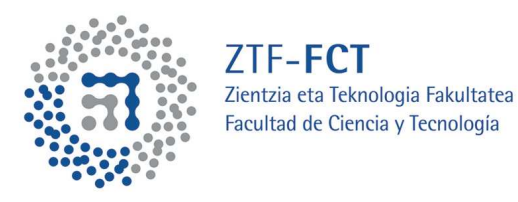

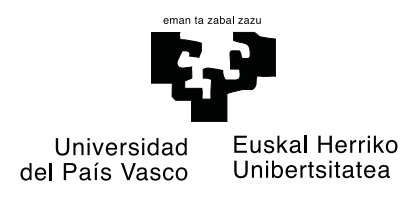

# TEKNIKA ESPERIMENTALAK - I

# Fisikako laborategiko praktikak

Fisikako Gradua Ingeniaritza Elektronikoko Gradua Fisikan eta Ingeniaritza Elektronikoan Gradu Bikoitza 1. maila

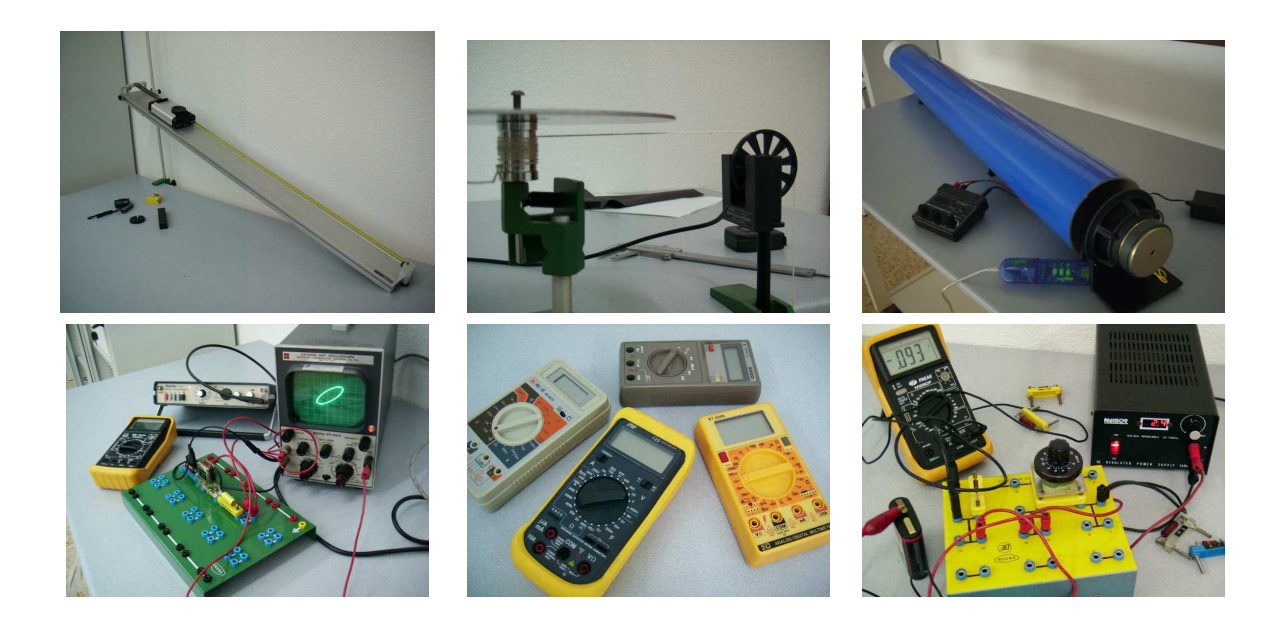

2014/15 Ikasturtea

Materia Kondentsatuaren Fisika Saila Universidad del País Vasco/Euskal Herriko Unibertsitatea

## Gaien Aurkibidea

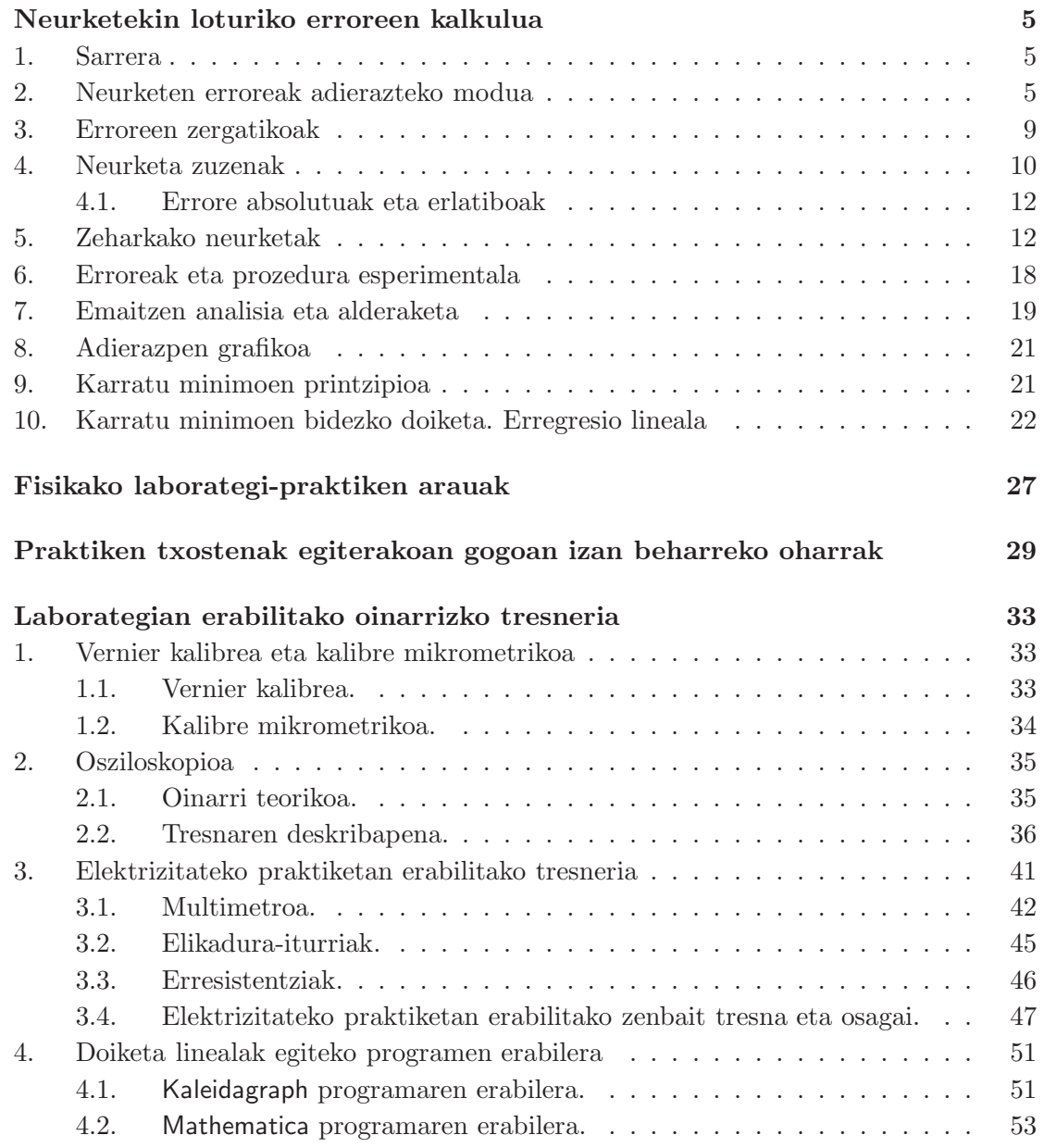

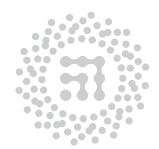

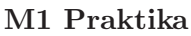

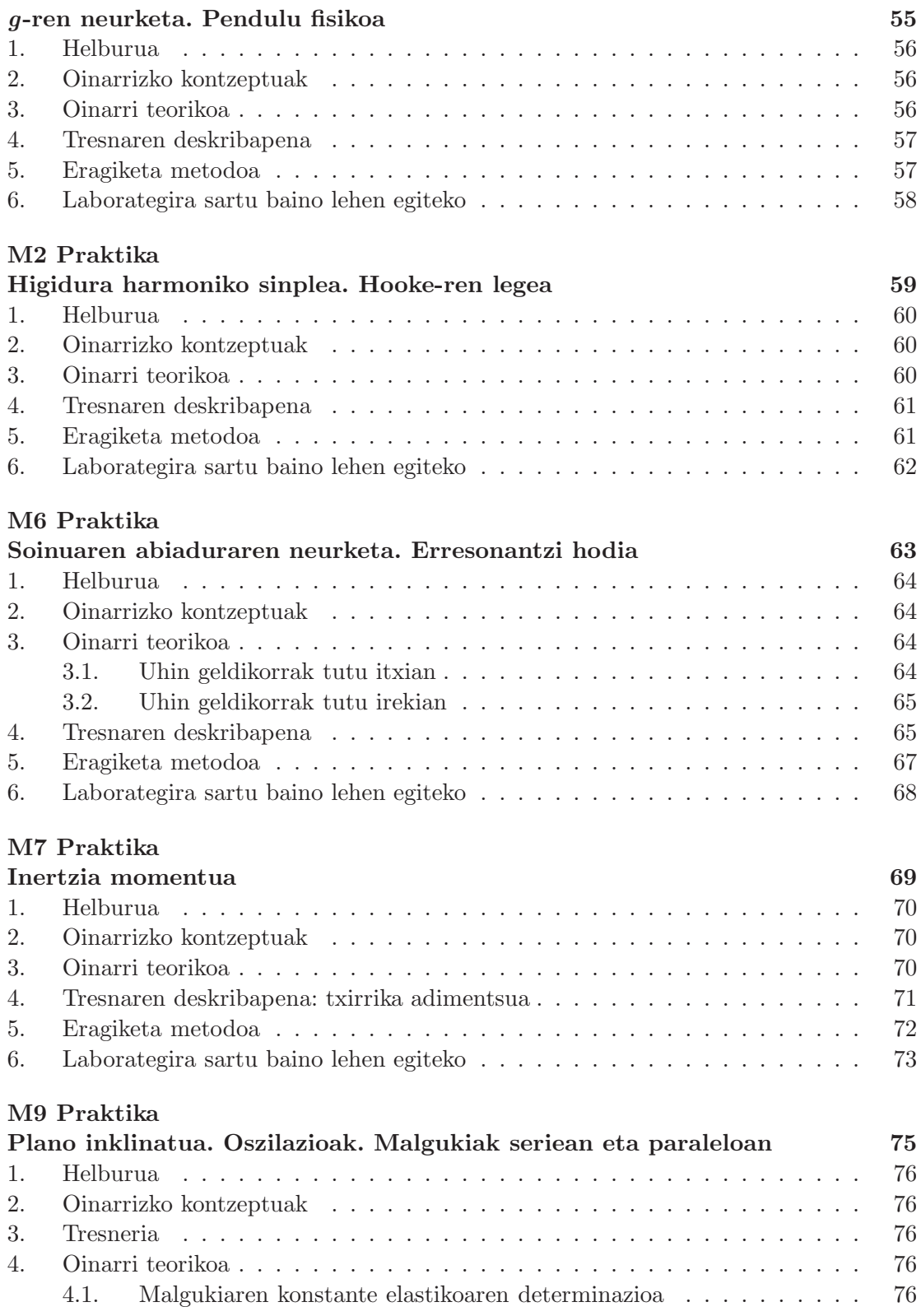

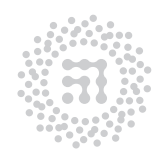

ZTF-FCT Zientzia eta Teknologia Fakultatea<br>Facultad de Ciencia y Tecnología

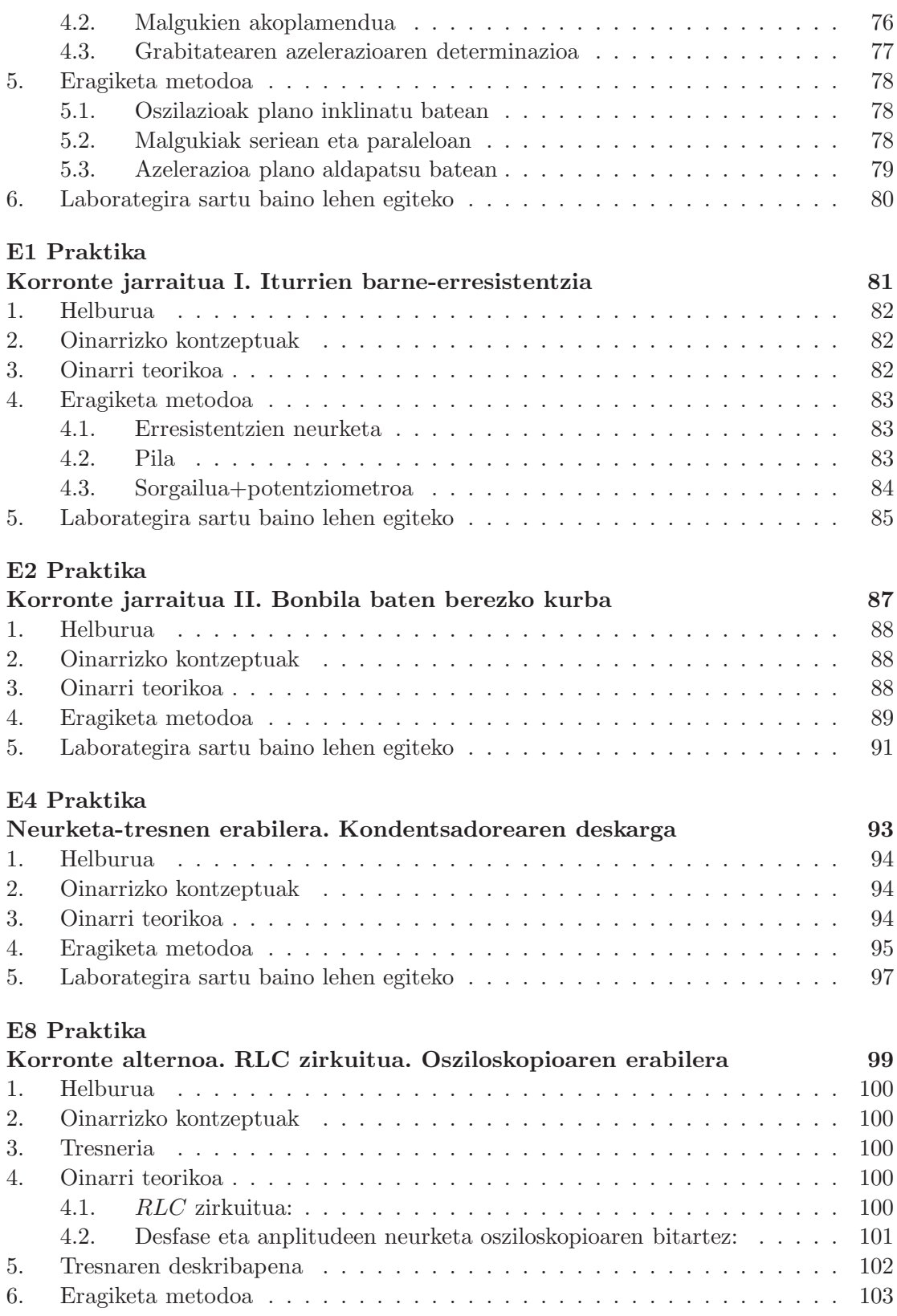

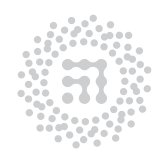

ZTF-FCT Zientzia eta Teknologia Fakultatea<br>Facultad de Ciencia y Tecnología

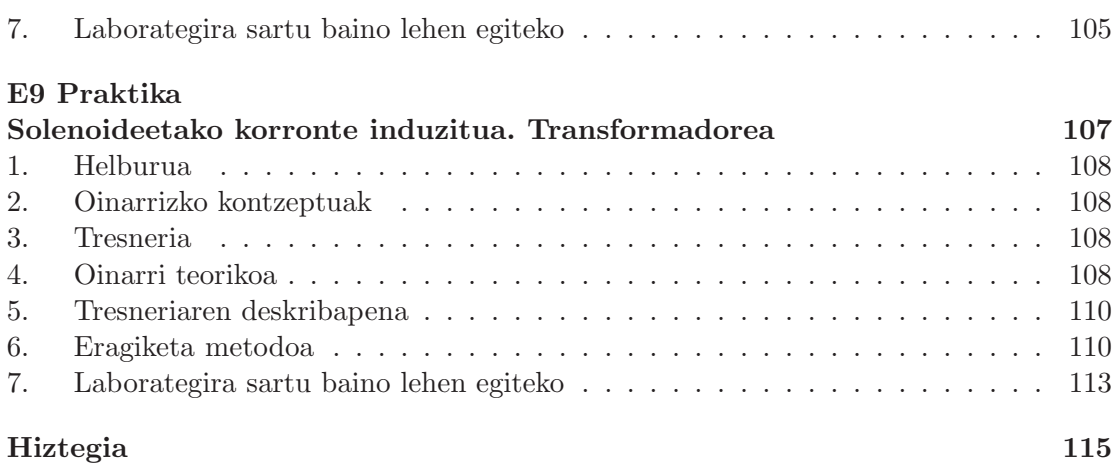

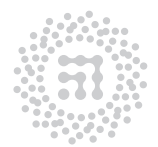

### Neurketekin loturiko erroreen kalkulua

#### 1. Sarrera

Zientziaren hazkunde eta aplikaziorako, oinarrizkoa gertatzen den prozesua dugu neurketa. Neurketarako metodo eta teknika desberdinak hedatuz eta hobetuz joan dira historian zehar, eta, halaber, neurketen fidagarritasun-mailarekiko gizakiok dugun menpekotasunak ere gora egin du.

Normalean, zientziaren kasu praktikoetan neurketa bakar bat burutzea ez da nahikoa izaten, emaitza egokia saiakuntza desberdinetako neurketa desberdinen bidez kalkulatu ohi delarik. Bestalde, lortutako emaitza erabiltzerakoan, berau gure helburuak betetzeko bezain ona denentz jakin beharko dugu. Alegia, praktikan erabiliko dugun emaitza noraino den ona eta fidagarria jakin behar dugu, gero kalkuluak egiteko. Adibidez, liburuetatik har ditzakegun aluminiozko aleazio baten konstante elastikoak fidagarriak al dira hegazkinen hegoen diseinurako?

### 2. Neurketen erroreak adierazteko modua

Edozein magnitude fisiko neurtzean, lortuko dugun balioa eta benetako balioa berberak izango direnik ezin dugu espero, ez baitago neurketa perfekturik. Neurketaren emaitza eta aipaturiko egiazko balioaren arteko hurbiltasuna nolabait adieraztea, beharrezkoa gertatzen zaigu. Hau da, neurketen zehaztasun eta fidagarritasunari buruzko oharren bat eman beharko dugu. Helburu hori, emaitzarekin batera beraren errorearen estimazioa emanez lortzen da. Edozein emaitza esperimentalek, neurketarekin loturiko errorearen estimazioa ere izan beharko du. Adibidez, lente baten distantzia fokala neurtu ondoren, emaitza honela adieraz dezakegu

$$
f = 256 \pm 2 \text{ mm} \tag{1}
$$

Zein da horren esangura? Ulertu behar duguna, hauxe da: distantzia fokala 254 eta 258 mm arteko tartean kokatuta dagoela, prezeski. Egia esan, adierazpen horrek ez du esan nahi benetako balioa aipaturiko limiteen artean dagoela ziur gaudenik, baizik eta badagoela tarte horretan kokaturik egoteko hainbateko probabilitatea. Halaber, horrekin batera, (1) ekuazioak, gure saiakuntzaren bereizmenaren berri ere emango digu; hau da, ezin izango

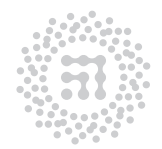

ZTF-FCT Zientzia eta Teknologia Fakultatea Facultad de Ciencia y Tecnología

dugu ezagutu, distantzia fokalaren balioari dagozkion milimetro-hamarrenak edo horiek baino txikiagoa den beste edozein frakzio.

Batzutan, errorea ez da esplizituki adierazten; horrelako kasuetan, neurketaren balioa ematen duguneko modua bera izango da errorearen adierazlea. Adibidez, aurreko kasuko azken emaitza ondoko era honetan emango bagenu,

$$
f = 256 \text{ mm} \tag{2}
$$

hauxe ulertu beharko genuke: azken zifra esangarria seia dela eta errorea 1 mm-koa. Hots,  $f = 256 \pm 1$  mm adierazpenaren baliokidea izango litzateke. Ondorioz, Fisika esperimentalaren arloan, puntu hamartarraren eskuin aldean idatzitako zeroak aintzakotzat hartzekoak dira. Adibidez, honako bi adierazpen hauek,

$$
f = 256.1 \text{ mm} \tag{3}
$$

eta

$$
f = 256.10 \text{ mm} \tag{4}
$$

esangura desberdina dute. Lehenengo kasuan, neurketaren azken zifra esangarria milimetrohamarrena dela esaten ari gara inplizituki eta ondorioz, errorea 0.1 mm-koa izango litzateke. Beraz, (3) adierazpena  $f = 256.1 \pm 0.1$  mm adierazpenaren baliokidea da. Bigarren kasuan, berriz, (4) ekuazioaren baliokidea  $f = 256.10 \pm 0.01$  mm adierazpena litzateke.

Zer esanik ez, edozein magnituderen balio esperimentalaren zifra esangarrien kopuruak eta beraren erroreak bateragarriak izan behar dute. Demagun, beste saiakuntza desberdin batean, distantzia fokalaren neurketarekin loturiko errorearen estimazioak 0.7 mm-ko balioa eman digula eta, dagokion kalkuluak egin ondoren, distantzia fokalerako dugun balio esperimentala  $f = 256.378913$  mm dela (hauxe izango litzateke kalkulagailuak emango ligukeen balioa). Kasu honetan, zifra horietako guztietako lehen zifra hamartarra soilik jo dezakegu esangarri modura, errorea, zifra hamartar bakar batez estimatuta ageri baita. Hortaz, zenbakia biribilduz, emaitza honela idatzi beharko genuke<sup>1</sup>:

$$
f = 256.4 \pm 0.7 \text{ mm} \tag{5}
$$

Azpimarra dezagun,  $f = 256.379 \pm 0.7$  mm,  $f = 256.38 \pm 0.7$  mm edo  $f = 256 \pm 0.7$  mm gisako adierazpenak zuzenak ez direla, beraietan, errorearen eta magnitudearen balioaren hamartar-kopuruak bat ez datozelako.

Atal honekin loturik, emaitzak adierazteko erabili beharreko unitate-sistemaren arazoa azaldu ohi da. Orohar, laborategian erabiliko ditugun unitateak MKS unitate-sisteman emanak izango dira. Bestelako unitateak, zenbait kasu berezitan soilik onartuko dira. Ikus ditzagun kasu berezi hauek. Erabili nahi ditugun unitateen magnitude-ordena, neurketaren balioari edo emaitzaren erroreari ez egokitzea gerta liteke. Demagun, adibidez, 1.3 dina-ko indarra neurtu dugula 0.2 dina-ko errorea estimatu dugularik. Emaitza, MKS unitateen menpean idatzita, 0.000013 ± 0.000002 N izango genuke. Agerian dagoenez, zero gehiegi

<sup>1</sup>Liburu honetan erabiliko dugun idazkera honekin batera, bestelako hau ere erabili ohi da:  $f = 356.4(7)$  mm

ditugu adierazpen horretan. Horrelako egoerek bi konponbide dituzte: lehena, berredura hamartarren erabilpenean datza. Hori eginez, emaitza honela idatz dezakegu:

$$
F = (1.3 \pm 0.2) \times 10^{-5} \text{ N}
$$
 (6)

Bigarrena, cgs unitateen erabilpena izango litzateke (dina unitatea, esku artean dugun kasuan). Ez dugu ahaztu behar, emaitza edozein modutan idatzita ere, magnitudearen balioak duen hamartar-kopuruak errorearen balioarekin bat etorri behar duela beti.

Bestalde, zenbait kasutan, MKS unitateak txikiegiak gerta daitezke. Demagun, kasurako, 1245 m-ko distantzia neurtu dugula, neurketarekin loturiko errorea 70 m-koa izanik. Arestian ikusitako zifra hamartardun balioen kasuen antzera, oraingo honetan ere lortutako emaitza biribildu egin beharko dugu, estimaturiko errorearekiko bateragarria izan dadin. Hots,  $L = 1240 \pm 70$  m idatzi beharko da. Modu horretan, neurketaren balioan nahiz beraren errorean zero bana agertuko zaigu, ondoko esangura izanik: buruturiko neurketaren doitasuna dela eta, ezin izango dugu ezer jakin metro-mailako unitateen balioaz, ez neurtutako balioan ezta beraren errorean ere. Mota honetako kasuetan, komenigarri gertatzen da unitate desberdinak erabiltzea aipaturiko zero sinboliko horiek ager ez daitezen. Kasu honetan, kilometroa izango da unitaterik egokiena, neurketaren errorearen ikuspuntutik; eta luzerari dagokion adierazpena  $L = 1.24 \pm 0.07$  km izango dugu.

Geroago ikusiko dugunez, badugu adierazpen egokirik erroreen kalkulua burutzeko, baina formula horiek emango digutena errorearen estimazioa baino ez da, hots, lortutako balioa, arrazonagarritzat joko dugun balio hurbildua izango da. Beraz, neurketekin loturiko erroreak zeintzu diren erabakitzerakoan, kalkulurako adierazpen egoki horiek ez ezik, gure zentzuna ere erabili beharko dugu maiz. Aztertu beharreko lehenengoetariko puntu bat, errorearen doitasuna zein den erabakitzea izango da, "errorearekin loturiko errorea" zein den, alegia.

Demagun, ikusitako azken adibidean, aurrerago azalduko ditugun kalkulu egokiak burutu ondoren, kalkulagailuak eman digun errorearen estimazioa ondokoa dela: 68.456432 m. Orain erabaki beharko duguna, emaitza horren zifra esangarrien kopurua izango da eta, ondorioz, zein zenbaki hartu behar den errore modura, esate baterako, 100, 70, 68, 68.5 m, eta abar. Erabaki honek, dakigunez, neurtutako balioak izango dituen zifra esangarrien kopurua finkatuko du. Horrelako erabakia hartzeko, ordea, ez da beharrezkoa erroreekin loturiko erroreen kalkuluan murgiltzea. Orohar, erroreen erroreak hain handiak direnez, nahikoa da arau orokor bat ematea: erroreak zifra esangarri bakar batez adierazi beharko ditugu. Zenbait kasu berezitan soilik, zilegi da zifra esangarri bat eta erdi (hots, erroreak bi zifra izango ditu baina bigarrenak 5 edo 0 izan beharko du) edo bi zifra esangarri ematea.

Berriro ere, aurreko adibidea hartuz, argiro ikus daiteke neurketaren errorea 68 m-koa dela esateak (eta ez 66 edo 69 m, adibidez) ez duela inolako zentzurik, neurtu nahi genuen luzera bera, 70en bat metroko erroreaz neurtua izan denean. Bestela, errorea luzerari berari dagokiona baino handiagoa den doitasunaz neur liteke! Hortaz, lortutako errorea biribildu egin beharko genuke, 70 m edo 100 m harturik. Kasu bietan, zifra esangarri bakarra dugu. Bien arteko aukeraketa, gure zentzunari dagokio eta neurketa-metodoaren xehetasunen menpe azalduko da. Dena den, emaitza bat ala bestea aukeratzeak, orohar, ez du garrantzi handiegirik izango. Kasu orokorrean, biribiltze hurbilena (70 m gure kasuan) izaten da egokiena. Geroago aztertuko diren adibideetan, kasu konkretuagoak ikusiko ditugu.

Orain artekoa laburbilduz, honako hiru arau garrantzitsu hauek eman ditzakegu:

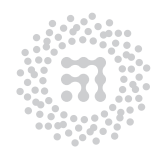

ZTF-FCT Zientzia eta Teknologia Fakultatea Facultad de Ciencia y Tecnología

- 1. Datu esperimentaletatik abiatuta lortu den edozein magnitude fisiko, berarekin loturiko errorearekin batera adierazi beharko dugu, erabilitako unitateak ahaztu gabe.
- 2. Unitate berberetan adierazitako edozein magnitude fisikoren balioaren eta beraren errorearen azken zifra esangarriak magnitude-ordena berberari egokitu behar zaizkio (ehunekoak, hamarrekoak, unitateak, hamarrenak, ehunenak, eta abar).
- 3. Erroreek zifra esangarri bakar bat izan beharko dute, eta ezohiko kasuetan soilik izan ditzakete bat eta erdi edo bi zifra esangarri.

Egokiro adierazitako adibideak (baina unitateak adierazi gabe):

 $24000 \pm 3000$ ;  $2500 \pm 300$ ;  $23.45 \pm 0.06$ ;  $345 \pm 3$ ;  $1.3646 \pm 0.0004$ ;  $(1.23 \pm 0.06) \times 10^{-15}$ ;  $370 \pm 30$ ;  $500 \pm 100$ ;  $24567 \pm 8$ ;  $23.50 \pm 0.25$ 

#### Txarto adierazitako adibideak:

2. araua betetzen ez dutenak: 24567±3000; 2523±300; 23±0.06; 345.3±3; 1.3646±0.004;  $(1.23 \times 10^{-15} \pm 0.04 \times 10^{-19})$ 

3. araua betetzen ez dutenak:  $24567 \pm 2928$ ;  $2547.3 \pm 335.2$ ;  $23.453 \pm 0.165$ ;  $345.20 \pm 3.10$ ;  $1.35460 \pm 0.00144$ ;  $(8.23 \pm 1.18) \times 10^{-15}$ 

Ariketa. Eman ondorengo emaitzen adierazpenak modu egokian (unitaterik gabe): Adibidez:

 $655.3132 \pm 38.4208 \rightarrow 660 \pm 40$  $8.23 \times 10^{-6} \pm 1.18 \times 10^{-7} \rightarrow (8.2 \pm 0.1) \times 10^{-6}$ 

- (a)  $4835.2134 \pm 281.2081$
- (b)  $6.7812 \times 10^{-5} \pm 3.6124 \times 10^{-7}$
- (c)  $4.981210 \pm 0.235145$
- (d)  $0.0020081 \pm 4.65 \times 10^{-5}$
- (e)  $1.25827 \times 10^{-3} \pm 24.5123$
- (f)  $12.00124 \pm 0.05318$
- $(g)$  8.82121  $\pm$  23.1254
- (h)  $28.2108 \pm 535.6$
- (i)  $346.06784 \pm 0.0535$
- (i)  $346.06784 \pm 4.324$
- (k)  $6.1221823 \pm 0.0003671$
- (l)  $1.23 \times 10^{-5} \pm 0.027 \times 10^{-4}$

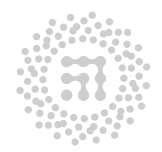

7TF-FCT Zientzia eta Teknologia Fakultatea Facultad de Ciencia y Tecnología

- $(m)$  0.02154  $\pm$  0.09812
- $(n)$  21.545061  $\pm$  0.01983
- (o)  $9815.4 \pm 962.105$

(Emaitzak 26. orrian)

Neurketekin loturiko erroreen estimazioa, neurketen zehaztasuna eta doitasunaren adierazlea da, eta emaitza esperimentaletatik ondorio garrantzitsuak ateratzeko lagungarri gerta dakiguke. Hori dela eta, edozein saiakuntzaren diseinuaren helburua, ahalik eta errore txikienak lortzea izango litzatekeela pentsa genezake. Hala ere, ikuspuntu hori ez da batere errealista; gure bizitza mugatua baita, eta bai esperimentatzailearen baliabideak ere. Beraz, saiakuntza planifikatu eta burutu behar dugunean, hauxe izan beharko dugu gogoan: azken emaitzaren doitasuna aproposa izatea, saiakuntzaren helburu nagusiari dagokionez.

Saiakuntza gutxi batzuren kasuan, lortu nahi dugun azken magnitudea zuzenean neurtuko dugu: neurketa zuzenak izango ditugu orduan. Gehienetan, ordea, prozesua ez da hain erraza, eta lehenago, oinarrizko zenbait magnituderen balioak neurtu beharko ditugu, ondoren, lortutako emaitzak konbinatu beharko ditugularik, azken magnitudearen balioa ezagutzeko asmoz: zeharkako neurketak izango dira horiek. Oinarrizko magnitudeen neurketan gertatutako erroreek, azken emaitzari dagokion errorerako maila desberdineko ekarpenak dituzte. Azken errore horrek minimoa joko du, gure esku dauden denbora, tresna eta pazientzi baliabideak, ekarpen nagusiak dituzten erroreak beheratzeko erabiltzen baditugu.

### 3. Erroreen zergatikoak

Zenbait erroreren agerpenaren kausa zein den, argiro ikus dezakegu. Adibidez, mikrometroak zeroko errorea izan dezake, erabat itxirik dagoenean 0.02 mm-ko irakurketa ematen badigu. Mikrometro horren bidez, metalezko hagaxka baten L luzeraren zenbait neurketa burutuko bagenitu, guk lortutako L-ren balioa ez litzateke zuzena izango, zeroko errorea (0.02 mm) kendu beharko baikenioke. Horretaz gain, neurketa-prozesuan zehar laborategiko tenperatura alda liteke eta ondorioz, hagaxkaren luzera ez litzateke finkoa izango. Kasu honetan, tenperatura finkatu egin beharko genuke, adibidez 20<sup>o</sup>C-tan, eta saiakuntza berrien bidez edo metalaren zabalkuntza-koefizientea ezagutuz, gure neurketak zuzenduko genituzke. Mota honetako erroreei, errore sistematikoak deritze. Orokorrean, errore sistematikoak konstanteak dira edo neurketa burutzeko beharrezkoa den denbora-tartean oso poliki aldatzen dira. Errore-mota honen eragina gutxitzeko asmoz, ondo kalibraturiko tresnak erabili eta neurketak egiterakoan kontu handia izan beharko dugu. Lortutako emaitza zehatza dela esango dugu, errore sistematikorik ez dueneko kasuan.

Haatik, errore sistematiko guztiak desagertarazi edo zuzendu baditugu ere, zenbait aldiz errepikaturiko neurketarako lorturiko balioak, ez dira berberak izango. Balio hauen arteko diferentziak adierazten dituzten erroreak, zorizko erroreak dira. Errore hauen zergatikoak ezustekoak dira, adibidez, neurketa-baldintzen bat-bateko aldaketak, presio-, hezetasun- edo

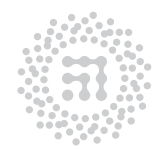

ZTF-FCT Zientzia eta Teknologia Fakultatea Facultad de Ciencia y Tecnología

tenperatura-baldintzenak. Neurketa berdina zenbait aldiz errepikatuko duen esperimentatzaileak, ez du eskuarki emaitza berbera lortuko, aipatu berri ditugun zergatikoetaz gain, esperimentatzailearen beraren egoerak ere eragina baitu. Argi geratu da, beraz, zorizko erroreak ezin izango ditugula desagertarazi, baina konpentsatu egin ditzakegu, neurketakopuru handia burutuz. Emaitza baten zorizko errorea zenbat eta txikiagoa izan, hainbat eta emaitza doiagoa dela esango dugu.

Argi utzi behar dugu, emaitzen errorea ezin dugula zero bihurtu, nahiz eta neurketak ardura handiz burutu eta hainbat aldiz errepikatu. Kasu idealean, errorea neurketa-tresnaren bereizmenari zor zaio. Ondorioz, edozein magnituderen egiazko balioaren ezagupena ezinezkoa da. Dena den, egiazko balioaren estimazioa baino ez dugu lortuko, estimaziorik onena izango delakoan. Berau erdiesteko prozedura eta berarekin loturiko errorea kalkulatzeko metodoa, jarraian deskribaturik aurkituko dituzue.

### 4. Neurketa zuzenak

Demagun, magnitude bat neurketa zuzenen bidez determinatu nahi dugula. Horretarako, magnitude horren neurketa-sorta bat burutu dugu, ustekabeko erroreak zuzentzeko asmoz. Lortutako balioak  $x_1, x_2, \ldots, x_n$  badira, egiazko balioaren estimazio hoberentzat batezbesteko balioa hartu ohi da eta berau honela adierazten da:

$$
\bar{x} = \frac{1}{n}(x_1 + x_2 + \dots + x_n) = \frac{1}{n} \sum_{i=1}^{n} x_i
$$
\n(7)

Balio hau, magnitudearen egiazko balioa ez bada ere, zenbat eta neurketa gehiago egin, bi balio horiek (egiazkoa eta batezbestekoa) gero eta antzekoagoak izango direla argiro ikus daiteke, neurketa bakoitzarekin loturiko zorizko erroreak elkar konpentsatuz doazelako. Hala ere, praktikan, ez dago zertan neurketa-kopuru jakin bat gainditu behar. Eskuarki, 10 neurketa nahikoak dira, eta 4 edo 5 ere nahikoak izan litezke.

Erabiltzen ari garen metodoaren edo tresnaren sentikortasuna, zorizko erroreen magnitudeen aldean txikia deneko kasuetan, neurketa desberdin guztiek emaitza berbera ematea gerta liteke. Kasu hauetan, batezbesteko balioa neurketa bakar baten emaitzarekin bat etorriko da. Ondorioz, neurketen errepikapenak eta batezbesteko balioaren kalkuluak ez digu ezer berririk esango. Hortaz, neurketa bakar bat burutzea nahikoa izango da. Aurrerantzean, batezbesteko balio izena, n neurketen emaitzetatik abiatuta (7) formularen bidez kalkulatutako balioari edo neurketen errepikapena beharrezkoa ez deneko kasuan, neurketa bakar batetik lortutakoari erizteko erabiliko dugu.

Gauss-en errore-teorian, neurketek zorizko erroreen eragina soilik dutela suposatu ohi da, eta teoria horren arabera, n neurketen batezbesteko balio modura, lortutako emaitza esperimentalarekin loturiko errorearen estimaziorik onentzat, errore koadratikoa hartu behar da, berau, honelaxe definituta dagoelarik:

$$
\Delta x = \sqrt{\frac{\sum_{i=1}^{n} \epsilon_i^2}{n(n-1)}}
$$
\n(8)

non

$$
\epsilon_i = \bar{x} - x_i \tag{9}
$$

7TF-FCT Zientzia eta Teknologia Fakultatea Facultad de Ciencia y Tecnología

den.

Hortaz, guk burututako saiakuntzaren emaitza ondoko eran adieraziko dugu:  $\bar{x} \pm \Delta x$ . Horrela kalkulaturiko ∆x errorea, neurketa-kopurua handia eta erroreak benetan zorizkoak direneko kasuan ondoko propietatea duen zenbaki positiboa da: neurtu dugun magnitudearen egiazko balioa  $\bar{x}-\Delta x$  eta  $\bar{x}+\Delta x$  delakoen artean kokatuta egoteko probabilitatea %68 da. Probabilitate hori %95.4-ra iritsiko da,  $\bar{x} \pm 2\Delta x$  tartea kontsideratutakoan eta azkenik,  $\bar{x} \pm 3\Delta x$  tarteari dagokionez, probabilitatea %99.7 dugu.

1. adibidea: Bolumena ezagutzeko zenbait neurketa burutuz, beraien batezbestekoa 143.7 cm<sup>3</sup> eta  $\Delta V$  errore koadratikoa 0.4 cm<sup>3</sup> badira, emaitza honelaxe adieraziko dugu:  $143.7 \pm 0.4 \text{ cm}^3 \text{ (edo } 143.7(4) \text{ cm}^3).$ 

Garrantzitsua: Hona iritsita, ohar bat egitea komeni da. Elkarren segidako n neurketa zuzenen bidez lorturiko errore koadratikoa, balio esperimentalaren erroreari egoki diezaiokegu, aipaturiko errore koadratikoa tresna-errorea baino handiagoa deneko kasuan soilik. Azpimarra dezagun, tresna-errorea neurketarako erabili dugun tresnak bereiz dezakeen unitaterik txikiena dela, tresnaren sentikortasuna edo bereizmena deritzona, hain zuzen. Errore koadratikoa aipaturiko bereizmena baino txikiagoa deneko kasuan, neurtutako balioaren errore modura tresna-errorea hartu beharko dugu.

Kontsidera dezagun, adibidez, agerikoena den kasua, hots, n neurketen emaitza beti berbera denekoa. Ikusi berria dugun formularen arabera, errore koadratikoa zero izango da, baina horrek ez du esan nahi, hala ere, neurketarekin loturiko errorea nulua denik!, baizik eta, neurketa-tresna ez dela neurketa desberdinen arteko desberdintasunak bereizteko gauza, beraren tresna-errorea handiegia baita. Ondorioz, tresna-errorea hartu beharko genuke neurketarekin loturiko errore modura. Adibidez, edozein luzeraren neurketarako mm-tan graduaturiko zinta metrikoa erabili bada, eta neurketa desberdinen emaitza beti berbera izan bada, neurketari egokitu beharko geniokeen errorea 1 mm-koa litzateke.

2. adibidea: Demagun, korrontearen intentsitatea amperemetroaren bidez neurtu nahi dugula, zeinaren unitaterik txikiena 0.01 A-koa den. Tresnak eman digun balioa 0.64 A bada eta irakurketa honek konstante iraun badu (aldiune desberdinetan neurtzean aldakuntzarik somatu ez bada), horixe izango da batezbesteko balioa eta 0.01 A beraren errorea. Beraz, neurketaren emaitza 0.64 ± 0.01 A izango da.

3. adibidea: Demagun, t denbora-tartea lau aldiz neurtu dugula, segundo-hamarreko bereizmena duen kronometroaren bitartez. Lortutako emaitzak ondokoak dira: 6.3, 6.2, 6.4 eta 6.2 s. Arestian esandakoaren arabera, neurtutako balio modura batezbesteko balioa hartuko dugu, hots:  $t = (6.3 + 6.2 + 6.4 + 6.2)/4$  s = 6.275 s eta errore koadratikoa (8) adierazpenaren bidez kalkula daiteke:

$$
\Delta t = \sqrt{\frac{(-0.025)^2 + (0.075)^2 + (-0.125)^2 + (0.075)^2}{12}} \text{ s} = 0.05 \text{ s}
$$

Ikus daitekeenez, errore koadratikoa, tresna-errorea (0.1 s) baino txikiagoa da, eta ondorioz, neurketari egokituko diogun errorea, tresna-errorea izango da. Gogoan izan, batezbesteko balioa biribildu egin beharko dugula errorearen arabera; beraz, azken emaitza honela adieraz daiteke:  $t = 6.3 \pm 0.1$  s.

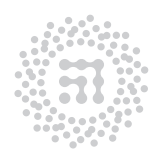

ZTF-FCT Zientzia eta Teknologia Fakultatea Facultad de Ciencia y Tecnología

4. adibidea: Adibide hau, aurrekoaren antzekoa da, baina oraingo honetan neurtu dugun denbora-tarterako lorturiko balioak, sakabanatuagoak ageri dira: 5.5, 5.7, 6.2 eta 6.5 s. Kasu honetan batezbesteko balioa 5.975 s da eta errore koadratikoa 0.2286737 s (kalkulagailutiko irakurketa zuzena). Oraingoan, errore koadratikoa tresna-errorea baino handiagoa denez, horixe izango da, hain zuzen, neurketaren errorea. Lehen emandako hirugarren arauari jarraituz, errore koadratikoa 0.2 s-ko baliora biribildu beharko dugu. Kronometroaren bereizmena 0.1 s-koa dela gogoan izanez, errore koadratikoa, neurketa-tresnak eman diguna baino handiagoa den doitasunaz estimatzeak (0.23 s adibidez) ez luke zentzurik izango, eta ondorioz, buruturiko biribilpena egokia da. Hortaz,  $\Delta t = 0.2$  s izango dugu eta neurketaren emaitza honela adieraziko da:  $t = 6.0 \pm 0.2$  s. Azpimarra dezagun, batezbesteko balioa biribildu egin dugula errorearekiko bateragarria izan dadin, eta biribildutako balio horren puntu hamartarraren eskuin aldean adierazitako zeroak halabeharrez agertu behar duela.

4.1. Errore absolutuak eta erlatiboak Orain artean azaldu zaizkigun errore guztiak, errore absolutuak dira. Horretaz gainera erabili ohi den errore erlatiboaren definizioa hauxe da: errore absolutuaren eta batezbesteko balioaren (beronen balio absolutua, zehazki) arteko zatidura, hots,

$$
e = \frac{\Delta x}{|\bar{x}|} \tag{10}
$$

 $|\bar{x}|$  delakoa batezbestekoaren balio absolutua denez, e errore erlatiboa zenbaki positiboa izango da beti. Magnitude berri hori neurketaren doitasunaren adierazlea da. Adibidez: 100 m-ko neurketan, errore absolutua 1 m-koa bada eta bestalde, 10 km-ko beste neurketan, errore absolutu berbera badugu, hots, 1 m-koa, argi eta garbi ikus daiteke errorearen tamainua askoz ere handiagoa dela lehenengo kasuan bigarrenean baino. Aipaturiko neurketa biei dagozkien errore erlatiboak kalkulatuko bagenitu (1/100 eta 1/10000 hurrenez hurren), oraintxe esan duguna nabarmenki azalduko litzateke. Errore erlatiboa ehunekotan ere adieraz daiteke,  $\%\frac{\Delta x}{|\bar{x}|} \times 100$ , eginez, alegia. Adibidez, 100 m-ko luzeran %10-eko errore erlatiboa badugu, badakigu luzera horrekin loturiko errore absolutua 10 m-koa dela.

ARAU OROKORRA: edozein magnitude fisiko tresna arrunten bitartez neurtzen denean, neurketak loturik izango duen errore erlatiboa %1-en ordenakoa edo handiagoa izango da normalean. Txikiagoak diren errore erlatiboak ager daitezke, baina guk erabiliko dugun tresneriarekin horrelakorik lortzea zaila izango da. Hortaz, laborategian erdietsitako emaitza batekin loturiko errore erlatiboa %1 baino txikiagoa dela baieztatu ahal izateko, funtsezko arrazoiak izan beharko dituzue. Arau hori, edozein magnituderen errorea estimatzerakoan, beti izan beharko da gogoan.

### 5. Zeharkako neurketak

Lehenago aipatu dugunez, hainbat magnituderen balio esperimentala lortzeko, aldez aurretik beste zenbait magnituderen neurketa zuzena burutu beharko dugu, ondoren adierazpen matematiko egokietara jo beharko dugularik. Horrelako kasuetan, esku artean dugun magnitudearen errorea kalkulatu beharko dugu, aldez aurretik neurtutako magnitudeen erroreak

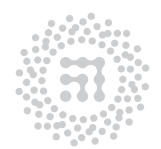

ZTF-FCT Zientzia eta Teknologia Fakultatea Facultad de Ciencia y Tecnología

ezaguturik. Atal honi errore-hedapena deritzo. Ondoko bi kasuak bereiztuko ditugu:

1. **Aldagai bakarreko funtzioa.** Neurtu nahi dugun  $\eta$  magnitudeak beste x magnitude bakar batekiko menpekotasuna du, honelako erlazio funtzionalaren bidez:  $y = f(x)$ .

x magnitudearen errorea ezaguna denean, y magnitudearena ondokoa dela froga daiteke:

$$
\Delta y = |f'(\bar{x})| \Delta x \tag{11}
$$

non  $f'(\bar{x})$ , x aldagaiaren batezbesteko baliorako  $f(x)$  funtzioaren deribatuak hartu duen balioa den. Bestalde, errore erlatiboa hauxe izango da:

$$
\frac{\Delta y}{y} = \frac{|f'(\bar{x})|}{|f(\bar{x})|} \Delta x
$$
\n(12)

5. adibidea: Esferaren erradioa neurtuz, beraren bolumena lortu nahi dugu. Erradioaren neurketen batezbesteko balioa r bada, eta beraren errore koadratikoa ∆r, bolumena honako adierazpen honen bidez emango dugu:

$$
V=\frac{4}{3}\pi r^3
$$

eta dagokion errorea,  $\Delta V = 4\pi r^2 \Delta r$  izango da.

2. Aldagai anitzeko funtzioa. y magnitudea ezagutzeko, beste zenbait magnitude  $p, q, r, \ldots$  neurtu behar ditugu, beraien arteko ondoko erlazio funtzionala dagoelarik:  $y = f(p, q, r, \ldots)$ . Kasu honetan, lortu nahi dugun y magnitudearen errorea honela kalkula daitekeela froga dezakegu:

$$
\Delta y = \sqrt{\left(\frac{\partial \bar{f}}{\partial p}\right)^2 (\Delta p)^2 + \left(\frac{\partial \bar{f}}{\partial q}\right)^2 (\Delta q)^2 + \left(\frac{\partial \bar{f}}{\partial r}\right)^2 (\Delta r)^2 + \dots}
$$
(13)

non

$$
\frac{\partial \bar{f}}{\partial p}, \frac{\partial \bar{f}}{\partial q}, \frac{\partial \bar{f}}{\partial r}, \dots
$$

aldagai desberdinekiko f funtzioaren deribatu partzialak diren, aldagaien batezbesteko balioetarako kalkulaturik. Agerian dagoenez, ikusi berria dugun 1. atala, bigarren atal honen azpikasua baino ez da.

6. adibidea. Demagun, sekzio zirkularreko zilindroa dugula, beraren  $r$  erradioa  $\bar{r}=1.53\pm0.06$  cm-koa eta h altuera  $\bar{h}=10.2\pm0.1$  cm-koa direlarik. Zilindroaren bolumena  $V = \pi r^2 h$  da eta egindako neurketetatik abiatuta lortutako bolumenaren batezbesteko balioa,  $V = 75.0124 \text{ cm}^3$  (aurrerago erabakiko dugu zifra esangarrien kopurua).

Ondokoa aintzakotzat hartuz:

$$
\frac{\partial V}{\partial h} = \pi r^2 \quad \text{eta} \quad \frac{\partial V}{\partial r} = 2\pi rh
$$

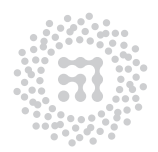

7TF-FCT Zientzia eta Teknologia Fakultatea Facultad de Ciencia y Tecnología

errorearen adierazpena honela idatz dezakegu:

$$
\Delta V = \pi \bar{r} \sqrt{(\bar{r} \Delta h)^2 + (2\bar{h} \Delta r)^2}
$$
 (14)

hau da,

$$
\Delta V = \pi \times 1.53 \times \sqrt{(1.5 \times 0.1)^2 + (20 \times 0.06)^2} = 5.696
$$
 cm<sup>3</sup>

Hirugarren araua gogoan izanez, lortutako  $\Delta V$  magnitudea 6 edo 10 cm<sup>3</sup>-ko baliora biribildu beharko dugu. Egiazta dezagun biribilpen egokia seiari dagokiona dela. Honetarako, (14) adierazpen bera erabiliz, ∆V birkalkulatuko dugu, baina batezbesteko balio modura  $\bar{r}$  eta  $\bar{h}$  hartu beharrean,  $\bar{r} + \Delta r$  eta  $\bar{h} + \Delta h$  direlakoak aukeratuko ditugu; modu horretan eginez gero,  $\Delta V = 6.22\dots$ cm<sup>3</sup> lortuko da. Honela ba, r eta h direlakoen batezbesteko balioen gainean, beraietarako estimaturiko erroreen barnean dagoen aldakuntza sortarazten badugu, ∆V delakoak duen aldakuntza bakarra hamarrenetan eta ehunenetan ageriko da, baina ez unitateetan, eta, ondorio modura, aukeratu behar dugun biribilpena 6 balioa dela esan dezakegu. Hortaz, bolumena  $V = 75 \pm 6$  cm<sup>3</sup> dugu.

Zenbait kasutan errore erlatiboen erabilpena absolutuena baino komenigarriago gerta daiteke. Adibidez, (13) ekuaziotik abiatuta, hori erraz froga daiteke honelako adierazpena dugunean,

$$
y = kp^n q^m r^s \dots \tag{15}
$$

non k delakoa konstantea den eta n, m, s, . . . direlakoak hautazko berretzaileak diren (osoak, negatiboak edo frakzionarioak), y magnitudearen errore erlatiboa ondokoa izango delarik:

$$
\left(\frac{\Delta y}{y}\right)^2 = n^2 \left(\frac{\Delta p}{p}\right)^2 + m^2 \left(\frac{\Delta q}{q}\right)^2 + s^2 \left(\frac{\Delta r}{r}\right)^2 + \dots
$$
 (16)

7. adibidea: Ikusi dugun azken emaitza 6. adibideari aplika dakioke eta ondorioz:

$$
\left(\frac{\Delta V}{V}\right)^2 = 4\left(\frac{\Delta r}{r}\right)^2 + \left(\frac{\Delta h}{h}\right)^2 = 4 \times 0.001538 + 0.000097 = 0.006248 \quad (17)
$$

Argiro ikus daiteke adierazpen horretan, zilindroaren altueraren erroreak azken errorerako duen ekarpena oso txikia dela, erradioaren erroreak duenaren aldean. Honen azalpena ondoko bi arrazoietan datza: batetik, erradioaren errore erlatiboa, altuerarena baino hiru aldiz handiagoa da gutxi gorabehera, eta, bestalde, bolumenari dagokion adierazpenean erradioaren bigarren berredura ageri da. (17) ekuazioa garatuz,  $\Delta V/V = 0.08$  lor daiteke, eta berriro ere  $\Delta V = 0.08 \times 75 = 6~\mathrm{cm}^3$ emaitzara hel gaitezke. Azpimarra dezagun , $V_{\perp} + \Delta V$ magnitudea, r eta h direlakoen batezbesteko balioen ordez,  $\bar{r} + \Delta r$  eta  $\bar{h} + \Delta h$ balioak erabiliz lor daitekeen bolumenaren balioarekin bat datorrela, gutxi gorabehera.

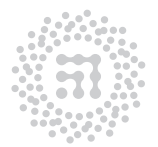

ZTF-FCT

Zientzia eta Teknologia Fakultatea Facultad de Ciencia y Tecnología

Ikusi berriak ditugun formula hauen aplikazio garrantzitsuenetariko bat, neurketatresnaren irakurketak, lortu nahi dugun magnitudea zuzenean ematen ez diguneko kasuan agertuko zaigu.

8. adibidea: Demagun, adibidez, 0.1 A-ko bereizmena duen amperemetroaren bidez, korronte alternoko zirkuituko elementuetariko batetik pasatzen ari den intentsitatea neurtu nahi dugula. Orohar, amperemetroak korrontearen balio eraemantatea neuroa nam dagara, o roma, amperementoan norromearen seno era ginkorra emango digu,  $I_{max}/\sqrt{2}$  alegia, eta honi dagokion errorea edo bereizmena 0.1 A-koa izango da, esan dugunez. Beraz, (11) ekuazioaren arabera, korrontearen anplitudearen  $(I_{max}$  delakoa) neurketarekin loturiko errorea edo bereizmena,  $\sqrt{2} \times 0.1$  A=0.14 A izango da, hots, jatorrizko errorearen aldean, %40 goragoko balioa. Honelako kasuetan, errorearen biribilpenean zifra esangarri bat eta erdi hartzea onargarria izango da eta  $\Delta I_{max} = 0.15$  A idatziko dugu.

9. adibidea: Kontsidera dezagun, osziladore harmonikoaren T periodoa neurtu nahi dugula, 0.1 s-ko bereizmeneko kronometroaren bitartez. Oszilazio bakar bat neurtu beharrean, 40 oszilazio osotzeko behar duen denbora-tartea neurtuko dugu. Denbora-tarte horren neurketa batek 46.8 s-ko emaitza eman digu; periodoa ezagutzeko, lortutako balioa oszilazio-kopuruaren artean zatitu beharko dugu, emaitza 1.1700 s izanik. Zergatik idatzi ditugu zero biak balio horretan, kronometroak segundo-hamarrenak soilik eman badizkigu? Galdera honi erantzuteko, T-ren neurketa zeharkakoa dela gogoan izan beharko dugu eta ondorioz, T delakoaren neurketarekin loturiko ∆T tresna-errorea, (11) ekuazioa erabiliz lor dezakegu. Erdietsiko den emaitza ∆T = ∆t/40 izango da, non ∆t delakoa 40 periodoen neurketari dagokion tresna-errorea den, hau da, 0.1 s. Beraz,  $\Delta T = 0.0025$  s, eta ikus daitekeenez, buruturiko saiakuntzak badu periodoaren laugarren zifra hamartarraren balioa 0 edo 5 zifren artean bereizteko ahalmenik. Hortaz, kasu honetako errorea adierazteko, zifra esangarri bat eta erdi erabiliko ditugu. Agerian dagoenez, T periodoaren neurketari dagokion bereizmena etengabe ondu daiteke adibide honetan, horretarako t neurketa zuzenari dagokion oszilazio-kopurua emendatzea baino behar ez dugularik. Baina periodokopuruaren zenbaketan erroreak burutzeko posibilitatea ere emendatuz joango litzateke eta gure pazientzia ere ez genuke ahaztu behar.

Neurketarako erabiliko dugun tresnak emango digun bereizmena ezagutu ondoren, arestian aipatu dugunez, zenbait neurketa burutu beharko ditugu eta dagokien errore koadratikoa kalkulatu. Berau tresna-errorea baino handiagoa bada, errore koadratikoa izango da lortutako balioari lotu beharko diogun errorea. Aurkako kasuan, tresnaren bereizmenari zor zaion erroreak finkatuko digu neurketaren errorea.

Magnitude fisikoak determinatzeko erabiliko ditugun formuletan, beste magnitude batzuetaz gain, konstante fisiko edo matematikoak ere maiz azalduko zaizkigu; adibide gisa  $\pi$ ,  $\sqrt{2}$ ,  $g$ , elektroiaren masa, elektroiaren karga,  $G$ , eta abar ditugu. Dakigunez, konstante hauen balioa doitasun-maila desberdina kontsideratuz har daiteke. Beraz, konstante hauek agertuko zaizkiguneko adierazpenen kasuan, hartu behar ditugun zifra hamartarren kopurua erabakitzerakoan, adierazpenean ageri diren neurtutako magnitudeekin loturiko errorea aintzakotzat hartu beharko dugu, ondoko erizpidea

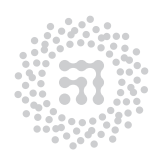

ZTF-FCT

Zientzia eta Teknologia Fakultatea Facultad de Ciencia y Tecnología

gogoan izanik: erabilitako konstantea moztean sortaraziko dugun errorea, neurketaren erroreek berek sortarazi dituztenen aldean arbuiagarria izan beharko da.

10. adibidea: Kontsidera bedi, fisika-ikasleek irakasleari sarritan egiten dioten galdera: " $q = 10 \text{ m/s}^2$  har al dezaket?" Galdera honen erantzuna, esku artean dugun ariketako datuen azterketatik etorriko da. Demagun, adibidez, eman diguten ariketan, higikari bat h altueratik jausi egin dela (erorketa askea), lurrera heltzean duen abiadura  $v = 14.3$  m/s-koa izanik. Hasieran pausagunean zegoela jakinez, h altuera lortu nahi dugu. Energia mekanikoaren kontserbazio-printzipioa aplikatuz,  $mgh = \frac{1}{2}mv^2$ , altuera honela idatz daiteke:  $h = \frac{1}{2}$  $\frac{1}{2} \frac{v^2}{g}$  $\frac{y^2}{g}$ . Geure buruari egin beharko diogun galdera honako hau da: zenbat zifra hamartar hartu beharko ditut g-ren baliorako, egingo dudan mozketak h altueran sortaraziko duen errorea, v-ren errore esperimentalak sortaraziko duenaren aldean arbuiagarria izan dadin? h altuerari dagokion formula (15) ekuazioaren gisakoa denez, (16) adierazpena erabiliz ondokoa lortuko dugu:

$$
\left(\frac{\Delta h}{h}\right)^2 = 4\left(\frac{\Delta v}{v}\right)^2 + \left(\frac{\Delta g}{g}\right)^2\tag{18}
$$

v abiadurarekin loturiko  $\Delta v$  errorea 0.1 m/s-koa dugu, eta hortaz,  $4(\Delta v/v)^2 =$ 0.0002. Bestalde,  $q = 10 \text{ m/s}^2$  hartuz,  $\Delta q = 0.2 \text{ m/s}^2$  dela kontsidera daiteke eta ondorioz  $(\Delta g/g)^2 = 0.0004$  izango genuke. Azken gai hau (18) ekuazioko beste batugaiaren ordena berekoa denez, ezin dugu  $q = 10 \text{ m/s}^2$  hurbilketa ontzat eman. Ordea,  $g = 9.8 \text{ m/s}^2$ -ko balioa hartuz, oraingoan  $\Delta g = 0.01 \text{ m/s}^2$ dela kontsidera daiteke eta  $(\Delta g/g)^2 = 0.000001$ . Agerian dagoenez, orain bada arbuiagarria  $q$ -ren mozketak sortarazitako errorea, eta  $q = 9.8 \text{ m/s}^2$  aintzakotzat hartu beharko dugu. Kalkuluak eginez, azken emaitza honela eman daiteke  $h = 10.4 \pm 0.2$  m. Azpimarra dezagun, q-ren baliorako zifra hamartar gehiago hartzeak, emaitzan inolako hobekuntzarik sortaraziko ez lukeela, zifra horien eragina esangarriak ez diren h-ren zifretan soilik azalduko bailitzateke. Baina zifra gutxiago erabiltzeak, h altueraren gainean esperimentala ez den eta ekidin daitekeen errorearen agerpena ekarriko luke.

11. adibidea: Ikus dezagun orain, adibide baten bitartez, erroreen kalkuluak esperimentuaren diseinurako duen garrantzia. Demagun, g grabitatearen azelerazioaren balioa neurtu nahi dugula laborategian. Horretarako saiakuntza sinplea erabiliko dugu, zeinean gorputz baten h altueratiko erorketa askea aztertuko dugun. Gorputza pausagunetik askatuko da, h altuera ezaguna da  $(h = 1.00 \text{ m})$  eta neurtu behar dugun magnitudea t erorketa-denbora izango da. Neurketarako, 0.01 s-ko bereizmena duen kronometroa erabiliko da eta erorketa-distantziarekin loturiko errorea 1 cm-koa dela kontsideratuko dugu. Saiakuntza sinple honen bitartez jakin nahi duguna, g delakoaren determinaziorako izan dezakegun doitasun maximoa da.

Doitasun maximoa lortuko genuke, kronometroaren botoia sakatzean inolako errorerik burutuko ez bagenu, bai hasierako bai amaierako aldiuneetan. Modu honetan, azken errorearen gaineko eragina izango duten faktore bakarrak, neurtutako denbora eta distantziari dagozkien tresna-erroreak dira.  $h = (1/2)qt^2$ 

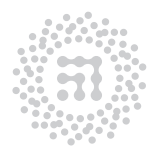

ZTF-FCT Zientzia eta Teknologia Fakultatea

Facultad de Ciencia y Tecnología

adierazpenetik abiatuta,  $g = 2h/t^2$  ekuazioa erdiets daiteke eta (16) formula erabiliz, ondokora hel gaitezke:

$$
\left(\frac{\Delta g}{g}\right)^2 = \left(\frac{\Delta h}{h}\right)^2 + 4\left(\frac{\Delta t}{t}\right)^2\tag{19}
$$

Badakigu,  $\Delta h/h = 0.01$  eta  $\Delta t/t = 0.02$  direla. Azken hau lortzeko, g azelerazioa 10 m/s<sup>2</sup>-ren ordenakoa eta t denbora, formularen arabera, 0.5 s-ren ordenakoa direla jakin behar dugu. Aipaturiko balioak (19) ekuazioan ordezkatuz,  $\Delta q/q = 0.04$  emaitzara hel gaitezke, eta g-ren ordena berriro ere gogoan izanez,  $\Delta g = 0.4 \text{ m/s}^2$  izango genuke. Hortaz, gure saiakuntzaren bitartez, ezin izango dugu g-ren lehen zifra hamartarra ere determinatu. Nola ondu daiteke doitasuna? Azkeneko (19) adierazpenaren arabera, egin beharko duguna, erorketa-distantzia luzeagoa aukeratzea izango da, h eta t parametroak emenda daitezen, beraiekin loturiko erroreek konstante dirauten bitartean. Hala ere, erraz froga daitekeenez, 100 m-ko erorketa-distantzia beharko genuke  $g$ -ren errorea 0.05 m/s<sup>2</sup>-ko baliora murrizteko! Ondorioa: kronometro doiagorik erabili ezean, proposaturiko metodo hau ez da batere egokia g-ren determinaziorako.

12. adibidea: Azken adibide honetan ikusiko dugunez, erroreen kalkuluak badu erabilgarritasunik natur zientziena ez den beste zenbait arlotan ere. Aztertuko duguna, unibertsitatera sartzeko hautaprobetako noten kasua da. Orohar, hautaprobetako azken notak bi zifra hamartar izaten ditu, eta dakigunez, sarritan hamartar hauek erabakigarriak gertatzen dira fakultate desberdinetara sartzeko. Estima dezagun, bada, hautaprobetako edozein notaren "errorea", ematen diren bi zifra hamartarrak esangarriak direnentz jakiteko asmoz. Demagun, kasurako, hautaprobetako azterketan zortzi froga desberdin burutu direla. Froga bakoitza zuzenduko duen irakasleak emango dituen notek 0.5eko "bereizmena" dute. Hau da, froga bakoitzari dagokion nota zenbaki osoa edo erdiosoa izaten da. Ondorioz, irakasleak inplizituki onartu duen errorea 0.5 puntukoa da (hau errore ideala da, akatsik gabeko zuzenketa suposaturik). Frogari dagokion n nota, zortzi frogetan lortutakoen batezbestekoak emango digu,  $n = (n_1 + n_2 + ... + n_8)/8$ ; gure analisi hau errazteko asmoz, noizean behin egiten diren batezbesteko partzialak ez dira aintzakotzat hartuko eta n nota horren errorea (13) ekuazioaren bidez lor dezakegu:

$$
\Delta n = \sqrt{\frac{1}{64} \times 8 \times (0.5)^2} = 0.2
$$

Hautaprobetako N azken nota erdiesteko, honako bi nota hauen batezbestekoa egin behar da: lortu berria dugun  $n$  nota eta ertainetan ateratako  $m$  notaren batezbestekoa. Azken hau, bi hamartarrez emanda dagoela suposatuko dugu eta ondorioz,  $\Delta m = 0.01$  izango da. Hortaz,  $N = (n + m)/2$  azken notaren errorea hauxe izango da:

$$
\Delta N = \frac{1}{2}\sqrt{(0.2)^2 + (0.01)^2} = 0.1
$$

Ikus daitekeenez, azken errorea, frogaren ∆n erroreak finkatu du, m notaren errorearen ekarpena arbuiagarria baita. Ondorio modura hauxe esan daiteke:

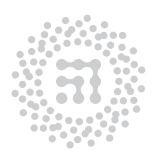

ZTF-FCT Zientzia eta Teknologia Fakultatea Facultad de Ciencia y Tecnología

nahiz eta "neurketak" (hots, zuzenketak) akatsik gabekoak izan, hautaproben notaren bigarren zifra hamartarra ez da esangarria eta azken nota horrekin loturiko errorea 0.1en ordenakoa da, froga bakoitzaren zuzenketan 0.5eko bereizmena aintzakotzat hartu deneko kasuan.

(11) eta (14) ekuazioetako eskuin aldean azaltzen diren erroreak ezin dira askatu. Kontsidera dezagun, esate baterako, 7. adibidean azaldutako (17) ekuazioa, non altuera eta erradioaren funtzioan lorturiko zilindroaren bolumenaren errore erlatiboa aurkitzen den. Inozoegiak baldin bagina, zilindroaren bolumen eta erradioa neurtu ondoren lortu dugun altueraren errore erlatiboa aurkitzeko ekuazio berbera erabil daitekeela pentsa genezake, hau da:

$$
\left(\frac{\Delta h}{h}\right)^2 = \left(\frac{\Delta V}{V}\right)^2 - 4\left(\frac{\Delta r}{r}\right)^2
$$

Ekuazio hau OKERRA da! Izan ere, behin zilindroaren erradio eta bolumena izanez gero, altuera  $h = \frac{V}{\pi r^2}$  delako adierazpenaren bidez lortzen da. Hala, bada, (13) ekuazioa erabiliz zera dugu:

$$
\left(\frac{\Delta h}{h}\right)^2 = \left(\frac{\Delta V}{V}\right)^2 + 4\left(\frac{\Delta r}{r}\right)^2
$$

eta hauxe da erabili beharreko ekuazio ZUZENA (plus zeinuarekin)! Ondorioz: magnitude baten errorea ez da beste magnitude baten errorearen kalkuluetarako ekuazioetatik askatzen.

### 6. Erroreak eta prozedura esperimentala

Demagun, lortu nahi dugun Z azken magnitudea, zuzenean neurtutako A eta B magnitudeekin mota honetako funtzioaren bidez erlazionaturik dagoela:

$$
Z = AB \qquad \text{edo} \qquad Z = \frac{A}{B}
$$

Kasu honetan (16) ekuazioaren arabera, A edo B magnitudeekin loturiko errore erlatiboa  $\%x$  bada, horrek Z delakoaren gainean sortaraziko duen errorea ere  $\%x$  mailakoa izango da. Beraz, A eta B antzerako doitasunez neurtu beharko ditugu. Halaber, esandakoa zuzena da, A eta B delakoen balio erlatiboak edonolakoak izanda ere. Beste kasu honetan, ordea

$$
Z = A + B \qquad \text{edo} \qquad Z = A - B
$$

ez da gauza bera gertatuko, (13) adierazpena erabiliz ikus daitekeenez. Emaitza, A eta B magnitudeen balio erlatiboen menpe egongo da.

Ikus ditzagun zenbait adibide:

13. adibidea: Demagun ondoko kasua:

$$
A = 10000 \pm 1 B = 100 \pm 5 Z = A + B = 10100 \pm 5
$$

7TF-FCT Zientzia eta Teknologia Fakultatea Facultad de Ciencia y Tecnología

A delakoak balio handia eta doia du. B-ri, ordea, %5 errorea dagokio, baina azken magnitudeari, Z-ri hain zuzen, dagokion errorea %0.05 da. Hortaz, komenigarri gerta dakiguke, balio handia duen magnitudea aztertzen hastea, eta luzaroan aritu, berau doitasun handiz determinatzeko asmoz, ondoren, azken magnitudean parte hartzen duten gainerako gai txikiagoak arinago neur ditzakegularik.

14. adibidea: Azter dezagun orain beste adibide hau:

$$
A = 100 \pm 2
$$
  
\n
$$
B = 96 \pm 2
$$
  
\n
$$
Z = A - B = 4 \pm 3
$$

Zuzenean neurtutako bi magnitudeekin loturiko errorea %2 da, baina Z delakoari dagokiona %75 da. Honen ondorioa hauxe da: independenteki neurtu diren eta gutxi gorabehera balio berbera duten bi magnituderen arteko kendura burutzea ez da komenigarri gertatzen. Z azken magnitudea lortzeko beste metodoren bat bilatzen saiatu beharko dugu.

**15. adibidea:** Azkenik, suposa dezagun ondoko kasua:  $Z = A/B$  motako magnitudea kalkulatu nahi dugu, horretarako zenbait neurketa egin ditugularik, honako emaitza hauek izanik:

$$
A = 1000 \pm 20
$$
  

$$
B = 10 \pm 1
$$

Hortaz, A eta B delakoen errore erlatiboak, %2 eta %10 dira hurrenez hurren. Lehenago ikusitako formulen bitartez, Z magnitudeari dagokion errore erlatiboa %10.2 dela egiazta dezakegu. Demagun, orain, neurketa berriak aurrera eramango ditugula, A edo B magnitudeen erroreak hasieran zuten balioaren erdira jaisteko asmoz. A delakoaren neurketan arituko bagina, bere errore erlatibo berria %1 izango litzateke eta Z delakoarena, berriz, %10. Gure neurketa-denbora, ordea, B magnitudearen doitasuna handitzen erabili badugu, berarekin loturiko errore berria %5 izango da, eta Z-ren errore erlatiboa %5.4 baliora jaitsiko da. Ondorio gisa, hauxe esan dezakegu: gure indarrak, azken errorerako ekarpenik handiena duten magnitudeen zehaztapen doian bildu behar ditugu. Azkenik, aipa dezagun, saiakuntzen planifikazioa burutu behar dela, helburua hauxe izanik: azken emaitzaren errorerako ekarpenen artean, besteak baino askoz ere handiagoa den ekarpena duen magnituderik ez egotea.

### 7. Emaitzen analisia eta alderaketa

Magnitude bat neurtu ondoren, komenigarria da magnitude horren gaineko dugun informazioarekin alderatzea. Egin beharreko zenbait praktiketan, hain zuzen ere, lortutako magnitudeen balioak eta bere balio teorikoak alderatzea eskatuko da. Alderaketa horrek ez luke inolako zentzurik izango, erroreen balioak kontuan hartuko ez bagenu: bai balio esperimentalarena, baita teorikoarena ere. Demagun, metodoren bat erabiliz malgukiaren konstante berreskuratzailearen lortutako balioa 2 N/m-koa dela. Beste metodo bat erabiliz, malguki berberaren konstantea neurtzean 3 N/m-ko balioa lortu da. Bateragarriak al dira bi

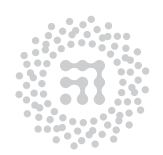

ZTF-FCT Zientzia eta Teknologia Fakultatea Facultad de Ciencia y Tecnología

emaitzak? Galdera horri erantzuna emateko, ezinbestekoa da bi neurketen erroreak ezagutzea. Bi kasuetan, errore absolutua 1 N/m-koa bada, hau da, neurketen emaitzak honako hauek badira:  $2 \pm 1$  N/m eta  $3 \pm 1$  N/m, emaitzak bateragarriak dira. Aurreko ataletan adierazitakoaren arabera, lehenengo kasuan benetako balioa [1,3] N/m tartean egoteko probabilitatea handia dela ulertu behar da. Bigarren tartea [2,4] N/m da. Beraz, bi tarteak gainezarri egin dira: benetako balioa bi tarteetan egon liteke. Aldiz, erroreak txikiagoak izanez gero,  $2.0 \pm 0.1$  N/m eta  $3.0 \pm 0.1$  N/m, esate baterako, tarteak bereiztuta daude, eta emaitzak ez dira bateragarriak. Orokorrean, bi eratan neurtutako magnitudearen balioak,  $A \pm \Delta A$  eta  $B \pm \Delta B$ , bateragarriak diren jakiteko,  $[A - \Delta A, A + \Delta A]$  eta  $[B - \Delta B, B + \Delta B]$ tarteak alderatuko ditugu. Gainezartu eginez gero, onartu dezakegu bi emaitzak berdinak direla  $A \simeq B$ .

Bi emaitzen parekotasuna aztertzeko asmoz,  $r = A/B$  parametroa kalkulatu ohi da. Kasu idealean bi emaitzak berdinak direnean,  $r = 1$ . Argi dago, zenbat eta okerragoak izan neurketak, r parametroa hainbat eta urrunago egongo dela bere balio idealetik. r-ren errorea kalkulatu ondoren, 1 balioa  $[r - \Delta r, r + \Delta r]$  tartearen barruan badago, emaitzak bateragarriak dira, baina parekotasunaren zehaztasuna r-ren errore erlatiboak adieraziko du.

Aurreko adibidean,  $r = 2/3 = 0.667$  eta  $\Delta r = 0.667\sqrt{(1/2)^2 + (1/3)^2} = 0.4$ , beraz,  $r = 0.7 \pm 0.4$  eta r-ren balio ideala tartean dago, bi emaitzen bateragarritasuna "egiaztatu" egin da. Baina, errore erlatiboa  $\Delta r/r=0.6$ , beraz benetako balioa bi tarteetan egoteko probabilitatea txikia izango da. Bi neurketen emaitzak honako hauek direnean, 2.0 ± 0.1 N/m eta 3.0 ± 0.1 N/m,  $r = 0.67 \pm 0.04$  da,  $r = 1$  balio ideala tartetik kanpoan geratuz.

Prozedura bera erabili behar da saiakuntzan lortutako magnitudearen balioa, bere balio teoriko-arekin alderatu nahi dugunean. Normalean, balio teorikoa adierazpen fisikoak erabiliz lortuko da, beste magnitude batzuren balioak ordezkatuz. Baina, azken finean, magnitude horien balioak esperimentalak dira, beraz, balio teorikoak ere errorea izango du. Beste zenbait kasutan, erabilitako tresnaren balio nominala (kondentsadorearen kapazitatea, erresistentzia elektrikoaren balioa,. . . ) tresnagileak eman behar du. Errorea, fabrikazio-prozesuak finkatuko du. Beraz, balio teoriko guztiek ere errorea behar dute.

16. adibidea: RLC zirkuituaren erresonantziari dagokion maiztasuna honako hau da:  $\nu_0 = 1/(2\pi\sqrt{LC})$ , non L erabilitako harilaren autoinduktantzia eta C kondentsadorearen kapazitatea diren. L henry-tan (H) eta C faraday-tan (F) badaude neurtuta, maiztasuna hertz-etan (Hz) adierazita dago. Zirkuitu batean erabilitako tresnen ezaugarriak  $L=14$  mH eta  $C=0.51$   $\mu$ F dira. Osziloskopioa erabiliz, erresonantziari dagokion maiztasuna neurtzean, emaitza honako hau da: $\nu_0^{esp}\,=\,1920\,\pm\,40$ Hz. Balio esperimentala eta teorikoa ba al datoz bat?

Balio teorikoa honako hau da,

$$
\nu_0^{teo} = \frac{1}{2\pi\sqrt{14 \times 10^{-3} \times 0.51 \times 10^{-6}}} \text{ Hz} = 1883.52 \text{ Hz}
$$

Balio teorikoaren errorea kalkulatzeko, inplizituki  $L = 14 \pm 1$  mH eta  $C = 0.51 \pm 0.01 \mu$ Fkoa direla onartu behar da, beraz,

$$
\frac{\Delta\nu_0^{teo}}{\nu_0^{teo}} = \sqrt{\frac{1}{4} \left(\frac{\Delta L}{L}\right)^2 + \frac{1}{4} \left(\frac{\Delta C}{C}\right)^2} = 0.037
$$

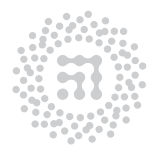

ZTF-FCT Zientzia eta Teknologia Fakultatea Facultad de Ciencia y Tecnología

eta  $\nu_0^{teo} = 1880 \pm 70$  Hz. Balio hori eta esperimentala kontuan hartuta,

$$
\frac{\nu_0^{teo}}{\nu_0^{esp}} = 0.98 \pm 0.04
$$

beraz, neurketak baieztatu egin du, zehaztasun handiz, teoriak iragarri duena.

### 8. Adierazpen grafikoa

Kasu praktikoetan, lortutako emaitzen adierazpen grafikoa lagungarri gerta dakiguke. Demagun, adibidez, lege fisiko baten bitartez erlazionaturik dauden bi magnitude, x eta  $y$ , neurtu ditugula sistema batean. Neurketak, sistemaren egoera desberdinetan burutu dira,  $x$  eta  $y$  direlakoek balio desberdinak hartu dituztelarik. Lehenengo eta behin, saiakuntzan zehar erdietsitako  $x_i, y_i$  aldagaien balioen bidez taula bat presta dezakegu. Ardatz ortogonalez osoturiko sisteman,  $(x_i, y_i)$  balioen bikoteei dagozkien puntuak irudikatuko ditugu, aukeratutako eskalan adierazirik. Erabiliko ditugun eskalak, ondoko faktoreen arabera hautatu beharko ditugu: aztertzen ari garen fenomenoa bera, fenomeno horren barnean azpimarratu nahi duguna, eta, azkenik, adierazpen grafikoaren neurriak sortarazi dituen mugak.

Irudikaturiko puntu bakoitzak, x eta y-ri dagozkien estimaturiko erroreak adierazi beharko ditu, ahal den neurrian, erabilitako eskalak kontuan izanik. x eta y aldagaien arteko erlazio matematiko sinpleren bat badago, berori argiro azaldu beharko da puntu esperimentaletatik abiatuta lortutako adierazpen grafikoan. Puntuen jokaera orokorra kurba jarraitu modura adieraz daiteke plano koordenatuan. Kurba hau marratzeko, ondoko baldintzak gogoan izan beharko ditugu: kurbak, puntu esperimentaletatik ahalik eta hurbilen egon beharko du, baina beraren maldak ez du bat-bateko aldakuntzarik jasan behar, eta kurbak ez du zertan puntu esperimental guztiak lotu behar.

Adierazpen grafikoen abantailik nagusienak hauexek dira:

- Lortutako grafikora behin begiratzea nahikoa da, neurketak burutu dituguneko tartean xehetasunetaz ez ezik fenomenoaz bere osotasunean ere erraz ohartzeko.
- Neurketa berrien beharrik gabe, menpeko aldagaiaren balio berriak estima ditzakegu.
- Adierazpen grafikoek errore handiegia duten puntuak nabarmenduko dituzte, neurketen jokaera orokorretik gehiegi aldenduko baitira; mota horretako puntuak, berriro neurtzea beharrezkoa gertatuko da.
- Puntu esperimentalek itxarotako kurba leunarekiko duten sakabanaketa, neurketen kalitatearen eta beraiekin loturiko errorearen tamainaren adierazlea da.

### 9. Karratu minimoen printzipioa

Orain arte, neurketen emaitzen eta hauekin loturiko erroreen estimaziorik onenen kalkulurako erabil daitekeen errezetategiaren antzerako zerbait eman dugu. Azaldu zaizkigun ekuazio guztiak, hipotesi egokiak onartuz lor daitezke, hartutako erabaki bakar bat izan ezik, ondokoa hain zuzen:  $n$  aldiz neurtu den magnitudearen egiazko balioaren estimaziorik

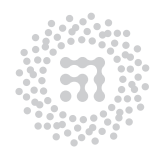

ZTF-FCT Zientzia eta Teknologia Fakultatea Facultad de Ciencia y Tecnología

onentzat batezbesteko balioa hartu dugu (neurketak behin eta berriro eta fidagarritasun berberaz eginik, noski). Hautaketa hau, Karratu Minimoen Printzipioan oinarrituz justifika daiteke. Jarraian, printzipio honen azalpen laburra eta beraren aplikazioak ikusiko ditugu.

Demagun, magnitude bat n aldiz neurtu dugula, magnitudearen egiazko balioa X delarik. Neurketa horietan lorturiko emaitzak  $x_1, x_2, \ldots, x_n$  badira, egiazko balioarekiko izango dituzten desbideratzeak (ezezagunak) hauexek izango dira :

$$
\epsilon_1 = x_1 - X, \epsilon_2 = x_2 - X, \dots, \epsilon_n = x_n - X
$$

Orain, har dezagun erroreen karratuen batura:

$$
E(X) = \epsilon_1^2 + \epsilon_2^2 + \ldots + \epsilon_n^2
$$

X egiazko balioa ezezaguna, eta E magnitudea X delakoaren menpe izanik, Karratu Minimoen Printzipioak ondokoa adierazten du: X balioaren estimaziorik onena, E magnitudea minimizatuko duena da hain zuzen (ondorioz,  $dE/dX = 0$  beteko da, aipaturiko baliorako). Beraz, X delakoaren baliorik "onena" ekuazio horretatik erdiets daiteke.

Irizpide hau aintzakotzat hartuz, benetako balioaren estimaziorik onena n emaitzen batezbesteko balioa (ikus (7) ekuazioa) dela froga daiteke erraz.

### 10. Karratu minimoen bidezko doiketa. Erregresio lineala

Demagun, adibidez, hagaxka baten luzera neurtu nahi dugula, tenperaturaren menpean duen aldaketa aztertzeko. Esku artean dugun kasu honetan, magnitudearen (luzera) eta "baldintza" aldakorraren (tenperatura) arteko erlazioa ezaguna da, ondoko erlazio lineala hain zuzen ere,

$$
L(T) = L_o(1 + \alpha T) \tag{20}
$$

non L delakoa, T tenperaturari dagokion luzera den eta  $L_0$  delakoa,  $T = 0$  K tenperaturari dagokiona; bestalde,  $\alpha$  delakoa, materialaren zabalkuntza linealeko koefizientea da.  $L_0$  eta  $\alpha$  ezezagunak dira, guk determinatu nahi ditugun parametro fisikoak hain zuzen. Lortu nahi duguna  $\alpha$  koefizientea da bereziki, aztertzen ari garen materialaren ezaugarri orokorra baita. Hagaxkaren luzera bi tenperatura desberdinetan neurtuz gero, (20) adierazpenaren gisako bi ekuazio desberdin lor ditzakegu. Ekuazio horietan bi ezezagun baino ez dira azalduko eta ondorioz  $L<sub>o</sub>$  eta  $\alpha$  direlakoak bakandu egin daitezke. Beraz, ezagutu nahi ditugun parametroen balioak, bi neurketa soilik burutuz erdiets daitezke. Baina azpimarra dezagun, (20) erlazioak baliozkotasun osoa duela onartzen badugu ere, aipaturiko erlazioa saiakuntza idealean soilik beteko litzatekeela, hots, errorerik gabeko saiakuntzan. Praktikan, n tenperatura desberdinetan n neurketa burutu baditugu, neurketa hauen adierazpen grafikoaren itxura alboko irudiaren antzekoa izan daiteke. Neurketa bakoitzarekin loturiko errorea dela eta, puntuen ordenatu eta abzisen arteko erlazioa, puntu guztiak globalki kontsideratu direneko kasuan soilik izango da lineala.

Hortaz, lerro zuzena zehazteko bi puntu soilik hartuko bagenitu, lortutako emaitzak errore garrantzitsua izango luke, erabilitako puntu biek errorearen eragina baitute. Ondorio modura hauxe esan dezakegu: lerro zuzenaren eta beraz aurkitu nahi diren parametroen estimazio hobea lortzeko, n puntu esperimentalak aldi berean erabili beharko ditugu. Hortaz,

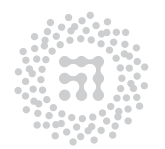

ZTF-FCT Zientzia eta Teknologia Fakultatea Facultad de Ciencia y Tecnología

erantzun beharreko galdera ondokoa dugu: n neurketak erabiliz, zein izango da lor dezakegun "egiazko" lerro zuzenaren eta ondorioz  $L<sub>o</sub>$  eta  $\alpha$  parametroen estimaziorik onena?

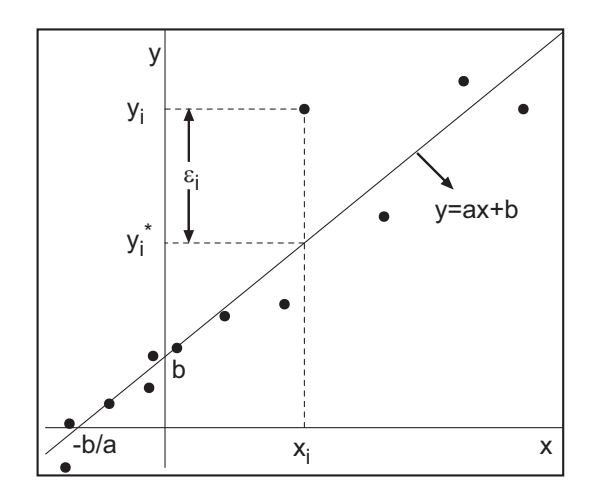

Karratu Minimoen Printzipioaren bidez lortutako lerro zuzena

Galdera horren erantzuna, Karratu Minimoen Printzipioaren eskutik datorkigu. Demagun, y magnitude fisikoa x magnitudearekin loturik dagoela  $y = ax + b$  funtzioaren bitartez (b delakoaren balio teorikoa nulua ere izan daiteke, noski). Hau da,  $y(x)$  funtzioa, ordenatu-ardatza b puntuan ebaki duen lerro zuzena izango da (ikus irudia). Printzipioaren modurik sinpleenari jarraituz, x aldagai askearen neurketari dagokion doitasuna, y magnitudeari dagokiona baino askoz ere handiagoa dela onartuko dugu. Horrela eginez, x delakoaren balioak errorerik gabe adieraz ditzakegu eta a eta b parametroen ("egiazko" zuzenaren malda eta jatorriko ordenatua, hurrenez hurren) balioak ezagutuz gero, y-ren egiazko balioa

 $(y^*$  ikurraz adieraziko duguna), honelaxe kalkulatuko da:  $y^* = ax + b$ . Hau da,  $x_1, x_2, \ldots, x_n$ balioei,  $y_1^*, y_2^*, \ldots, y_n^*$  balioak dagozkie, eta balio-bikote hauek guztiak *egiazko lerro zuze*naren gainean kokaturik egongo dira. Beraz, y magnitudeari dagozkion neurturiko balioen desbideratzeak, ondokoak ditugu:

$$
\epsilon_1 = y_1 - y_1^* = y_1 - ax_1 - b
$$
  
\n
$$
\epsilon_2 = y_2 - y_2^* = y_2 - ax_2 - b
$$
  
\n
$$
\vdots
$$
  
\n
$$
\epsilon_n = y_n - y_n^* = y_n - ax_n - b
$$

eta desbideratze hauen karratuen batura a eta b parametroen balio ezezagunen menpe emanik,

$$
E(a,b) = (y_1 - ax_1 - b)^2 + (y_2 - ax_2 - b)^2 + \ldots + (y_n - ax_n - b)^2.
$$

 $E(a, b)$  funtzioa minimizatuko duten balioak lortu nahi baditugu, ondoko bi baldintza hauek aldi berean bete beharko dira:  $\partial E/\partial a = 0$  eta  $\partial E/\partial b = 0$ . Bi ekuazio horietatik abiatuz, a eta b parametroen estimaziorik onenak aurkituko ditugu:

$$
a = \frac{n \sum_{i=1}^{n} x_i y_i - (\sum_{i=1}^{n} x_i) (\sum_{i=1}^{n} y_i)}{n \sum_{i=1}^{n} x_i^2 - (\sum_{i=1}^{n} x_i)^2}
$$
(21)

$$
b = \frac{\left(\sum_{i=1}^{n} x_i^2\right) \left(\sum_{i=1}^{n} y_i\right) - \left(\sum_{i=1}^{n} x_i\right) \left(\sum_{i=1}^{n} x_i y_i\right)}{n \sum_{i=1}^{n} x_i^2 - \left(\sum_{i=1}^{n} x_i\right)^2}
$$
(22)

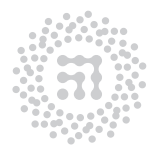

7TF-FCT Zientzia eta Teknologia Fakultatea Facultad de Ciencia y Tecnología

 $a$ eta  $b$ kalkulatzeko, komenigarria da $\langle x\rangle,\langle y\rangle,\langle x^2\rangle,\langle y^2\rangle$ eta  $\langle xy\rangle$ batezbestekoak lortzea, honela definituta:

$$
\langle x \rangle = \frac{1}{n} \sum_{i=1}^{n} x_i \tag{23}
$$

$$
\langle y \rangle = \frac{1}{n} \sum_{i=1}^{n} y_i \tag{24}
$$

$$
\langle x^2 \rangle = \frac{1}{n} \sum_{i=1}^n x_i^2 \tag{25}
$$

$$
\langle y^2 \rangle = \frac{1}{n} \sum_{i=1}^n y_i^2 \tag{26}
$$

$$
\langle xy \rangle = \frac{1}{n} \sum_{i=1}^{n} x_i y_i \tag{27}
$$

a eta b parametroak horrela geratuko dira,

$$
a = \frac{\langle xy \rangle - \langle x \rangle \langle y \rangle}{\langle x^2 \rangle - \langle x \rangle^2}
$$
\n(28)

$$
b = \langle y \rangle - a \langle x \rangle \tag{29}
$$

a eta b parametroen erroreak ere erdiets ditzakegu, baina kalkulu landuagoa behar dugu horretarako (hemen egingo ez duguna). Hona hemen emaitzak:

$$
\Delta a = \frac{\sigma(y)}{\sqrt{n\left[\langle x^2 \rangle - \langle x \rangle^2\right]}}\tag{30}
$$

$$
\Delta b = \sqrt{\langle x^2 \rangle} \Delta a \tag{31}
$$

non,

$$
\sigma(y) = \sqrt{\frac{n}{n-2} \left[ \langle y^2 \rangle - \langle y \rangle^2 - a^2 \left( \langle x^2 \rangle - \langle x \rangle^2 \right) \right]}
$$
(32)

den.

Lerro zuzen onena estimatzeko erabili dugun karratu minimoen metodoa, erregresio lineala izenaz ere ezaguna dugu.

Atal honen hasieran esku artean genuen adibidea berriro kontsideratuz, kasu honetako  $(T_i, L_i)$  motako n "puntu esperimentalekin" egin beharko duguna (28), (29), (30) eta (31) ekuazioetara eramatea izango da, a eta b parametroen eta beraiekin loturiko erroreen estimaziorik onena lortzeko asmoz, honako erlazio honen arabera:

$$
L(T) = aT + b \tag{33}
$$

a eta b parametroak kalkulatu ondoren, (33) lerro zuzena marraztu beharko dugu puntu esperimentalak adierazita dauden grafiko berberan. Modu honetan, grafiko berean puntu esperimentalak eta erregresio linealaren bitartez lorturiko zuzena edukiz, bateragarriak

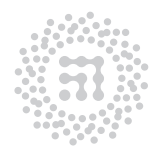

ZTF-FCT Zientzia eta Teknologia Fakultatea Facultad de Ciencia y Tecnología

direnentz ikusi beharko dugu. (28) eta (29) ekuazioetako kalkuluak zuzenki burutu badira, ekuazio horiek emandako a eta b parametroak erabiliz irudikatutako lerro zuzenak ondoko propietatea bete beharko du: lerro zuzenak puntu esperimentalen banaketa ebakitzean, lerroaren alde batean zein bestean uzten dituen puntuek orekaturik agertu beharko dute. Lerroaren alde batean geratutako puntu-kopurua beste aldean dagoenarekin konparatuz asimetria nabarmena azalduko balitz, kalkuluan edo grafikoratzean akatsen bat burutu dugula ziur egon gaitezke. Hala behar du, lerro zuzenarekiko urrunago dauden puntuek astapen handiagoa baitute. Bestalde, (30) eta (31) adierazpenen bitartez lortutako  $\Delta a$  eta  $\Delta b$ erroreak, karratu minimoen bitartez doitutako lerro zuzenaren maldan eta jatorriko ordenatuan dagoen ziurtasun ezaren adierazleak dira. Aipaturiko errore horien fidagarritasuna ere egiaztatu beharko dugu, adierazpen grafikoan puntu esperimentalek lerro zuzeneko puntu "idealekiko" duten sakabanaketa behatuz.

(33) ekuazioko a eta b parametroen balio onenak ezagutu ondoren,  $L_o$  eta  $\alpha$  direlakoak berehala determina ditzakegu, (33) eta (20) adierazpenen konparaketa zuzenak  $L<sub>o</sub> = b$  eta  $\alpha = a/b$  emango baitigu. Beraiekin loturiko erroreak kalkulatzeko, txosten honetako bosgarren atalean ikusitako (13) formula baino ez dugu behar, kasu honetan ondokoa dugularik:

$$
\Delta L_o = \Delta b
$$

eta

$$
\Delta \alpha = \sqrt{\left(\frac{\Delta a}{b}\right)^2 + \left(\frac{a\Delta b}{b^2}\right)^2}
$$

17. adibidea: Sistema baten tenperatura neurtu da, presio desberdinetarako. Emaitzak honako hauek izan dira:

P(mmHg) 65 75 85 95 105  $T({}^oC)$  $^{\circ}$ C) -20 17 42 94 127

Aurreko adierazpenak erabiliz:  $n = 5$ ;  $\sum T = 260$ ;  $\sum T^2 = 27418$ ;  $\sum$  $\sum$  $P = 425;$  $P^2 = 37125; \sum PT = 25810; \langle P^2 \rangle - \langle P \rangle^2 = 200; \langle T^2 \rangle - \langle T \rangle^2 = 2779.6;$  $\langle PT \rangle - \langle P \rangle \langle T \rangle = 742$  $(28),(29),(30),(31)$  eta  $(32)$  ekuazioak aplikatuz,  $a = (3.7 \pm 0.2)$  °C/mmHg eta

 $b = (-260 \pm 20)^{9}$ C. Hurrengo adierazpen grafikoan puntu esperimentalak eta karratu minimoen bidez kalkulatutako lerro zuzena adierazi dira.

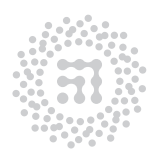

ZTF-FCT Zientzia eta Teknologia Fakultatea Facultad de Ciencia y Tecnología

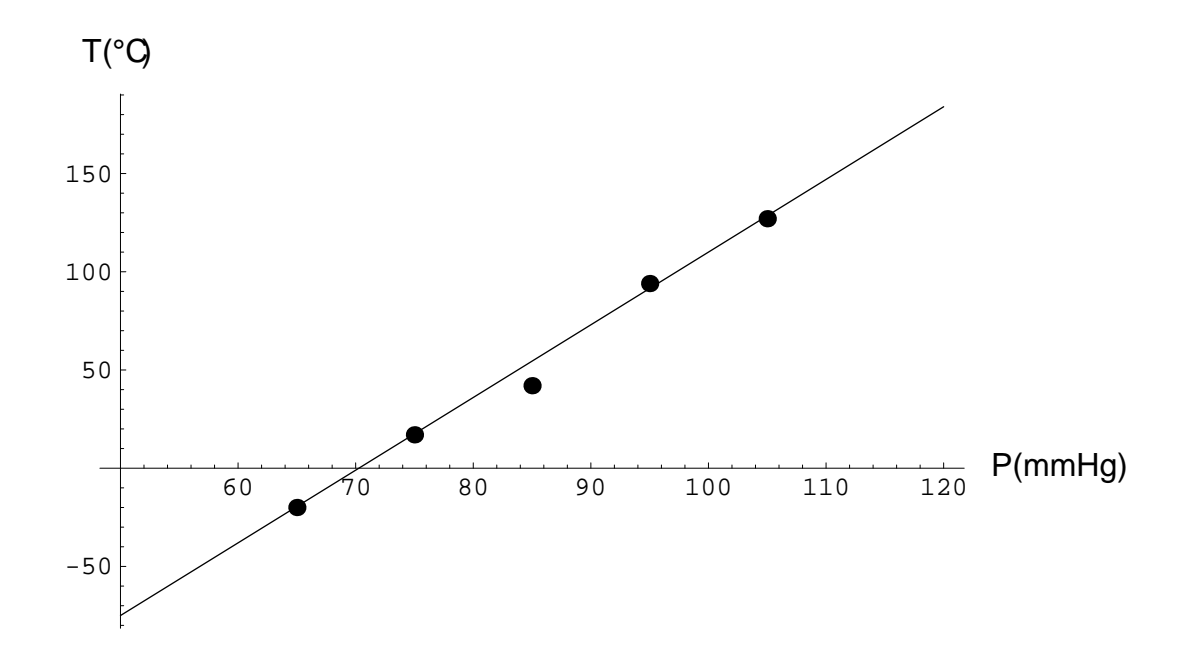

17. adibideko adierazpen grafikoa

#### Ariketen emaitzak

- (a)  $4800 \pm 300$
- (b)  $(678 \pm 4) \times 10^{-7}$
- (c)  $5.0 \pm 0.2$
- (d)  $(201 \pm 5) \times 10^{-5}$
- (e)  $1260 \pm 20$
- (f)  $12.00 \pm 0.05$
- (g)  $10 \pm 20$
- (h)  $0 \pm 500$
- (i)  $346.07 \pm 0.05$
- (j)  $346 \pm 4$
- (k)  $(6122.2 \pm 0.4) \times 10^{-3}$
- (l)  $(1.2 \pm 0.3) \times 10^{-5}$
- $(m)$  0.0  $\pm$  0.1
- $(n)$  21.55  $\pm$  0.02
- (o)  $(10 \pm 1)10^3$

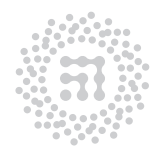

ZTF-FCT Zientzia eta Teknologia Fakultatea Facultad de Ciencia y Tecnología

## Fisikako laborategi-praktiken arauak

- 1. Laborategian ezin da jan.
- 2. Praktikak bikoteka egingo dira. Bikoteak osatutakoan, praktiken egutegia jakinaraziko da, bikote bakoitzak -egun bakoitzean- zein praktika egin behar duen zehaztuz.
- 3. Egin beharreko praktikaren gidoia landu egin behar da laborategira sartu aurretik. Praktikak egiteko orduan, ikasleren batek gidoia jorratu barik duela somatuko balitz, irakasleak ez luke ikasle hori onartuko hurrengo laborategi egunetan.
- 4. Praktika bakoitzak Laborategira sartu aurretik egin beharreko ariketak atala dauka. Ariketa horiek laborategira sartu baino lehen egin behar dira. Ariketak egiten ez dituzten ikasleek kalifikazio negatiboa izango dute praktika horretan. Ariketak aldez aurretik denbora nahikoarekin egiten saiatu behar da, dudarik izanez gero irakasleari galdetu ahal izateko laborategira sartu baino lehen. Praktikaren egunean ez dira egin beharreko praktikari buruzko dudarik onartuko.
- 5. Laborategian, kalkulagailua erabiltzea gomendatzen da.
- 6. Praktika bukatutakoan, hasieran aurkitu den bezala gorde behar da erabilitako materiala, dispositibo elektriko guztiak itzalita.
- 7. Materiala ez da inoiz trukatu behar lan-taldeen edo laborategi lan-lekuen artean. Lanlekuren batean materialaren falta somatuko balitz, irakasleari eskatu behar izango litzaioke.
- 8. Dagokion egunean, beharrezkoa da praktikak egitera etortzea. Ez etortzeak erabat justifikaturik egon beharko du.
- 9. Bikotea osotzen duten ikasleetako batek ezin izango du laborategitik alde egin praktika bukatu aurretik, bikotearen lankidea bakarrik utziz. Premiazkoa izanez gero, irakasleari jakinarazi beharko litzaioke.
- 10. Praktikaz aparte, erroreen kalkuluari eta zirkuituei buruzko eskola teorikoak ere emango dira. Gai horien gaineko ezagutzak ebaluatu egingo dira eta irakasgaiaren azkeneko kalifikaziorako kontutan hartuko dira.

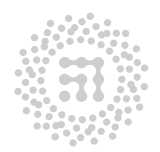

7TF-FCT Zientzia eta Teknologia Fakultatea Facultad de Ciencia y Tecnología

- 11. Laborategian, txostena idazten hasi baino lehen, neurketa guztiak egin behar dira. Neurketa-sorta bat egin ondoren, komenigarria da lortutako emaitzak zentzuzkoak diren ala ez egiaztatzea, hurrengo neurketa-sorta egin baino lehen. Neurketak eta emaitza guztiak onargarriak direla egiaztatutakoan hasiko da txostena idazten.
- 12. Txostenak idazteko, folio-neurriko koaderno berezia erabiliko da, eta ez dira, beraz, orri solteetan idatziko. Koadernoaren azalean pegatina bat jarriko da. Pegatina horretan, bai bikotearen zenbakia baita bikotearen bi lankideen izenak ere adieraziko dira. Koadernoaren lehen bi orrialdeak zuriz utziko dira.
- 13. PRAKTIKEN TXOSTEN BAKOITZA SESIOAREN BUKAERAN AURKEZTUKO DA, HAU DA, PRAKTIKA BURUTZEN DENEKO SESIO BEREAN. KOADERNOAK EZIN IZANGO DIRA ETXERA ERAMAN.
- 14. Praktika guztiak zuzenduko dira. Zuzenketak hurrengo praktika-egunean ikusi ahal izango dira.
- 15. Praktiken kalifikazioek eta bi azterketetan lortutako emaitzek osotuko dute irakasgaiaren azkeneko kalifikazioa.
- 16. Praktikak egiten direneko orduetan, irakaslea laborategian bertan egongo da. Halaber, zalantzak izanez gero, irakaslearen bulegora jo daiteke, irakaslearen tutoria-orduetan.

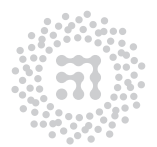

# Praktiken txostenak egiterakoan gogoan izan beharreko oharrak

- 1. Praktika bakoitzaren txostenean, honako hau adieraziko da: praktika burutu deneko eguna, sesio-zenbakia eta erabilitako lan-lekuaren hizkia (A, B edo C).
- 2. Txostenean, burututako praktikan lortutako emaitzak eman behar dira, gidoian adierazitako urratsak segiturik. Beharrezkoa denean, emaitzei dagozkien iruzkinak ere idatziko dira.
- 3. Edozein magnitude fisikorako lortutako balioaz gain, bere errorearen estimazioa ere esplizituki eman beharko da beti. Ez dira onartuko inplizituki adierazitako erroreak. Gogoan izango da, erroreen atalean azaldu denez, zaila gertatzen dela, orohar, edozein magnitude fisikoren errore erlatiboa %1 baino askoz txikiagoa izatea gure laborategian.
- 4. Txostenean beti adierazi beharko da praktikan erabili diren eta ezaugarri aldakorrak dituzten elementuen deskribapena. Esaterako, saiakuntzan erresistentzia eta kondentsadorea erabili badira, erresistentziaren balioa (nominala edo neurtutakoa) eta kondentsadorearen kapazitatearen balioa (kondentsadorearen kanpoko aldean irakur daitekeena) aipatu beharko dira txostenean bertan, praktikan lortutako emaitzak eman aurretik. Halaber, neurketak egiteko erabili diren tresna guztien (kronometroa, kalibrea, balantza, eta abar) tresna-erroreak (tresnek bereiz ditzaketen unitaterik txikienak, alegia) ere aipatu behar izango dira.
- 5. Praktikaren gidoia irakurtzean edo praktika egitean ager daitezkeen arazo eta zailtasunak ere txostenean bildu behar dira.
- 6. Praktikaren gidoia ez da inola ere txostenean kopiatu behar eta gidoiak esplizituki eskatu ez dituen garapen teorikoak ere soberan daude.
- 7. Praktika gehienen bukaeran, laborategira sartu baino lehen egin beharreko lana adieraziko da. Irakasleak, praktika-sesioaren hasieran eskatuko du lan hori.
- 8. Erregresio lineal guztiak, laborategiko ordenadoreetan egitea komeni da. Ondoren, grafikoak inprimatu eta txostenean itsatsiko dira. Hala ere, ordenadorearen bitartez

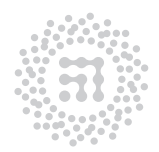

7TF-FCT Zientzia eta Teknologia Fakultatea Facultad de Ciencia y Tecnología

egiten ez bada, beti orri milimetratuak erabiliko dira. Abzisa eta ordenatuan irudikatutako magnitudeak bertan adierazi beharko dira, baita erabilitako unitateak ere parentesi artean. Esaterako: V(V), I(A), m(kg), t(s),. . . Adierazpen grafikoen eskalak aukeratzerakoan, erabilgarria den tokia behar bezala bete behar dela kontutan izan beharko da. Eskala horiek, argi eta garbi adierazi behar dira grafikoan; horretarako ardatz bietan zatiketa periodikoak egin behar dira eta zatiketa horiei dagozkien balioak adierazten dituzten zenbakiak ere idatzi beharko dituzue. Bestalde, puntu esperimentalak lapitzez markatu behar dira argiro ikusteko moduan. Grafikoan, puntu horiek, eta hala eskatzen denean, puntuei dagokien lerro zuzena baizik ez dira azaldu behar. Lerro zuzena, gutxi gorabeherako doiketaren bitartez lortuko da zenbait kasutan eta bestela, karratu minimoen metodoari jarraituz erdietsi beharko da.

Kapitulu honen bukaeran, adibide bat ikus daiteke.

9. Praktikaren gidoian, bi metodo desberdinez lortutako magnitude baten balioak (edo lortutako balioa eta balio teorikoa) alderatu egin behar dira, derrigorrez, aurreko kapituluaren 7. atalean adierazi den moduan.

Adibidea: Zirkuitu elektriko batean, potentzial-aldea neurtu da, intentsitatearen funtzioan. Hona hemen emaitzak:

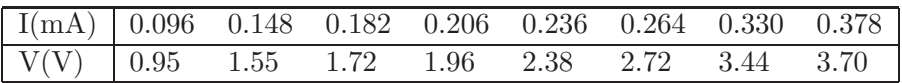

Karratuen bidez egindako doiketaren emaitzak  $(y = ax + b)$ :

 $a=10.129 \text{ k}\Omega$   $\Delta a=0.395 \text{ k}\Omega$  $b=-0.02708$  V  $\Delta b=0.0971$  V

Zifra esangarriak hartuz,

 $a = (10.1 \pm 0.4) \text{ k}\Omega$  $b = (0.0 \pm 0.1)$  V

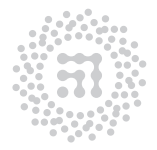

### Adierazpen grafikoa

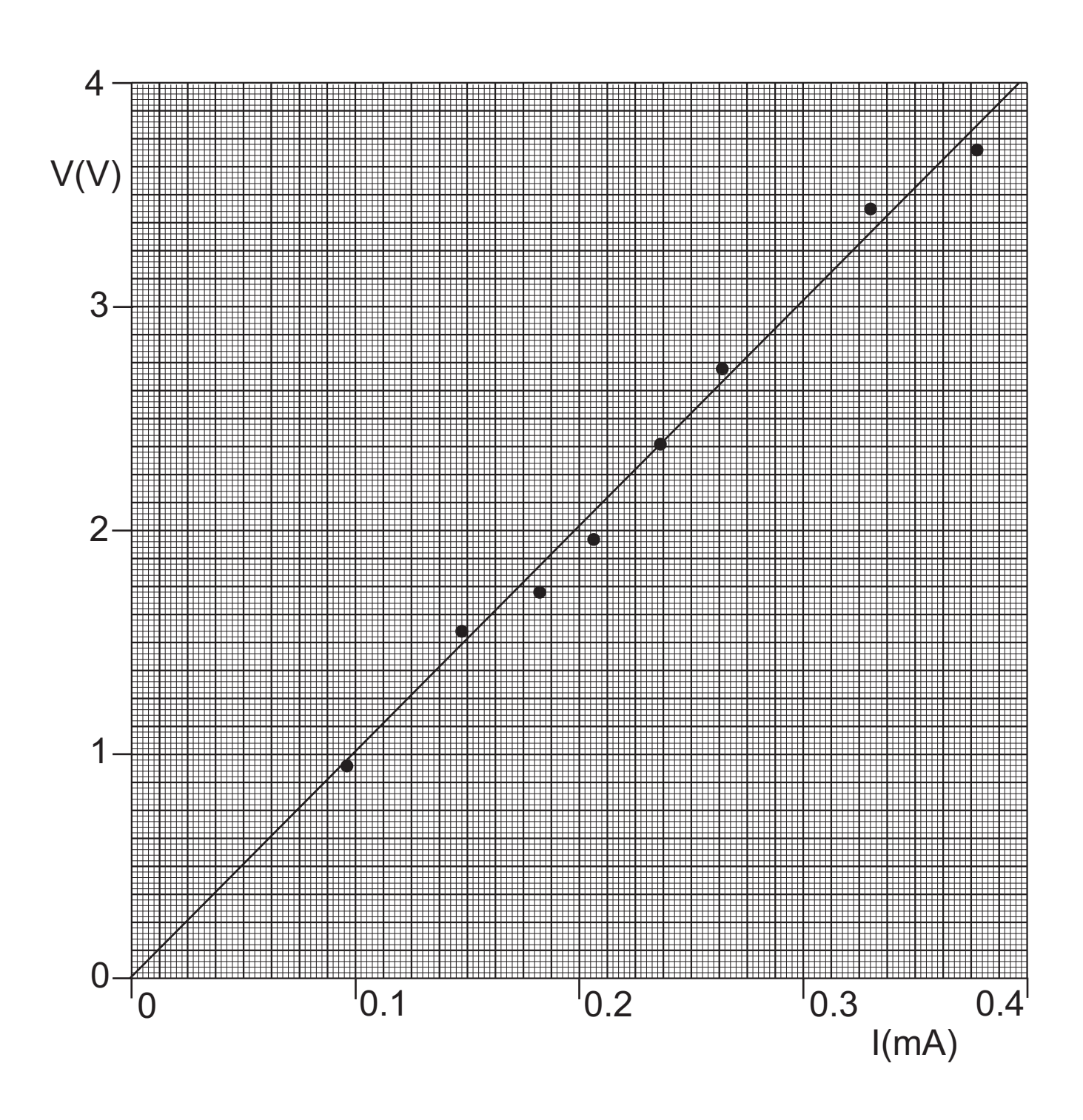

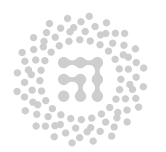

ZTF-FCT Zientzia eta Teknologia Fakultatea Facultad de Ciencia y Tecnología

### Txostenetan maiz egindako erroreak

### 1. Grafiketan magnitudeak eta/edo unitateak ez zehaztu.

Adierazpen grafikoetan ardatz bakoitzean irudikatu den magnitudea adierazi behar da, bere unitateekin (baldin eta unitatean baditu).

### 2. Emaitzak unitate gabe adierazi.

Emaitza guztietan unitateak adierazi behar dira. Orokorrean nazioarteko sistema (SI) erabiliko da, kontrakoa adierazi ez bada.

### 3. Grafiken esakalak txarto hautatzea.

Grafiken eskalak hautatuko dira irudikatuko diren datuen, erabilitako paperaren neurriaren eta grafika egiteko lekuaren arabera. Papera maximora aprobetxatuko da.

### 4. Erroreen (16) ekuazioa erabili, bere erabilera egokia ez denean.

Funtzio baten errorea kalkulatzeko (16) ekuazioa erabili daiteke baldin eta funtzioak (15) ekuazioa betetzen badu. Beste kasu guztietarako adierazpen orokorra erabili behar da, hots, (13) ekuazioa.

### 5. Erroreak ez kalkulatu.

Bukaerako emaitza guztien erroreak kalkulatu behar da, kontrakoa adierazi ez den bitartean.

### 6. Errore instrumentala hartu errore kuadratikoa hartu behar denean.

Neurketa zuzenen kasuan, errore kuadratikoa eta errore instrumentala konparatu behar dira eta horietatik handiena dena hartu. Magnitude baten errore kuadratikoa lortzeko, magnitude hori behin baino gehiagotan neurtu behar da.

### 7. Tresna baten errore instrumentala txarto adierazi.

Tresna-errorea, tresnak bereiz dezakeen unitaterik txikiena da.

### 8. Zifra esangarriak edo biribilketa txarto egin.

Zifra esangarriak zehazteko 8. orrialdeko arauak hartu behar dira kontuan.

### 9. Emaitzak ez konparatu edo gaizki egin.

Praktika batean magnitude bera metodo desberdinak erabiliz kalkulatzen denean, edo neurtu den magnitude bat bere balio teorikoarekin konparatzea eskatzen denean erroreen ataleko 7. atalean azaldutakoa jarraituz egin behar da.

### 10. Zuzenean neurtutako magnitudeen balioak eta erroreak ez idaztea.

Zenbaitetan masa edo erradio bat neurtu behar da ekuazio batean erabiltzeko. Neurketa horren emaitza, bere errorea eta nola neurtu den txostenean idatzi behar da esplizituki erabili baino lehen.

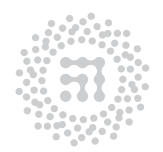

## Laborategian erabilitako oinarrizko tresneria

Kapitulu honetan, laborategiko oinarrizko tresneriaren funtzionamendua azalduko da: Vernier kalibrea, kalibre mikrometrikoa, osziloskopioa, elektrizitateko zirkuituetan erabilitako elementuen ikurrak, multimetroa, erresistentzien kodeak, elikadura-iturriak eta AJUSTE programa. Tresna horiek praktika desberdinetan erabiliko dira. Praktika bakoitzeko tresneri espezifikoa praktiken gidoietan deskribatuko da.

### 1. Vernier kalibrea eta kalibre mikrometrikoa

Luzera txikiak neurtzeko dauden tresna berezien artean, Fisika-laborategietan maiz erabiltzen diren bi, vernier kalibrea eta kalibre mikrometrikoa ditugu. Ikus dezagun ondoren, tresna hauen deskribapena eta erabilera.

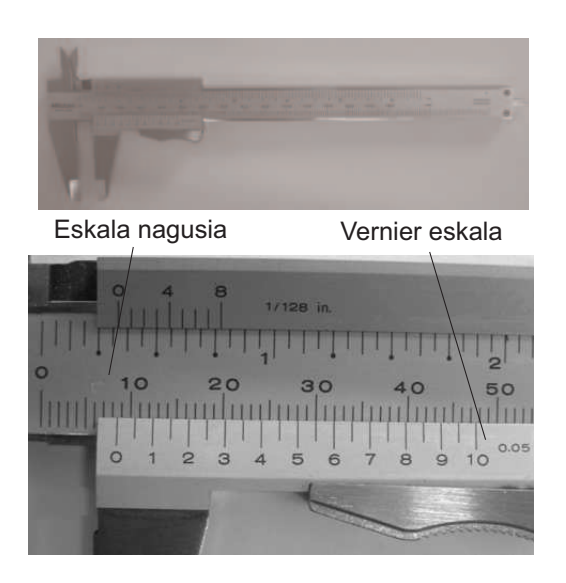

1. irudia: Vernier kalibrea

1.1. Vernier kalibrea. 1. irudian vernier kalibrearen eskema aurki dezakezue, tresnaren zati bat xehetasun handiagoz azaldu delarik. Eskala nagusia zentimetro eta milimetrotan adierazita dago. Eskala labainkorra, vernier deritzona, hogei zatitan banatuta dago, hogei graduazio-zati hauen luzera eta eskala nagusiko bederatzi zatik dutena berbera delarik. Horrela ba, vernier eskalako zeroa eskala nagusiko zeroarekin lerrokatuta badago, vernier eskalako zero ondoko lehen marra, eskala nagusiko zero ondoko lehen marra baino hurbilago egongo da aipaturiko zero-posizioekiko, marra bien arteko tartea 1/20 mm-koa izanik. Eskala bietako bigarren marrei dagokienez, gauza bera gertatuko da, kasu honetan tartea 2/20 mm-koa dugularik. Hurrengo marren arteko tarteak ere, era berean kalkula ditzake-

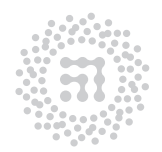

7TF-FCT Zientzia eta Teknologia Fakultatea Facultad de Ciencia y Tecnología

gu. Hortaz, vernier eskalako zeroa 1/20 mm-z higitzen bada, vernier eskalako eta eskala nagusiko lehen marrak lerrokatuta azalduko dira. Era berean, 4/20 mm-z higitzen deneko kasuan, vernier eskalako laugarren marra eskala nagusiko marraren baten parean egongo da. Propietate hori dela eta, vernier kalibrearen bidez, 0.05 mm-ko doitasunaz ere neur ditzakegu milimetrotan oinarritutako eskala batez baliaturik.

Tresna honen bidez luzera bat neurtu nahi izanez gero, lehenengo eta behin, vernier eskalako zeroak eskala nagusiarekiko duen kokapena begiratu beharko dugu. Posizio horren ezkerraldean hurbilen aurkitzen den eskala nagusiko marrak, esku artean dugun luzerari dagokion milimetroen kopurua emango digu. Luzerari dagokion milimetro-hamarren kopurua, eskala nagusiko marraren batekin lerrokatutako vernier eskalako marrak adieraziko digu. Aurreko irudian ikus daitekeenez, vernier-aren zeroa eskala nagusiko 8. eta 9. marren artean kokaturik dago, eta hortaz, badakigu kalibrearen besoak 8 eta 9 mm-en artean irekita daudela. Halaber, vernier eskalako 55 zenbakiari dagokion marra, eskala nagusiko marra baten parean dagoenez, neurtutako luzeraren balioa 8.55 mm-koa da, 0.05mm-ko errorea duelarik. Edozein neurketa burutu aurretik, vernier kalibreko zeroa egiaztatu beharko da eta tresna erabat itxirik dagoenean adierazten duen balioa zero ez bada, dagokion zuzenketa egin beharko da.

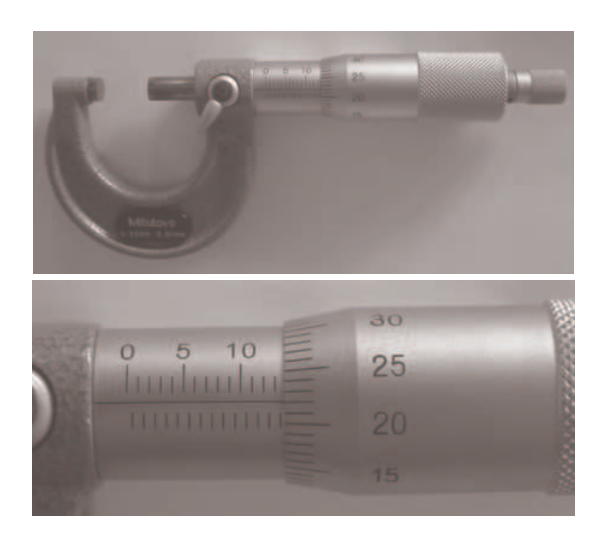

2. irudia: Kalibre mikrometrikoa

1.2. Kalibre mikrometrikoa. Kalibre mikrometrikoa edo mikrometroaren eskema 2. irudian adierazita dago. Tresna honen bitartez neur ditzakegun luzerak, 0.01 mm-koak bezain txikiak dira. Tresnak duen torlojuak bira bat osotutakoan, 0.50 mm-ko aurrerapena jasaten du. Danborea, bestalde, 50 graduazio-zatitan banatuta dago. Zilindro nagusian kokaturiko marren arteko distantzia 0.5 mm-koa da, milimetroak zenbaturik agertzen direlarik.

Jarraian, tresna honen erabilera deskribatuko dugu. Neurtu nahi dugun pieza kalibrearen haztagailuen artean kokatu ondoren, danborearen muturrak zilindroan adierazitako eskala nagusiarekiko duen posizioa behatu beharko dugu, gainditu diren 0.50 mm-ko unitateen kopurua gogoan izan

beharko dugularik. Hurrengo irakurketa, danborearen eskalan egin beharko dugu, eskala nagusiko lerro horizontala erreferentzia modura harturik. Era honetan erdietsitako balioa aurreko irakurketari gehitu beharko diogu, baturak piezaren luzera osoa emango digularik. Bigarren irudian ageri den kasuan, danborearen muturrak 13.50 mm-ko marra gainditu du eta danborearen eskalan "22" adierazita dago. Distantzia, beraz, (13.50+0.22) mm=13.72 mmkoa izango da, errorea 0.01 mm-koa izanik. Edozein neurketa burutu baino lehen, mikrometroa erabat itxi beharko dugu eta berak emandako irakurketa kontuan izan, zerorako

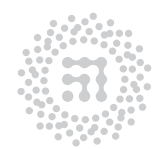

ZTF-FCT Zientzia eta Teknologia Fakultatea Facultad de Ciencia y Tecnología
doiketa egin ahal izateko. Hau guztiz beharrezkoa dugu, mota honetako tresnek ez baitute sarritan zero adierazten itxita daudenean.

#### 2. Osziloskopioa

Osziloskopioa, seinale elektriko aldakorrak neurtu eta aztertzeko tresna dugu. Horretarako, pantaila batean, denboraren funtzioan irudikatzen da seinale elektrikoa. Orokorrean, ardatz horizontalean (X ardatzean) denbora adieraziko da, eta ardatz bertikalean seinalaren potentzial elektrikoa.

Osziloskopioan, hainbat magnitude fisiko neur daitezke, magnitude hori seinale elektriko bihurtuz tresnaren baten bitartez (esate baterako, soinuaren intentsitatea edo maiztasuna neurtzeko, mikrofono batek uhin mekanikoa seinale elektriko bihurtuko du, osziloskopioan sartzeko). Hori dela eta, fisika, mekanika, medikuntza eta hainbat esparrutan erabili ohi da.

Lehenengo osziloskopioak analogikoak izan ziren. Seinalea anplifikatu ondoren, pantailan irudikatzen da. Gaur egun erabilitako osziloskopio digitaletan, seinalea irudikatzeaz gain, seinale digital bihurtu eta gero, gorde egin daiteke, hobeto aztertzeko.

Osziloskopio analogikoek abantailak dituzte, seinalearen aldaketak oso arinak direnean eta bat-bateko adierazpen grafikoak lortu nahi direnean. Osziloskopio digitalak, berriz, komenigarriagoak izango dira, seinalea periodikoa ez denean (zorizko tentsio-tontorrak daudenean).

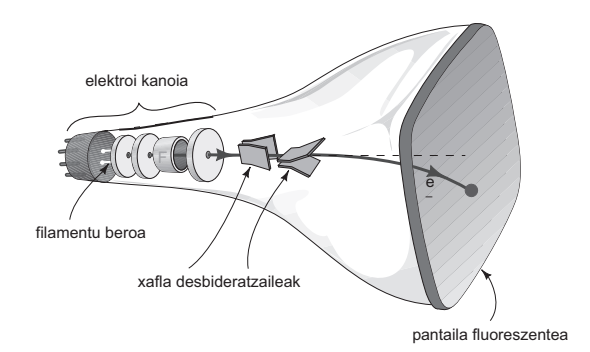

3. irudia: Osziloskopioaren izpi katodikoaren hodia

2.1. Oinarri teorikoa. Osziloskopioaren elementu nagusia izpi katodikoen hodia da. Hodi honen barnean, katodo gori batek elektroiak igortzen ditu, elektroi horiek pantaila fluoreszentea jotzen dutelarik. Honen ondorioz, argi berdeska ikusi ahal izango dugu, erabiliko ditugun aparatuen kasuan. Elektroi-sortak xafla-pare bi zeharkatuko ditu (ikus 3. irudia). Xafla hauek bertikalak eta horizontalak dira, beraien gainean guk aukeratutako potentzialak aplika ditzakegularik. Horrela, elektroi-sortari nahi dugun desbideraketa eman diezaiokegu, bertikal zein

horizontalki. Norabide hauek, pantailaren X eta Y ardatzei dagozkie.

Osziloskopioaren erabilgarritasun nagusia, higidura bibrakor elektriko eta mekanikoak pantaila batean irudikatzeko posibilitatean datza. Higidura bibrakor desberdinak pantailaratzeko, osziloskopioaren barne-dispositibo bat, "ekorketa" deritzona, derrigorrezkoa gertatzen zaigu. Bere funtzioa, elektroi-sorta (azken finean, pantailako puntu argitsua) horizontalki ezkerretatik eskuinetara desplazatzea da. Hau lortzeko, "zerra-hortz" gisako tentsio aldakorra (ikus 4. irudia) aplikatu beharko dugu xafla bertikalen gainean, tentsio horren maiztasunaren aldakuntza gure esku dagoelarik. Horrela bada, desbideraketa bertikaleko

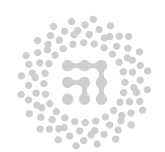

ZTF-FCT Zientzia eta Teknologia Fakultatea Facultad de Ciencia y Tecnología

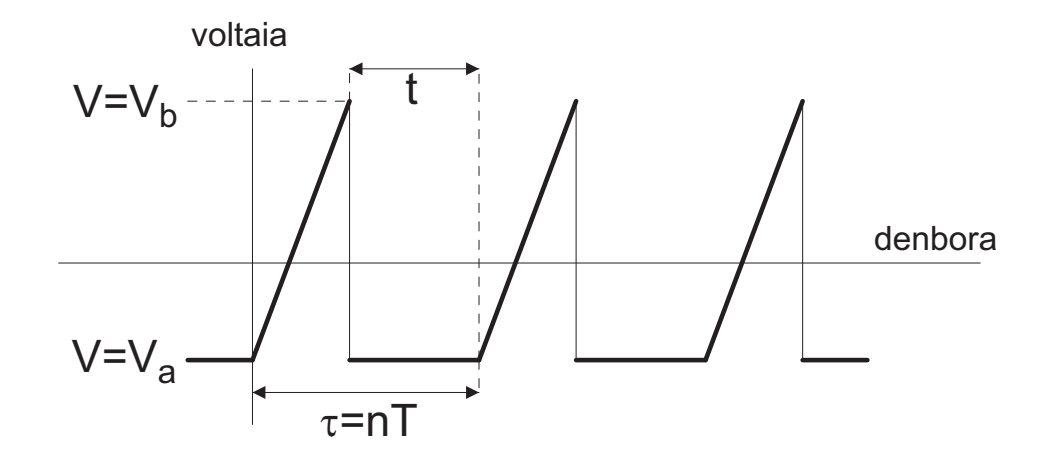

4. irudia: Ekorketa horizontalak sortutako zerra-hortz motako seinalea. Voltaiak  $V_a$ balioa duenean, puntu argitsua pantailaren ezkerraldean dago. Potentziala handitzen den heinean puntua eskumarantza desplazatzen da eta  $V<sub>b</sub>$  balioa hartzen duenean, eskuinaldean dago.  $V_a$  potentzial lauko tarteak itxaron denborak dira,  $\tau$  ekorketaren periodoa eta T kanpoko seinalearen periodoa sinkronizatzeko. Ondo aukeratu behar da irudiko t-ren balioa; ondoko adierazpena bete egin behar da:  $\tau = nT$ 

xaflen gainean inolako tentsiorik aplikatzen ez bada (hots, osziloskopioan kanpo-seinalerik sartzen ez badugu) eta ekorketa indarrean jartzen badugu, pantailan hauxe ikusiko dugu: pantaila horizontalki ekortzen duen puntu bat, ekorketa-maiztasuna handia deneko kasuan puntu horrek zuzen bat irudituko duelarik. Bestalde, ekorketa konektatu gabe badago eta kanpo-seinalerik ez badugu, pausagunean dagoen puntu bat agertuko zaigu pantailan.

2.2. Tresnaren deskribapena. Begibistan telebistaren antzekoa da, baina pantailan lerro bertikalak eta horizontalak irudikatuta daude, neurketak egiteko. Laborategian erabiliko diren bi osziloskopio 5. eta 6. irudietan ikus daitezke. Hiru atalez osatua daude: pantaila, konektoreak eta aginteak.

#### Pantaila.

Osziloskopioaren oinarrizko zatia da. Bertan seinale elektrikoa irudikatu egiten da. Grafikoki, seinalearen egitura ikusteaz gain, neurketa kuantitatiboak ere egin daitezke. Horretarako, koadrikula erabiliko da, distantziak neurtuz. Koadrikularen neurria 1cm×1cm-koa da, baina 0.2 cm-ko distantziak ere adierazita daude.

#### Konektoreak.

Seinalearen sarrerak dira. Sarrera kopurua eta mota osziloskopioaren araberakoak dira. Gaur egungo osziloskopioek bi kanal dituzte eta horrela bi seinale beha daiteke aldi berean. Kanalek sarrera bana dute INPUT CH. 1 eta INPUT CH. 2 (ikus 5. irudiaren 8) eta  $\varnothing$ 

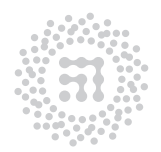

ZTF-FCT Zientzia eta Teknologia Fakultatea Facultad de Ciencia y Tecnología

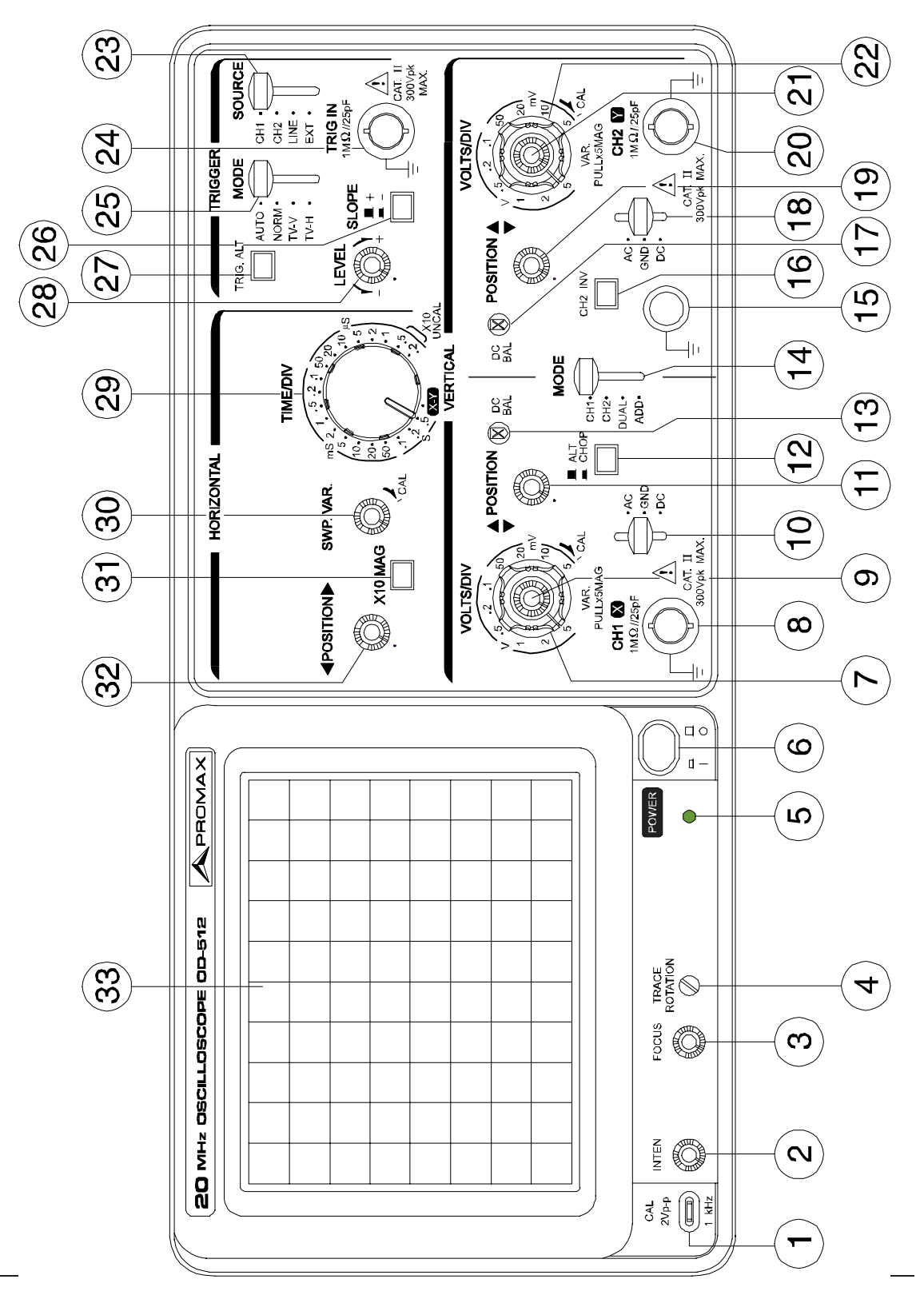

5. irudia: Bi kanaleko osziloskopioa

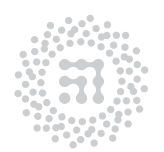

ZTF-FCT Zientzia eta Teknologia Fakultatea Facultad de Ciencia y Tecnología

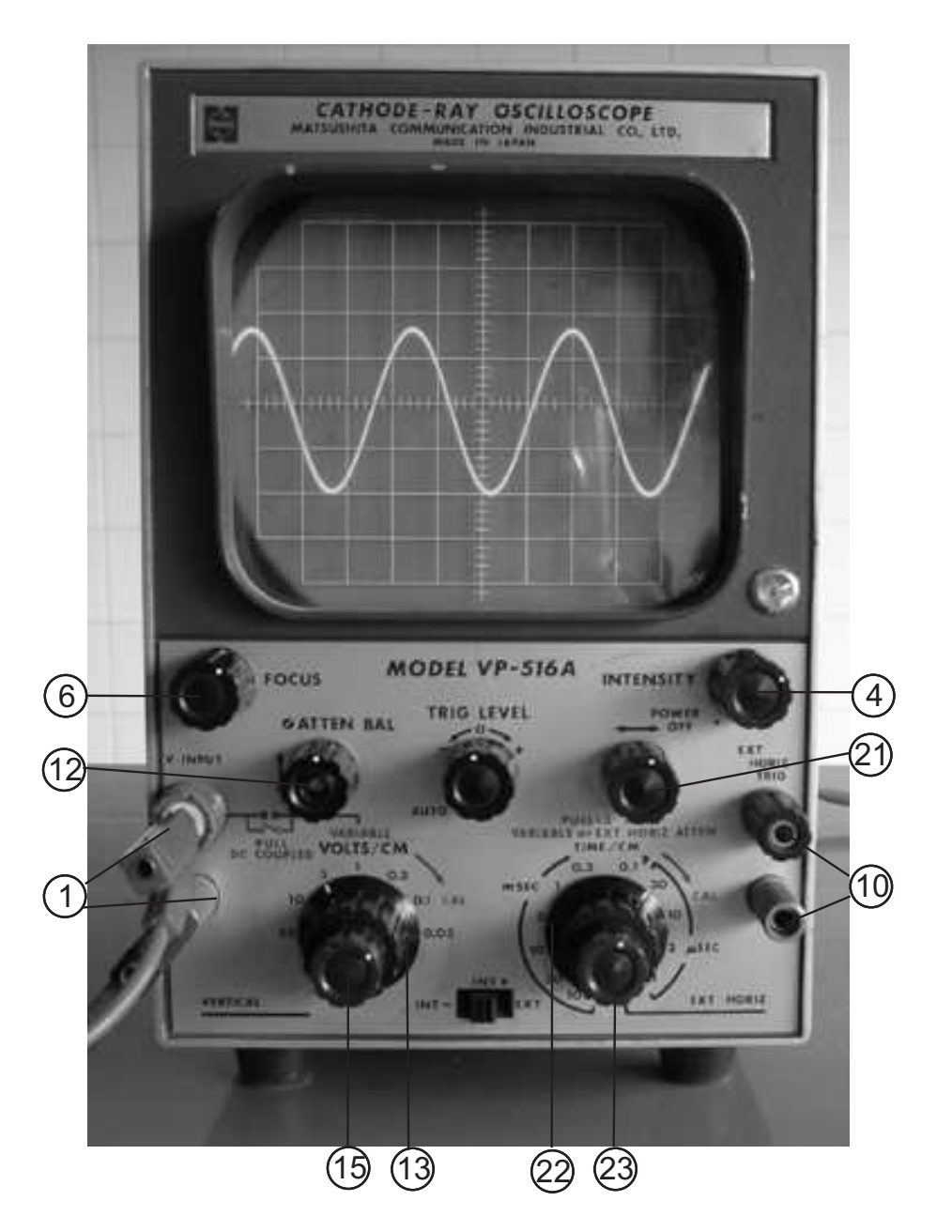

6. irudia: Kanal bakarreko osziloskopioa

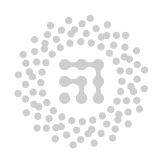

ZTF-FCT Zientzia eta Teknologia Fakultatea Facultad de Ciencia y Tecnología

zenbakiak) eta konektoreak BNC motakoak dira kable koaxial apantailatuentzako. Horrez gain, kanpoko sinkronizazio-seinale-rako beste konektore bat dago (EXT TRIG edo TRIG INP, <sup>24</sup> zenbakia).

Osziloskopio zaharrek (ikus 6. irudia) kanal bakarra dute. Kasu honetan beheko konektorea lurra da, eta goiko konektoretik seinale aktiboa sartzen da. Konektoreak banana motakoak dira.

#### Aginteak.

- Etengailua (ON/OFF): Orokorrean, botoi bakarra da. Hala ere, zenbait kasutan distiraren kontrolarekin batera doa (BRIGHTNESS, <sup>6</sup> zenbakia).
- Distira (BRIGHTNESS edo INTEN): Pantailako puntuaren distira aldatzeko da. Argiaren intentsitatea nahikoa izango da ondo ikusteko, baina argi-kororik ez da agertu behar  $(2)$  zenbakia).
- Fokua (FOCUS): Aginte honen bitartez pantailako irudia garbia izatea lortu daiteke ( <sup>3</sup> zenbakia).
- Modu sinplea, duala, batuera (MODE: CH.1/CH.2, DUAL,ADD): bi kanaleko osziloskopioetan, kanaletako bat aukera daiteke (CH.1/CH.2), biak batera (DUAL) edo bien batuera (ADD), (@ zenbakia).
- XY Modua (XY): pantailan, kanal baten seinalea beste kanalaren seinalearen funtzioan irudikatuko da. Normalean, X eta Y ardatzak, 1 eta 2 kanaletako seinaleak dira, hurrenez hurren, baina 5. irudiko osziloskopioan, alderantziz daude jarrita kanalak. Kanal bakarreko zenbait osziloskopiok ere aukera hau dute, bigarren seinalea EXT TRIG sartuz ( <sup>29</sup> zenbakia). Osziloskopio batzuetan, X-Y moduan jartzeko botoi berezia dago, edo CH.I/CH.2/DUAL/ADD agintailuak beste posizio bat dauka horretarako.

#### Sistema bertikaleko aginteak.

Bi kanaleko osziloskopioetan, kanal bakoitzak bere aginteak izango ditu.

- Desplazamendu bertikala ( $\Uparrow$  POSITION, Y-POS edo Y-SHIFT): norabide bertikalean desplazatu egiten du irudia, komeni zaigun posizioan kokatzeko asmoz. Oso erabilgarria suertatzen da neurketak egin nahi ditugunean ( $\Omega$ ) eta  $\Omega$ ) zenbakiak).
- Eskala bertikala (VOLTS/CM edo VOLTS/DIV): hainbat posizioko konmutadorea da. Posizio bakoitzean eskala-faktorea desberdina da. Eskala-faktoreak pantailako laukitxo bakoitzari dagokion potentziala adierazten du. Esate baterako, agintea 2VOLTS/DIV posizioan jarrita, pantailako irudiak 1 cm-ko altuera izanez gero, seinalearen anplitudea 2 V-ekoa da. Orokorrean, pantailako irudia ahalik eta handiena (baina pantailatik atera barik) izaten da helburua, tresna-errorea txikiagotzeko ( <sup>7</sup> eta <sup>22</sup> zenbakiak).

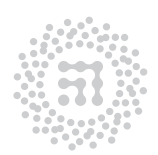

ZTF-FCT Zientzia eta Teknologia Fakultatea Facultad de Ciencia y Tecnología

- Aginte aldakorra (VARIABLE edo VAR): Era jarraituan handitzen du irudia, nabardurak ikusteko. Neurketak egitean kalibraketa-posizioan (CAL) egon behar da ( <sup>9</sup> eta <sup>21</sup> zenbakiak).
- Anplifikazioa (MAG edo Y-MAG): faktore batez (orokorrean x5 edo x10) biderkatzen du seinalea. Neurketak egitean, kontuan hartuko da. Adibidez, 1VOLTS/DIV eskalan eta x5 aukeratuta, 5 cm-ko altuerari 1 V dagokio ( <sup>9</sup> eta <sup>21</sup> zenbakiak).
- Sarrerako akoplamendua (DC/AC/GND): Kanpoko seinalea sartzeko modua aldatzen du. Normalean, hiru aukera ditu: AC/GND/DC. AC posizioak korrontearen osagarri jarraitua ezabatzen du, barneko kondentsadorearen bitartez. DC posizioak, datorren moduan pasatzen uzten du. GND posizioak sistema bertikaleko seinalea deskonektatu egiten du, lurrera konektatuz ( <sup>10</sup> eta <sup>18</sup> zenbakiak).

#### Sistema horizontaleko aginteak.

- Desplazamendu horizontala (⇔ POSITION, X-POS edo X-SHIFT): norabide horizontalean desplazatu egiten du irudia, komeni zaigun posiziotan kokatzeko asmoz. Oso erabilgarria suertatzen da neurketak egin nahi ditugunean ( <sup>32</sup> zenbakia).
- Eskala horizontala edo denboraren jatorria (TIME/CM, TIME/DIV edo TIME-BASE): hainbat posizioko konmutadorea da. Posizio bakoitzean eskala-faktorea desberdina da. Eskala-faktoreak pantailako laukitxo bakoitzari dagokion denbora-tartea adierazten du. Esate baterako, agintea 5MSG/DIV posizioan jarrita, norabide horizontalean, pantailako zentimetro bakoitzari 5 s-ko denbora-tartea dagokio. Oso garrantzitsua da eskala egokia aukeratzea, neurketak zehatzak izateko ( <sup>29</sup> zenbakia).
- Aginte aldakorra (VARIABLE, VAR edo SWP): Era jarraituan handitzen du irudia, nabardurak ikusteko. Neurketak egitean kalibraketa-posizioan (CAL) egon behar du ( <sup>30</sup> zenbakia).
- Anplifikazioa (MAG edo X-MAG): faktore batez (orokorrean x5 edo x10) biderkatzen du denbora-eskala. Neurketak egitean, kontuan hartuko da. Adibidez, 1MSEG/DIV eskalan eta x5 aukeratuta, 5 cm-ko luzerari 1 ms-ko denbora-tartea dagokio ( <sup>31</sup> zenbakia).

#### Sinkronizazio eta desarra.

- Sinkronizazioa (TRIGGERING): Pantailan, irudi egonkorrak lortzeko asmoz, sartzen ari garen seinalearen zikloak eta tresnaren ekorketak sinkronizaturik egon behar dute. Hori dela eta, ekortzea indarrean sartu edo desarratu beharko duen seinaleak, ondokoa izan beharko du: kanpo-seinalea bera, edo kanpo-seinalearekiko denbora-erlazio finkoa gordeko duen beste edozein seinale ( <sup>25</sup> zenbakia).
- Desarra maila (LEVEL edo TRIG LEVEL): Agintailu hau AUTO posizioan dagoenean, (50 Hz,1 MHz) maiztasun-tartean kokatutako edozein seinalek kontrolatuko du ekorketa, uhinaren hasiera, pantailaratu nahi dugun kanpo-seinalearen erdialdean kokatuko delarik, gutxi gorabehera. Agintailua AUTO posiziotik kanpo badago, ekorketa

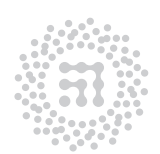

ZTF-FCT Zientzia eta Teknologia Fakultatea Facultad de Ciencia y Tecnología

geuk sinkroniza dezakegu, uhinaren hasiera, kasu honetan, beraren edozein puntutan aukera daitekeelarik. Orokorrean, AUTO posizioa aukeratuko da ( <sup>28</sup> zenbakia).

• Desarra iturria (SOURCE): Normalean, zenbait posizio duen kommutadorea da (CH1, CH2, LINE, EXT . . . ) desarra egingo duen seinalea aukeratzeko. Normalean CH1 edo CH2 aukeratzen dira. LINE aukera sare elektrikoaren seinalea erabiltzeko da. Bukatzeko, EXT posizioa TRIG IN konektoretik sartutako kanpoko seinalea erabiltzeko aukeratuko da ( <sup>12</sup> zenbakia).

#### Bestelako aginteak.

• Irudi izoztua (HOLD): Osziloskopio digitalen aukera da. Irudia izoztu egiten du. Berriro sakatuz, irudia askatu egiten du berriro. Kate bakoitza independienteki izoztu daiteke. Oso erabilgarria da seinalea periodikoa ez denean.

# 3. Elektrizitateko praktiketan erabilitako tresneria

Elektrizitateko praktiketan zenbait elementu desberdin erabiliko dira: sorgailuak, erresistentziak, kondentsadoreak, harilak, potentziometroak, etengailuak eta abar. Elementu bakoitzak bere ikurra dauka, ondoko irudietan adierazi den moduan.

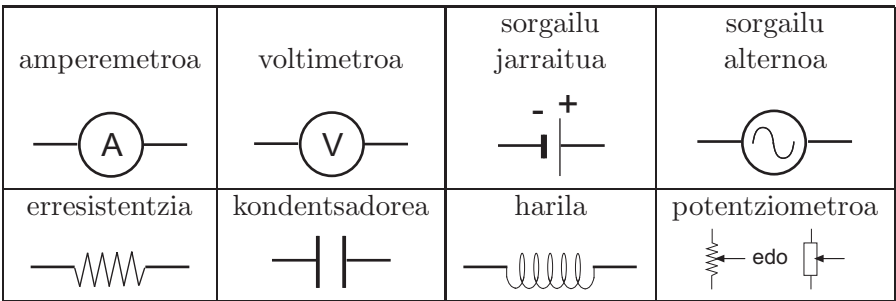

Aurreko elementuak muntaia-xaflan jarriko dira (ikus hurrengo irudia). Lerroz lotutako puntuak konektatuta daude muntaia xaflaren atzeko aldetik, beraz, puntu berbera adierazten dute zirkuitu batean. Irudiko adibidean, elementu batzuk seriean jarri dira, beste batzuk paraleloan eta beste bat gaizki jarrita dago, bi hankak puntu berberan jarrita dituelako (kortozirkuitua).

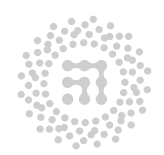

ZTF-FCT Zientzia eta Teknologia Fakultatea Facultad de Ciencia y Tecnología

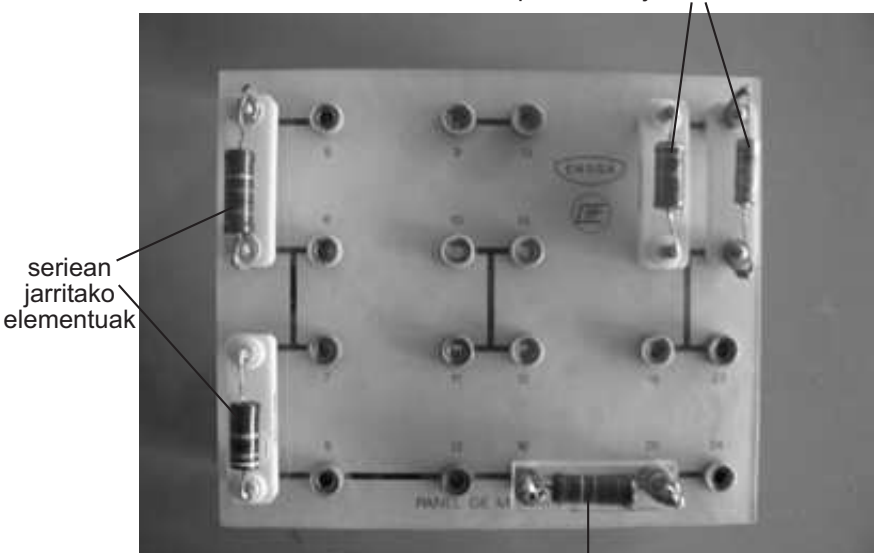

paraleloan jarritako elementuak

gaizki jarritako elementua

7. irudia: Muntaia-xafla

3.1. Multimetroa. Multimetroa, voltaia, korronte-intentsitatea eta erresistentzien neurketarako erabiltzen den tresna dugu. Gaur egun, bi motatako multimetro aurki ditzakegu: analogikoak eta digitalak. Lehenengo motakoen oinarrizko osagaia, koadro higikorreko tresna bat da. Berau, shunt eta tentsio-zatigailu egokien laguntzaz, funtzio eta eskala desberdinetara molda daiteke. Irakurketa analogiko edo digitaleko multimetro elektronikoek, ordea, dispositibo anplifikatzaileren bat dute. Honela, oinarrizko galvanometroari aplikatutako energia ez datorkio aztertzen ari garen zirkuitutik, multimetroaren barneko elikaduraiturritik baizik.

Aipa dezagun, multimetroak korronte alternoan (AC) lanean ari direnean, tentsio eta intentsitateetarako neurturiko balioak, balio eraginkorrak direla, kontrako adierazpenik ematen ez den bitartean. Halaber, mota horretako neurketak, neurgailuan adierazitako maiztasun-tartearen barnean dauden seinale sinusoidaletarako soilik dira baliagarriak.

Bestalde, tentsio eta korronte jarraituen (DC) neurketarako multimetroen erabilpenari dagokionez, azpimarra dezagun ondokoa: multimetroek orratz-adierazgailua duteneko kasuan, polaritatea beti errespetatu behar dela; irakurketa digitala deneko kasuetan, berriz, alderantzizko polaritateak, balio negatiboen agerpena ekarriko du soilik.

Erresistentzien neurketa, Ohm-en legean oinarrituz burutzen da nagusiki: neurgailuaren barne-pila batek sortarazitako tentsioa aplikatu ondoren, neurketa-zirkuituan zehar dagoen korrontearen balioa emango digu multimetroak.

Zenbait multimetro elektronikok zerorako doiketa deritzon kanpo-elementua daukate, erroreak konpentsatu ahal izateko. Doiketa hori, edozein neurketa baino lehenago burutu behar da.

Voltimetroek (edo multimetroek voltaiak neurtzen dituztenean) oso barne-erresistentzia

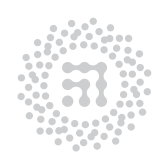

ZTF-FCT Zientzia eta Teknologia Fakultatea Facultad de Ciencia y Tecnología

handiak izaten dituzte beti (zenbait MΩ-eko ordenakoak) eta neurketa egiteko paraleloan kokatu behar dira. Aztertzen ari garen zirkuituko erresistentziak, voltimetroaren barneerresistentziaren aldean txikiak badira, azken hau infinitua dela onar dezakegu, ekuazioetan errore nabarmenik sortarazi gabe. Zirkuituan, voltimetroarekiko paraleloan kokatutako erresistentzia handiak agertzen direneko kasuetan, berriz, aipaturiko barne-erresistentzia aintzakotzat hartu beharko dugu.

Jarraian, multimetroaren erabilera deskribaturik aurki dezakezue, aipaturiko neurketa desberdinak burutzerakoan kontuan hartu beharreko puntuak ere agertzen direlarik.

OHARRA: Laborategian, multimetro desberdinak aurkituko dira (ikus hurrengo irudia). Hurrengo deskribapena, multimetro jakin bati dagokio, baina beste multimetro guztien erabilera antzerakoa da.

- 1. Konexioa: (1) botoiaren bidez burutzen da. Itzal ezazue multimetroa neurketak amaitutakoan!
- 2. Neurketa-motaren hautagailua: 2 erruleta birakariaren bitartez, Voltaien (V), Erresistentzien  $(\Omega)$  edo Korronte-intentsitateen  $(A)$  neurketa hauta dezakegu.
- 3. Voltaien neurketa: Koka ezazue <sup>2</sup> managailua (V) posizioan.
	- Hauta ezazue tentsio alternoa AC edo jarraitua DC <sup>3</sup> botoiaren bidez.
	- Konekta itzazue neurketa-kableak  $COM$  (4) eta  $V$  (5) zuloguneetan.
	- Multimetroa eta esku artean dugun zirkuitua paraleloan konektatu behar dira.

OHARRA : Neur daitezkeen tentsioen goi-limitea 750 volt-ekoa da.

- 4. Korronte-intentsitateen neurketa: Koka ezazue <sup>2</sup> erruleta A posizioan.
	- Hauta ezazue korronte alternoa AC edo jarraitua DC <sup>3</sup> botoiaren bidez.
	- Konekta itzazue neurketa-kableak COM (4) eta mA (6) zuloguneetan.
	- Multimetroa eta esku artean dugun zirkuitua seriean konektatu behar dira.

OHARRA: Neur daitezkeen korronte-intentsitateen goi-limitea 10 ampere-koa da. Ez ezazue multimetroa inola ere zuzenean konektatu sarearekin edo voltai iturri batekin, korrontea neurtu asmoz.

OHAR GARRANTZITSUA: Kasu guztietan, zirkuitua konektatu eta neurketa burutu aurretik, amperemetro modura arituko den multimetroan zehar pasatuko den intentsitatearen magnitude-ordena kalkulatu beharko da. Edozein kasutan ere, zirkuituak bete behar duen baldintza hauxe da: amperemetroan zehar ezin da 0.2 A-koa baino handiagoa den intentsitatea pasatu. (Adibidez, neurtu beharreko erresistentzia 10 Ω-ekoa bada gutxi gorabehera, sorgailuaren indar elektroeragileak 2 V-ekoa baino txikiagoa izan beharko du). Amperemetroa ez da inoiz ere 10 A-ko eskalan kokatu behar. Kasu bakoitzean, amperemetroa 0.2 A-ko (200 mA) eskalan kokatuko dugu lehendabizi, eta neurtutako intentsitatearen balioa eskala txikiagoetan neurtzeko bezain baxua bada, aipaturiko eskala txikiagoak hautatu ahal izango ditugu.

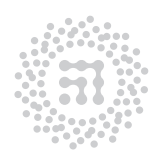

### ZTF-FCT

Zientzia eta Teknologia Fakultatea Facultad de Ciencia y Tecnología

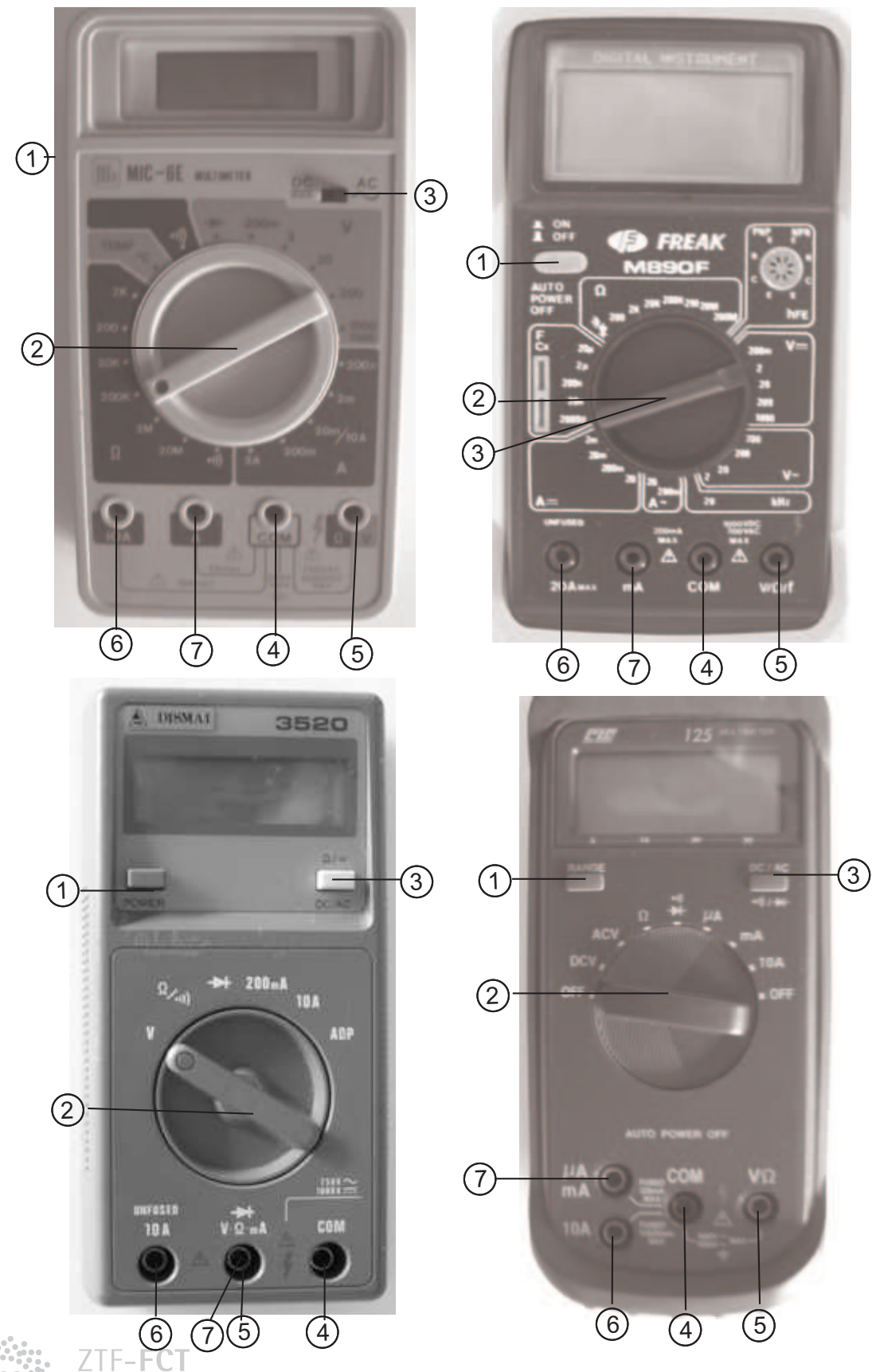

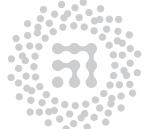

8<sup>.</sup> irudia: Laborategiko multimetroaka Kondentsatuaren Fisika

- 5. Erresistentzien neurketa: Koka ezazue (2) erruleta (Ω) posizioan.
	- Konekta itzazue neurketa-kableak COM  $(4)$  eta  $\Omega$  (5) zuloguneetan.
	- (2) botoiaren bitartez, test ·))) deritzon neurketa-era hauta daiteke. Modu horretan, zirkuitoen jarraitasun-frogak egin daitezke; zirkuitua jarraitua deneko kasuan soinu bat entzun daitekeelarik.
	- Erresistentziak neurtzeko hauek zirkuitutik isolatuta egon behar dute.

OHARRA: Ez neurtu sarean konektaturiko erresistentziak.

- 6. Korronte txikien neurketa: Korrontea neurtzean (neurketa, 4. atalean deskribaturiko metodoari jarraituz eginez ) lortzen den balioa 200 mA-koa baino txikiagoa bada, neurketa-tarte desberdinak (200 mA, 20 mA, 200  $\mu$ A) hauta daitezke (2) managailuaren bidez. Kasu honetan, konekta itzazue neurketa-kableak COM (4) eta mA (7) zuloguneetan.
- 7. "Hold" botoia: Pantailan agertzen den balioa "izozteko" balio du. Oso erabilgarria da neurketak denborarekin aldatzen direnean. KONTUZ! Pantaila blokeatzen du, baina ez neurketa. Pantailan agertzen den balioa fijoa den arren, neurketak aldatzen jarraitzen du.

3.2. Elikadura-iturriak. Iturri hauen bitartez, zirkuitu desberdinak elikatzeko tentsio jarraituak lor ditzakegu, iturri horiek emandako irteerako intentsitate eta voltaien tarteak zabalak direlarik. Aipaturiko iturriek dauzkaten neurgailuen bidez, kasu bakoitzerako dugun irteerako korrontea eta voltaia ezagut ditzakegu. Elikadura-iturriek erregulazio ona izan behar dute, hau da, irteerako tentsioak ez du iturritik ateratako korrontearekiko menpekotasunik azaldu behar, eta, horretaz gain, tenperaturaren, sare elektrikoaren tentsioaren eta beste zenbait faktoreren aldaketen aurrean, egonkorra izan behar du.

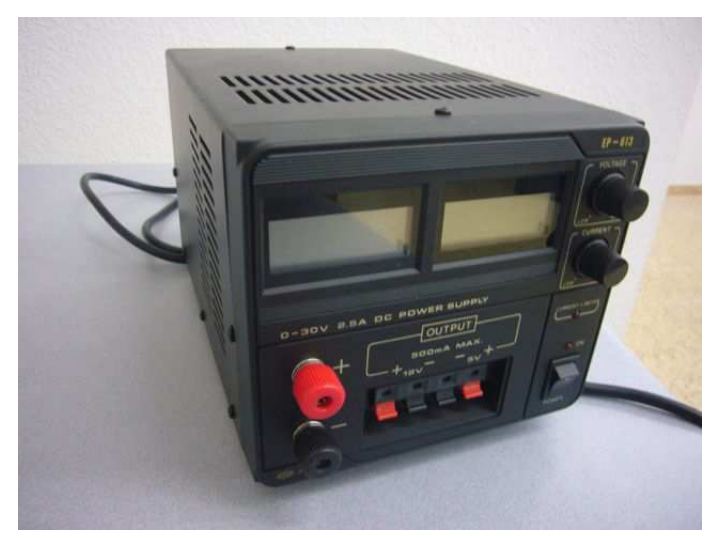

10. irudia: Elikadura-iturria.

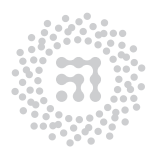

ZTF-FCT Zientzia eta Teknologia Fakultatea Facultad de Ciencia y Tecnología

3.3. Erresistentziak. Elektrizitateko praktiketan, balio desberdineko erresistentziak erabiliko dira. Zirkuitu batean, erresistentziaren bat kokatu baino lehen, jakin behar da zein den bere balioa. Azken kolore-kodearen bitartez adierazten da. Hona hemen kolore bakoitzaren balioa:

#### Erresistentzien kolore-kodea

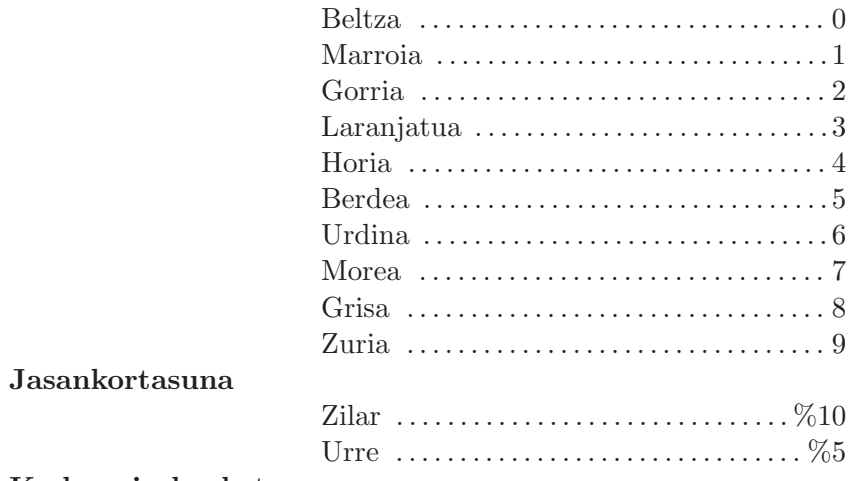

#### Kodeen irakurketa

Jasankortasun-banda eskuinaldean ipiniz, erresistentziaren balioa ezkerretik eskuinera irakurriko da, ondoko adibidean azaldu den bezala.

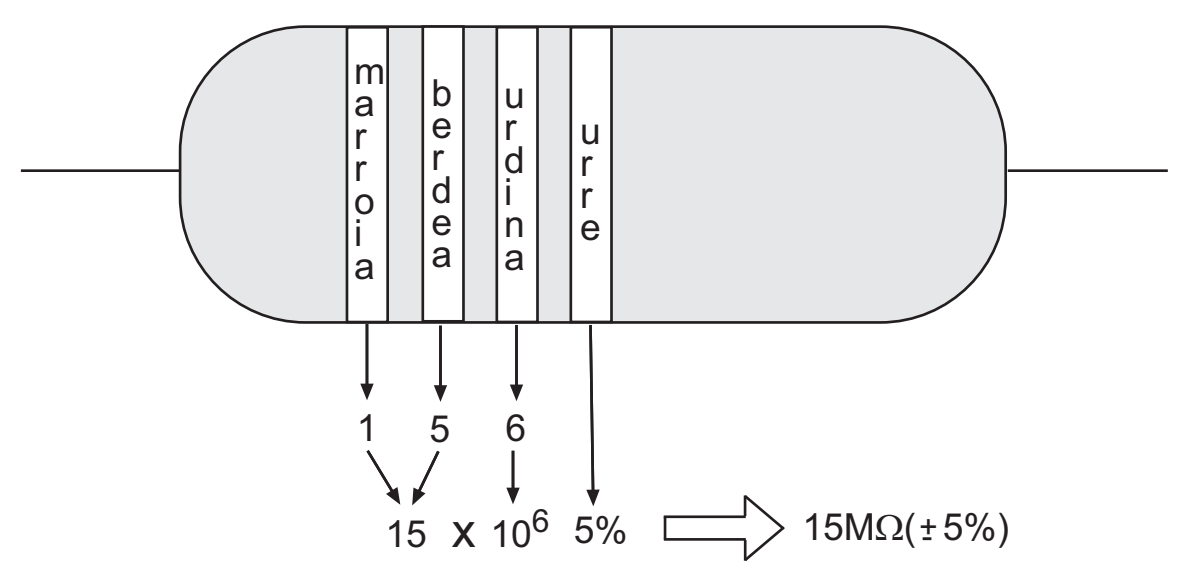

11. irudia: Erresistentzi kodeak.

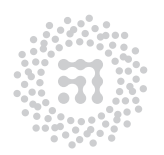

ZTF-FCT Zientzia eta Teknologia Fakultatea Facultad de Ciencia y Tecnología

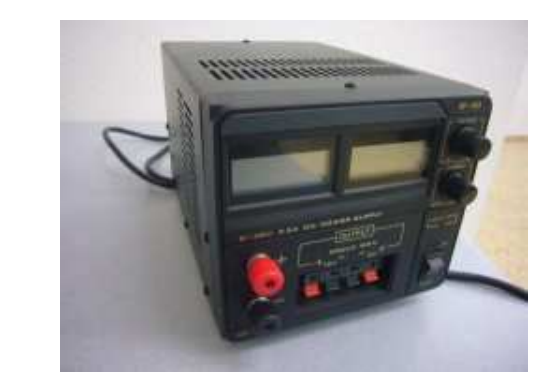

## 3.4. Elektrizitateko praktiketan erabilitako zenbait tresna eta osagai.

Korronte jarraituko sorgailuak

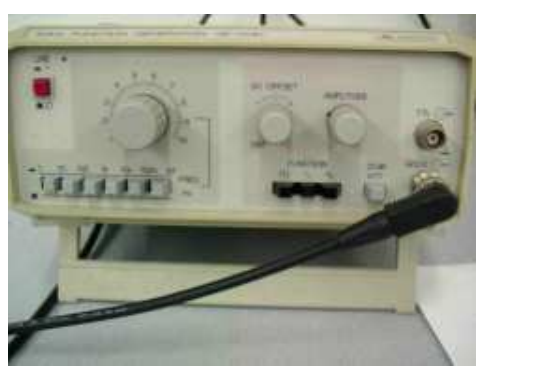

TERRATES PERFE SOPRE IN

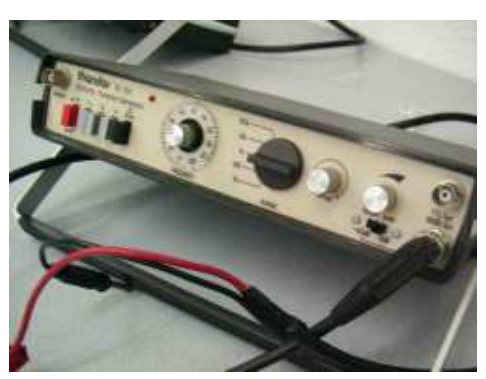

Korronte alternoko sorgailuak edo iturriak. Funtzioen sorgailuak

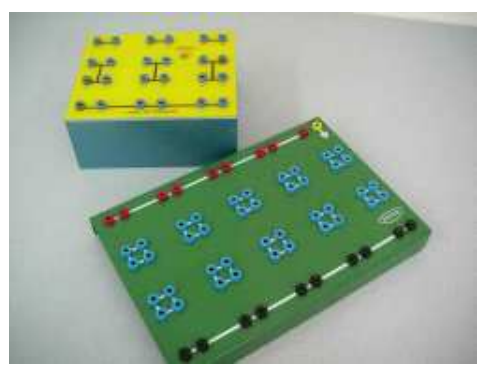

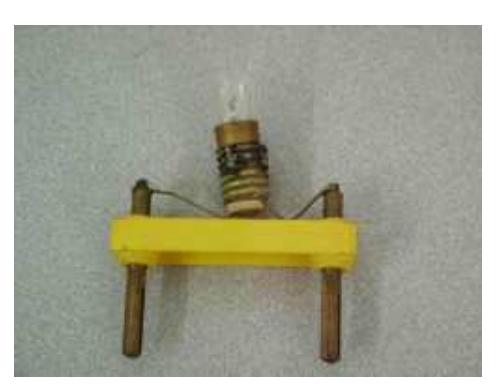

Muntaia-xafla bonbila-euskarria

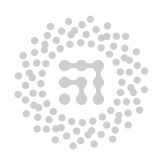

ZTF-FCT Zientzia eta Teknologia Fakultatea Facultad de Ciencia y Tecnología

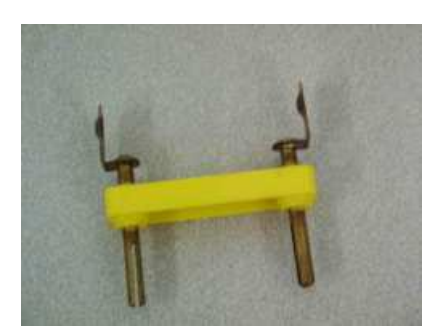

pila-euskarria erresistentzia

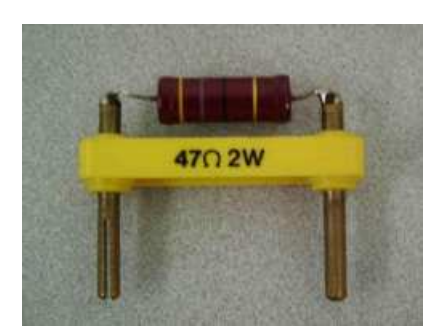

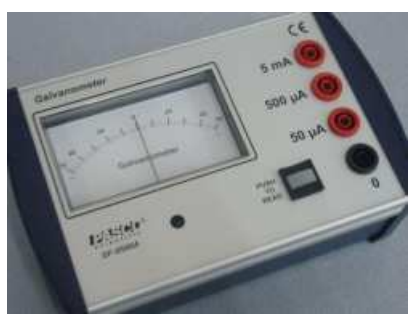

galbanometroa harila

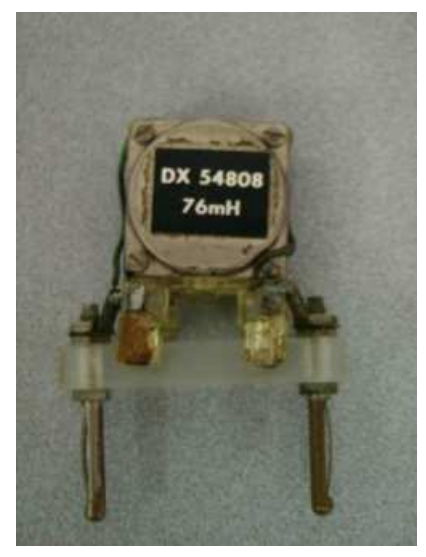

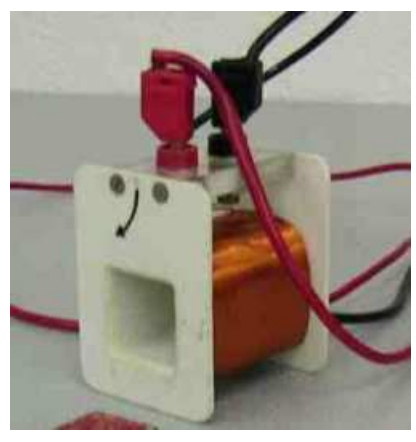

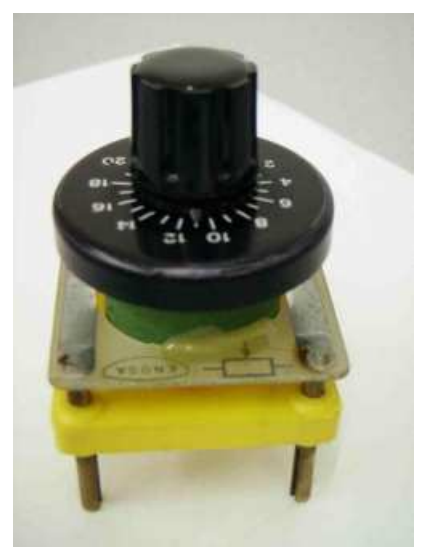

harila potentziometroa

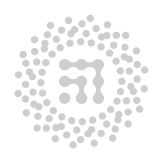

ZTF-FCT Zientzia eta Teknologia Fakultatea Facultad de Ciencia y Tecnología

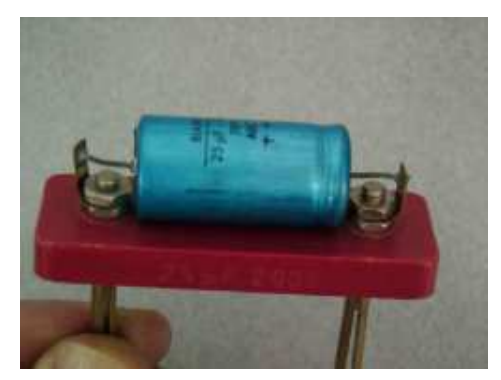

kondentsadorea multimetroak

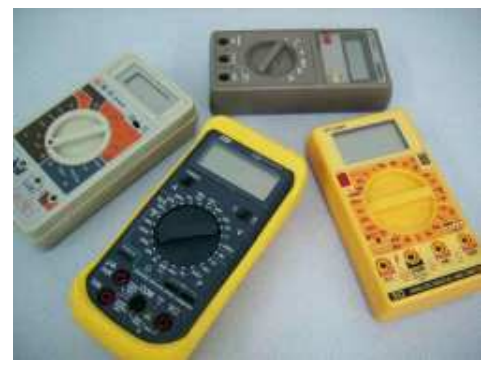

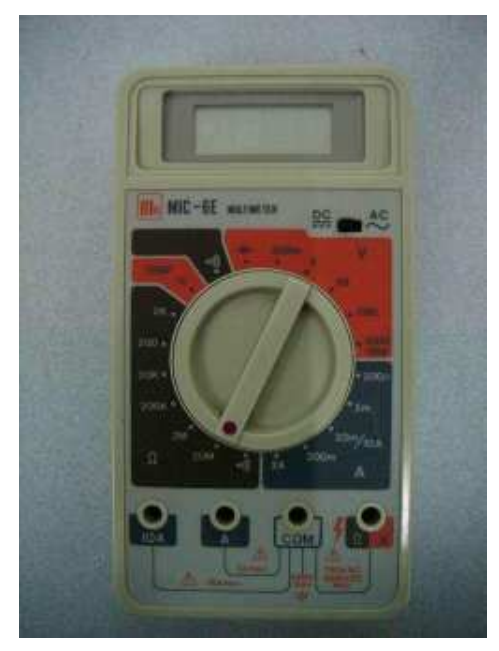

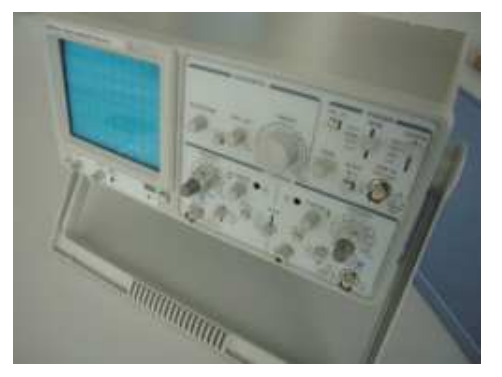

2 kanaleko osziloskopio analogikoa 2 kanaleko osziloskopio digitala

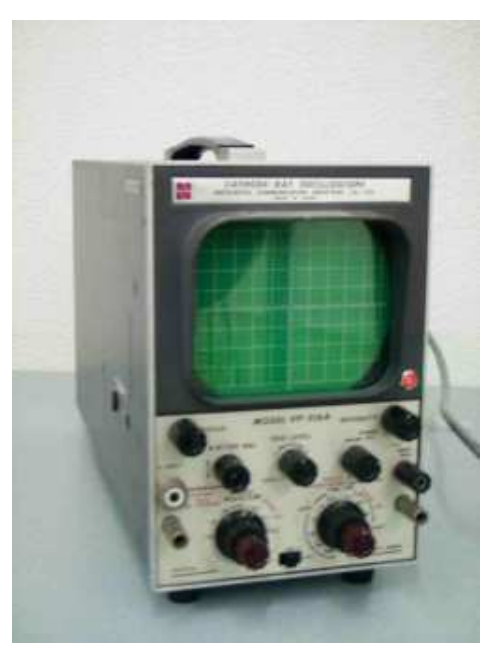

multimetroa kanal bateko osziloskopio zaharra

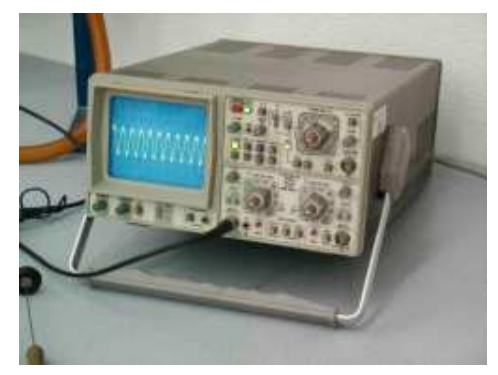

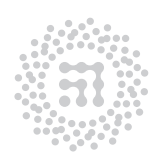

ZTF-FCT Zientzia eta Teknologia Fakultatea Facultad de Ciencia y Tecnología

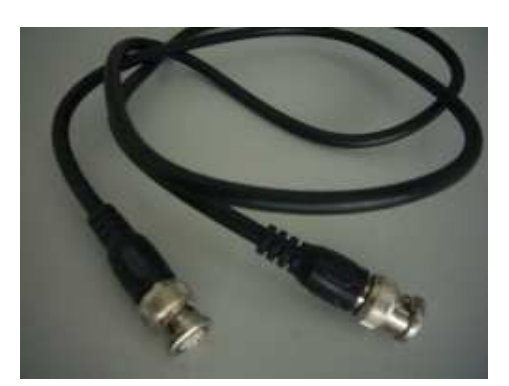

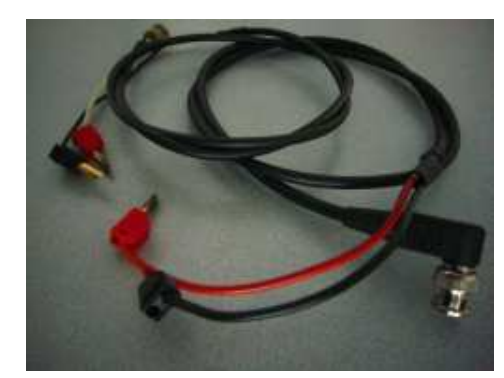

Kable koaxiala BNC konektoreekin Kable koaxiala BNC eta banana konektoreekin

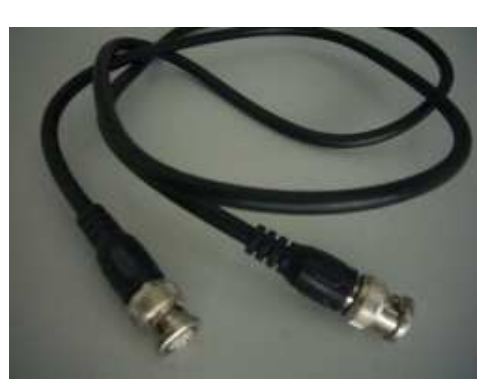

T itxurako BNC konektorea

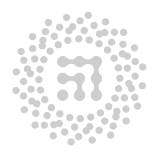

# 4. Doiketa linealak egiteko programen erabilera

Zenbait praktiketan, erregresio linealak egin behar dira. Horretarako, Kaleidagraph edo Mathematica programa informatikoak erabil daitezke. Hona hemen jarraitu beharreko prozedura doiketa linealak egiteko, Kaleidagraph eta Mathematica programetan.

#### 4.1. Kaleidagraph programaren erabilera.

1. Piztu ezazue ordenadorea, eta Kaleidagraph programa ireki ondoren, taula-itxurako leihoa agertuko da (ikus ondoko irudia). Bestela, sakatu File→New.

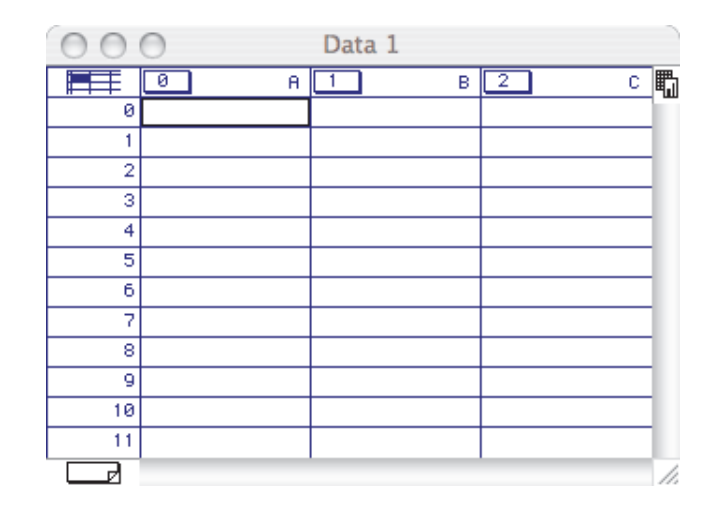

2. Taularen A izeneko zutabean, abzisa-ardatzeko datuak sartu, eta B zutabean, A zutabeko balio bakoitzari dagokion ordenatu-ardatzeko balioa. Nahi izanez gero, zutabe berriak osatu daitezke, aurreko zutabeetan oinarrituz, funtzio bat aplikatuz. Horretarako, sakatu Windows→Formula Entry, eta sortu nahi den funtzioa. Ondoko adibidean, C zutabean (2 zenbakikoa) A zutabeko balioa gehi 2 aldiz B zutabeko balioa agertuko da,  $c2 = c0 + 2c1$ .

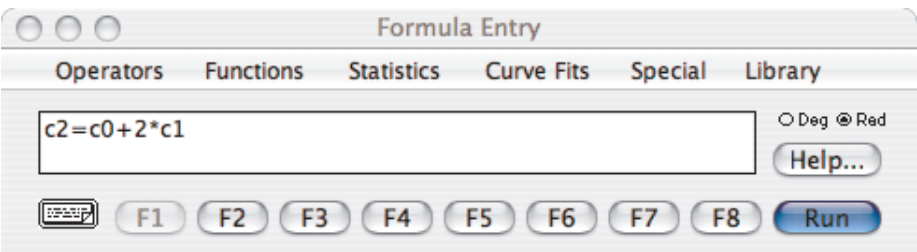

3. Grafiko batean sartutako puntuak adierazteko, sakatu Gallery→Linear→Scatter, ezkerre koirudian adierazi den bezala.

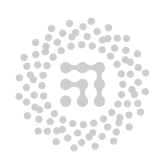

ZTF-FCT Zientzia eta Teknologia Fakultatea Facultad de Ciencia y Tecnología

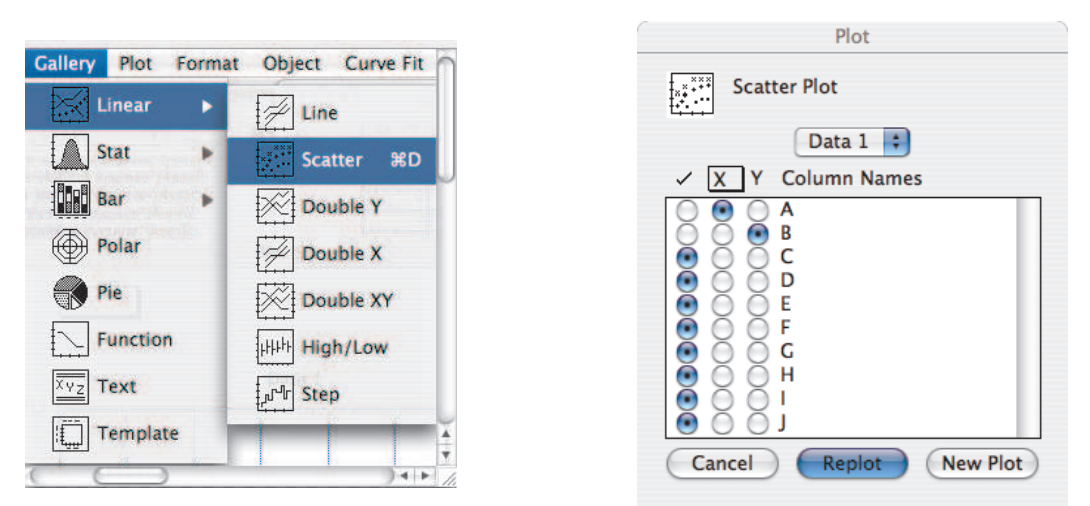

Agertuko den leihoan, X izeneko zutabean markatu A botoia, eta Y izeneko zutabean markatu B botoia, eskuineko irudian adierazitakoaren arabera.

4. Doiketa lineala egiteko, eta lerro zuzena irudikatzeko, sakatu Curvefit→General→fit1, ezkerreko irudian egin den bezala. Agertutako leihoan, markatu B botoia eta sakatu OK (ikus eskuineko irudia).

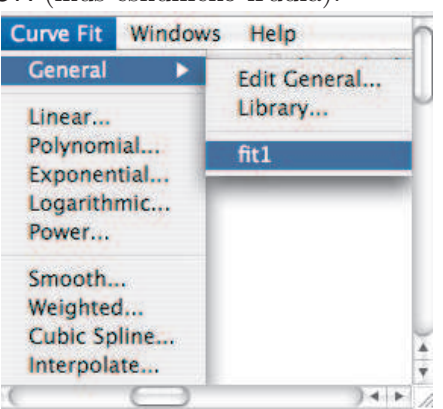

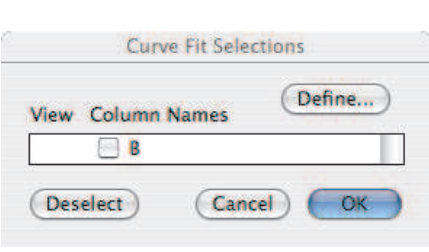

5. Pantailan, grafikoa (lerro zuzena barne), eta lortutako doiketa linealaren emaitzak agertu behar dira. Azkeneko horiek agertzen ez badira (irudiko errektangelua da agertu beharrekoa), sakatu Plot→Display Equation.

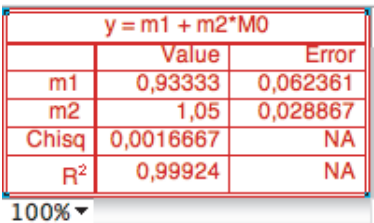

6. Doiketa linealaren emaitzak era honetan agertuko dira:

$$
y = m1 + m2 * M0 \tag{1}
$$

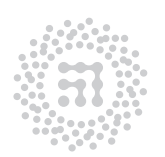

ZTF-FCT Zientzia eta Teknologia Fakultatea Facultad de Ciencia y Tecnología

M0 aldagaia, abszisa-ardatzean jarritako magnitudea da (erabilitako unitateetan), eta  $y$  aldagaia, ordenatu-ardatzean jarritako magnitudea (erabilitako unitateetan.) m2 zenbakia, lerro zuzenaren malda da. m1 zenbakia, jatorriko ordenatuari dagokion balioa da, lerro zuzenaren ekuazioaren arabera. Beste datu batzuren artean, laukitxoan m2 eta m1 magnitudeen balioak eta erroreak agertuko dira, biribildu barik, eta unitaterik gabe.

- 7. Daturen bat aldatu egiten bada, pauso guztiak errepikatu egin behar dira.
- 8. Grafikoa inprimatzeko sakatu File→Print Graphics, eta agertutako pantailan sakatu Print. Irudia gorde nahi bada, sakatu File→Save Graph, eman izena dokumentuari eta sakatu Save. Datuen taula gorde nahi badugu, datuen taularen gainean sakatu. Ondoren, sakatu File→Save Data, eman izena dokumentuari eta sakatu Save.

4.2. Mathematica programaren erabilera. Hona hemen erregresio linealak egiteko prozedura, Mathematica programa erabiliz,

1. "fit" izeneko fitxategia zabaldu. Mathematica-ko "notebook" bat zabalduko da, ondoko irudian adierazi den bezala

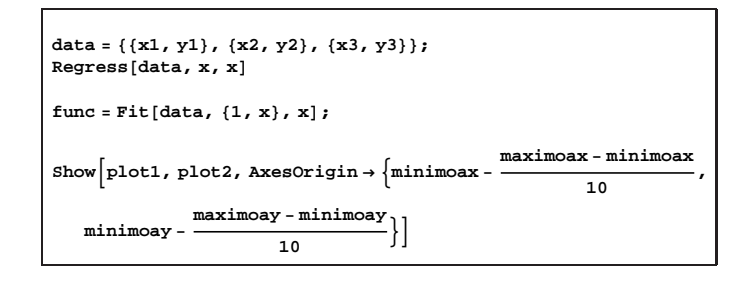

2. Datuen taula sartu, "data" izeneko aldagaian, fitxategian adierazi den bezala, hau da,  $\{\{x1, y1\}, \{x2, y2\}, \{x3, y3\}, \ldots \{xn, yn\}\}\$ . Ondoko irudian, adibide bat jarri da, Neurketekin loturiko erroreen kalkulua kapituluko 10. sekzioan erabilitako adibidearen datuak, hain zuzen ere.

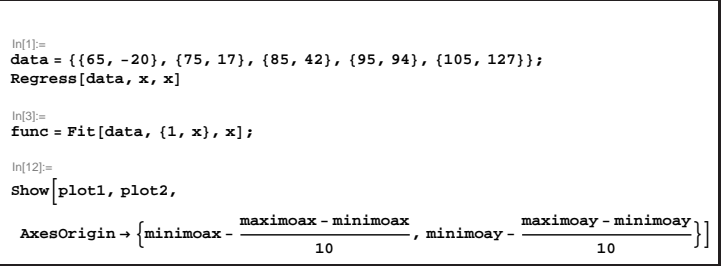

3. Gelaska guztiak aukeratu ("cmd+A" sakatuz, edo goiko menuan "Edit→Select All" aukeratuz) eta programa exekutatu ("Shift+Return" sakatuz.) Adibidearen emaitzak ondoko irudian adierazi dira.

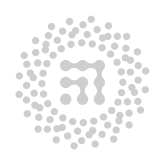

ZTF-FCT Zientzia eta Teknologia Fakultatea Facultad de Ciencia y Tecnología

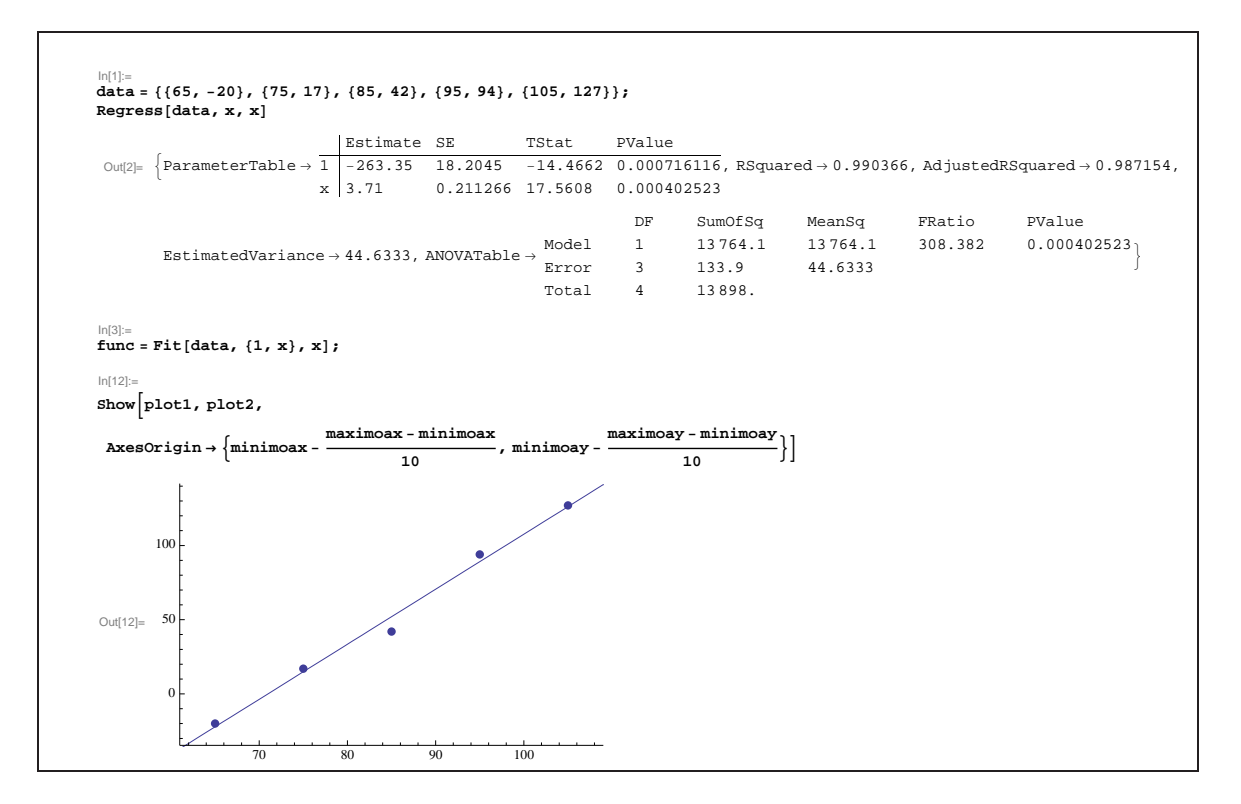

Erregresioaren beste datu batzuren artean, jatorriko ordenatua eta zuzeneko maldaren balioak ("Estimate" izeneko zutabean) ematen ditu programak, eta euren desbiazio estandarrak ("SE" izeneko zutabean.) Bukatzeko, bai sartutako puntu esperimentalak eta kalkulatutako lerro zuzena ere irudikatu egiten ditu.

"fit" izeneko fitxategia babeztuta dago ez aldatzeko. Beraz, lortutako emaitzen kopia fitxategi batean gorde nahi bada, beste izen bat emanda gordeko da ("File→Save As" sakatuz.) Fitxategi berria "Praktikak" izeneko karpetan gordetzea komeni da.

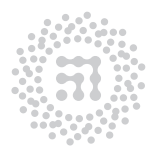

ZTF-FCT Zientzia eta Teknologia Fakultatea Facultad de Ciencia y Tecnología

# M1 Praktika g-ren neurketa. Pendulu fisikoa

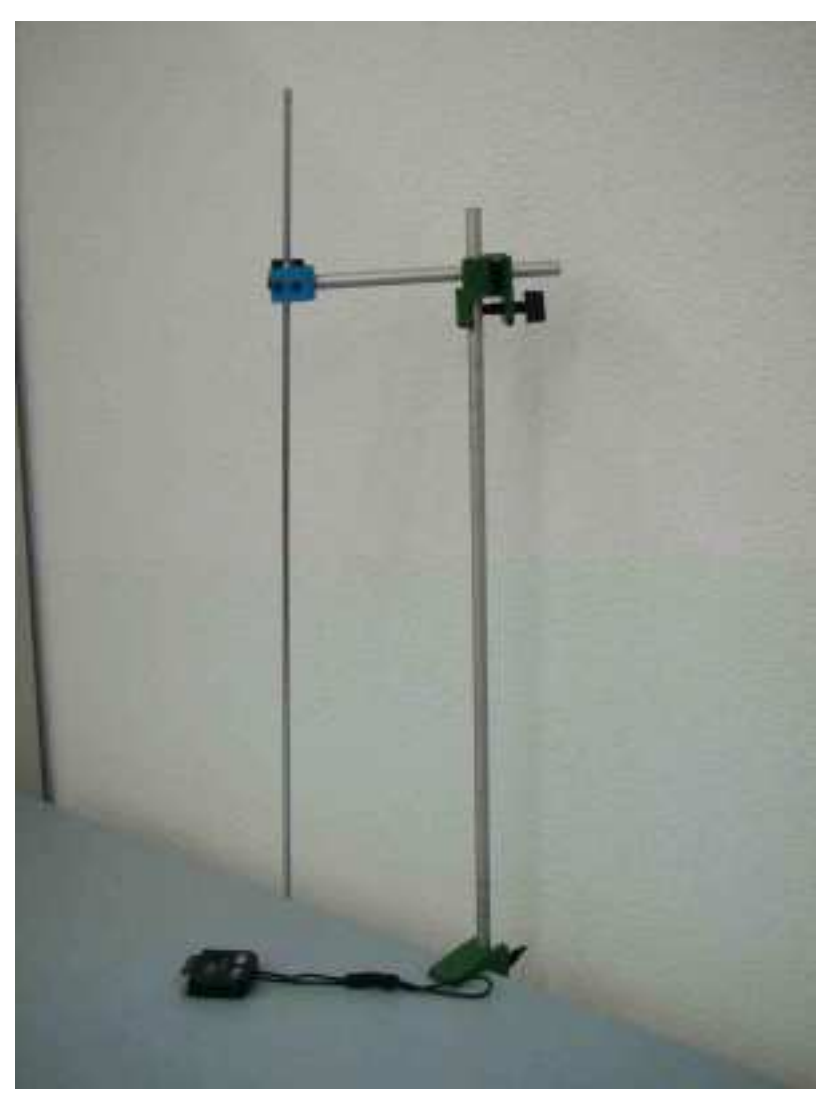

Laborategian erabilitako pendulu fisikoa

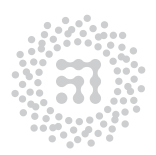

ZTF-FCT Zientzia eta Teknologia Fakultatea Facultad de Ciencia y Tecnología

55

# 1. Helburua

Saiakuntza honen bidez, hagaxka mehearen tankera duen pendulu fisikoaren ondoko bi parametroen arteko erlazioa aztertuko dugu: oszilazioen periodoa eta oszilazio-ardatzetik grabitate-zentrorainoko distantzia. Datu hauetatik abiatuz, grabitatearen azelerazioari, g delakoari, dagokion balioa lor dezakegu.

### 2. Oinarrizko kontzeptuak

- Higidura harmoniko sinplea
- Inertzi momentua
- Steiner-en teorema
- Pendulu fisikoa

## 3. Oinarri teorikoa

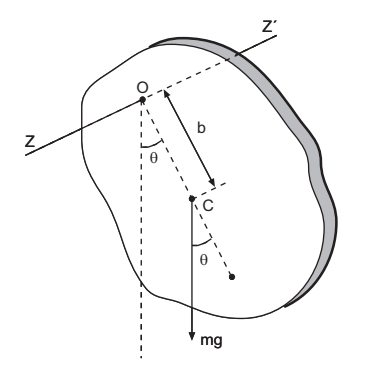

Demagun, gorputz zurrun bat aztertu nahi dugula, berau, C masa-zentrotiko b distantziara dagoen OZZ′ ardatzetik esekita dagoelarik (ikus irudia). Oreka-posiziotik aldenduz eta aske utziz, OZZ′ ardatzaren inguruko higidura oszilakorra azalduko du gorputzak, dagokion higidura-ekuazioa hauxe izango delarik:

$$
-mgb\sin\theta = I\frac{d^2\theta}{dt^2} \tag{1}
$$

Pendulu fisikoa

non I delakoa, OZZ′ ardatzarekiko gorputzaren inertzi momentua den.

Adierazpen hori, ondoko beste era errazago honetan idatz dezakegu oszilazioak txikiak  $(\sin \theta \sim \theta)$  direneko kasuan,

$$
-mgb\theta = I\frac{d^2\theta}{dt^2} \tag{2}
$$

eta (2) adierazpena, higidura harmoniko sinplearen kasu berezia baino ez da, higiduraren periodoa hauxe dugularik:

$$
T = 2\pi \sqrt{\frac{I}{mgb}}
$$
 (3)

Orain, OZZ′ ardatzarekiko paraleloa den eta C (MZ-tik) puntutik pasatuko den ardatza kontsideratuko dugu. Beste ardatz honekiko inertzi momentuari  $I_{MZ}$  baderitzogu, azken adierazpena honela eman dezakegu:

$$
T = 2\pi \sqrt{\frac{I_{\rm MZ} + mb^2}{mgb}}\tag{4}
$$

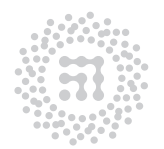

ZTF-FCT Zientzia eta Teknologia Fakultatea Facultad de Ciencia y Tecnología

edo, beste modu batean idatziz,

$$
T = 2\pi \sqrt{\frac{b^2 + k^2}{gb}}
$$
\n<sup>(5)</sup>

non,

$$
k = \sqrt{I_{\rm MZ}/m},\tag{6}
$$

C puntutik (MZ-tik) pasatzen den ardatzaren inguruko biraketa-erradioa den.

#### 4. Tresnaren deskribapena

Pendulu modura, metalezko hagaxka mehea erabiliko dugu. Distantziakideak diren zirrikituak aurki ditzakezue hagaxkan zehar, berauen arteko distantzia 1 cm-koa delarik. Erdiko zirrikitua, hagaxkaren masa-zentroan kokaturik dago. Sekzio triangeluarra duen metalezko hortz baten inguruan oszila dezake penduluak, eta hortza, hagaxkan zeharreko edozein zirrikitutan koka daiteke, presio-torloju baten bidez (ikus 56. orrialdeko irudia).

#### 5. Eragiketa metodoa

- 1. Idatzi hagaxka baten inertzia-momentua MZ-tik pasatzen den ardatz perpendikularrarekiko eta kalkulatu hagaxkaren biraketa-erradioa.
- 2. Egin ezazue beherago adierazita dagoen taularen antzeko bat, zeinean T periodoa, masa-zentroaren eta oszilazio-puntuaren arteko b distantziaren menpe eman beharko duzuen. Era berean, kalkula itzazue  $bT^2$  eta  $b^2$  balioak ere, aurrerago beharrezkoak izango baitira. Taula hau osotzeko, penduluak ardatz desberdinen inguruan oszilatu behar du, kasu bakoitzean, oszilazio-periodoa lortzeko, gutxienez 20 oszilazio zenbatu beharko dituzuelarik.

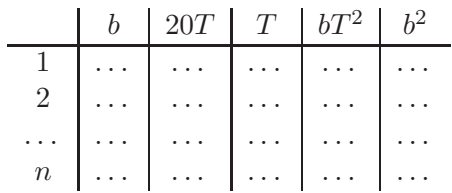

OHARRA: Praktika osoan, oszilazioak txikiak direla onartuko da (sin $\theta \sim \theta$ ), (2) ekuazioa zuzena izateko. Beraz, oszilazioen angelurik handienak ez du 20<sup>o</sup>-ko balioa gainditu behar.

- 3. Teoriaren arabera, T periodoak,  $b = k$  baliorako minimoa izan behar du (froga ezazue (5) ekuaziotik abiatuz).
- 4. Irudika itzazue osotutako taulako  $(b, T)$  puntuak grafiko batean, eta grafikoan oinarrituz, kalkula ezazue minimoari dagokion b-ren balioa. T minimoari dagokion balioa zuzenki lortzeko asmoz, minimo horren inguruan (b, T) puntu-kopurua handia izatea komenigarria da.

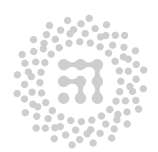

ZTF-FCT Zientzia eta Teknologia Fakultatea Facultad de Ciencia y Tecnología

- 5. Konpara ezazue balio hau, teorikoki lortutakoarekin.
- 6. Irudika ezazue grafikoki  $bT^2$  magnitudea,  $b^2$  delakoaren funtzioan. Magnitude bi horien arteko erlazio teorikoa lineala da, hau da,

$$
bT^2 = 4\pi^2 \frac{k^2}{g} + 4\pi^2 \frac{b^2}{g}
$$
 (7)

Doi itzazue lortutako  $(b^2, bT^2)$  puntuak adierazpen horretara, karratu minimozko prozeduraren bidez. Irudika ezazue prozedura horren bidez lorturiko lerro zuzena grafiko berean. Doiketan oinarrituz, g grabitatearen azelerazioaren eta k biraketa-erradioaren balioak lortu beharko dituzue. Halaber, estima itzazue  $\Delta k$  eta  $\Delta q$  direlakoen erroreak.

7. Alderatu k-ren lortutako balioak. Halaber, alderatu g-ren balio esperimentala eta Fisikako liburuetan adierazitakoa.

### 6. Laborategira sartu baino lehen egiteko

- 1. Idatzi hagaxka baten inertzia-momentua MZ-tik pasatzen den ardatz perpendikularrarekiko eta kalkulatu hagaxkaren biraketa-erradioa.
- 2. Egin ezazue eragiketa-metodoaren 2. atala, hots, frogatu (5) ekuazioak minimoa duela  $b = k$  denean.
- 3. (7) ekuaziotik abiatuta, kalkulatu  $k, g$  eta beraien erroreen adierazpenak, egin beharreko erregresio linealaren bitartez lortutako parametroen (maldaren eta ordenatua jatorriaren) funtzioan. Laborategian neurketak egin ondoren, adierazpen horiek erabiliko dira emaitza kuantitatiboak lortzeko.

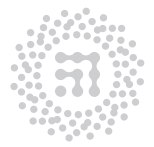

# M2 Praktika Higidura harmoniko sinplea. Hooke-ren legea

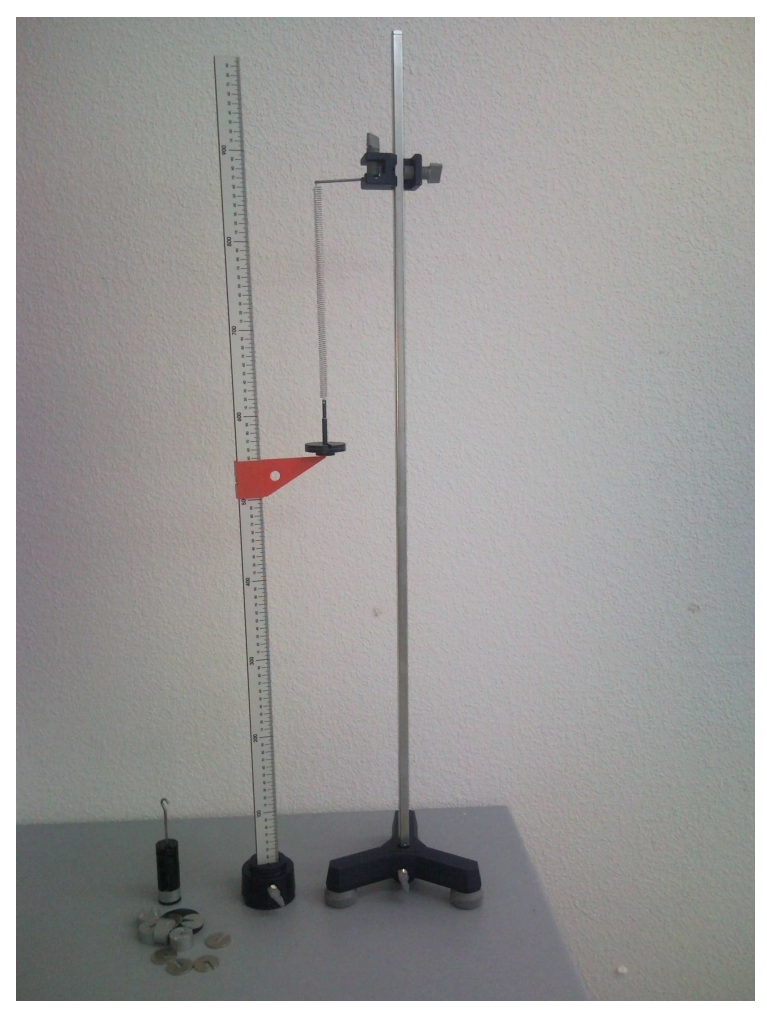

Laborategian erabilitako osziladore harmonikoa

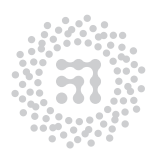

ZTF-FCT Zientzia eta Teknologia Fakultatea Facultad de Ciencia y Tecnología

59

#### 1. Helburua

Saiakuntza honetan, malguki batetik esekitako masa baten higidura periodikoa aztertuko dugu experimentalki. Higidura horren oszilazio-periodoak esekitako masarekiko duen menpekotasuna lortuko dugu, malgukiaren konstante elastikoaren balioa erdietsiko delarik. Emaitza hori, Hooke-ren legea aplikatuz lor dezakegun balioarekin konparatuko dugu.

#### 2. Oinarrizko kontzeptuak

- Higidura harmoniko sinplea
- Hooke-ren legea

### 3. Oinarri teorikoa

Malguki baten muturretik eseki den masa bat bere oreka-posiziotik aldendu ondoren aske uzten badugu, masak higidura periodikoa azalduko du, masaren gainean eragiten duen indarrak masa bere jatorrizko oreka-posiziora eramateko joera baitu. Indar berreskuratzailea malgukiaren ezaugarri elastikoen menpe egongo da. Ezaguna denez, ezaugarri horiek, oszilazio txikien kasurako behintzat, Hooke-ren legearen bitartez adieraz daitezke. Lege honen arabera, proportzionaltasun zuzena dago malgukiaren gainean eragindako  $|x|$  luzapenaren eta horren ondorioz sortutako  $|F|$  indar berreskuratzailearen artean:

$$
F = -kx\tag{1}
$$

Malguki elastiko ideal batetik esekitako masa batek azalduko duen higidura oszilakorra aztertu asmoz, Newton-en bigarren legea eta Hooke-ren legea aldi berean kontsideratu behar ditugu. Emaitza teorikoaren arabera, masaren azelerazioa eta oszilazio-periodoa ondokoak ditugu:

$$
a = -\frac{k}{M}x \qquad T = 2\pi\sqrt{\frac{M}{k}}\tag{2}
$$

Ekuazio horiek ez dute malgukiak eta masak osoturiko sistema zehazki deskribatzen, malgukiaren masa arbuiatu baitugu. Malgukiaren m masa bere mutur oszilatzailean kontzentraturik balego, masa hori kontuan hartzeko egin beharko genukeen gauza bakarra, m masa esekitako masari batzea izango litzateke eta ondorioz oszilatzen ari den masa osoa M + m litzateke. Hala ere, malgukiaren masa, malguki osoan barrena banaturik dago. Malgukiaren behe-muturraren oszilazio-anplitudea esekitako masak duen berbera izango da, baina malgukiaren goiko aldeko puntuek anplitude txikiagoa dute (anplitudea nulua izango da malgukia finkatuta dagoeneko muturrean). Efektu hau aintzakotzat har daiteke, oszilatzen ari den masaren barnean, esekitako masaz gain, malgukiaren m masaren zati bat ere  $(\alpha m,$  $\alpha$  < 1 izanik) kontsideratzen badugu. Hortaz, (2) ekuazioan masa osoa  $M + \alpha m$  izango dugu, eta beraz,

$$
a = -\frac{k}{M + \alpha m}x \qquad T = 2\pi \sqrt{\frac{M + \alpha m}{k}} \tag{3}
$$

non α ezezaguna zaigun koefizientea den.

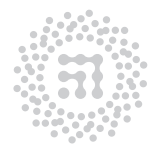

ZTF-FCT Zientzia eta Teknologia Fakultatea Facultad de Ciencia y Tecnología

## 4. Tresnaren deskribapena

Erabiliko dugun tresna, bertikalki kokatutako malguki helikoidal batez osoturik dago. Malgukiaren mutur askeak euskarri bat dauka, euskarrian masa desberdinak koka daitezkeelarik (ikus goiko irudia). Aipaturiko malgukiaz gain, milimetrotan graduaturiko eskala bertikal bat ere badago. Eskala honetan malgukiak duen luzapena neurtu ahal izango dugu, malgukiaren mutur askean kokaturiko gezi horizontal baten bitartez.

# 5. Eragiketa metodoa

1. Malgukiaren k konstantea erdietsi beharko da, horretarako sistematikoki masa desberdinak eseki eta sortarazten dituzten luzapenak neurtu beharko direlarik. Lortutako emaitza guztiak ondoren adierazita dagoen taula batean bil ditzakezue.

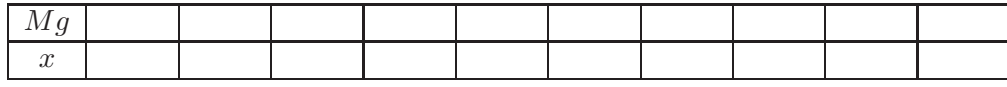

OHARRA: Kontuz unitateekin. Ez nahastu unitate-sistema desberdinak.

Azal itzazue grafiko batean, kokaturiko masen pisuak (Mg) beraiek sortarazitako luzapenen (x) menpean. Gero, kalkula bedi erregresio linealaren bidez puntu horiei dagokien lerro zuzena. Lor itzazue lerro zuzenaren malda, k delakoa, eta bai berarekin loturiko ∆k errorea ere.

2. Eseki ezazue malgukitik masa bat eta kalkula ezazue dagokion oszilazio-periodoa (horretarako 20 oszilaziori dagokien denbora-tartea neurtu beharko da). Prozesu hori esku artean dituzuen masekin egin daitezkeen konbinazio posible guztietarako errepikatu beharko duzue.

Lortutako datuez, ondoren ageri den taula osotu beharko duzue. Gero, adieraz ezazue grafikoki periodoaren karratua ( $T^2$  delakoa)  $M$  masaren menpean.

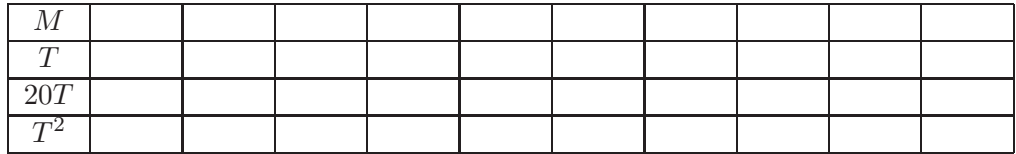

Teoriaren arabera, emaitzak lerro zuzena izan behar du, (3) ekuazioa garatuz hauxe lor baitaiteke:

$$
T^2 = 4\pi^2 \frac{M}{k} + 4\pi^2 \frac{\alpha m}{k} \tag{4}
$$

3. Karratu minimoen metodoari jarraituz eta (4) ekuazioa kontuan hartuz, kalkula ezazue malgukiaren k konstantea (eta errorea) lerro zuzenaren maldaren baliotik abiatu-

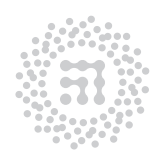

ZTF-FCT Zientzia eta Teknologia Fakultatea Facultad de Ciencia y Tecnología

ta. Konpara ezazue horrela lortutako balioa aurreko atalean erdietsitakoarekin. Halaber,  $\alpha m$  konstantearen eta  $\Delta(\alpha m)$  errorearen balioak eman beharko dituzue.

- 4. Alderatu 1. eta 3. ataletan lortutako k-ren balioak.
- 5. Oszilazioak ikuspuntu energetikotik aztertuz, malguki uniformearen  $\alpha$  konstantearen balioa 1/3 dela ondoriozta daiteke. α-ren balio teoriko hori erabiliz, kalkula ezazue malgukiaren  $m$  masa, erregresio linealak emandako  $\alpha m$  balio experimentaletik abiatuta. Arrazoizko balioa al da? Metodo ona al da malgukiaren masa neurtzeko?
- 6. Lortutako malgukiaren masa arrazoizkoa den ikusteko lor ezazue malgukiaren masaren beste balio bat, malgukia osotzen duen metalezko hariaren sekzioa zuzenean neurtuz (erabili kalibre mikrometrikoa), bere luzera estimatuz eta burdinaren dentsitatea (8.0 ± 0.2) g/cm<sup>3</sup>-koa dela gogoan izanez.
- 7. Konpara itzazue malgukiaren masaren balio biak: 5. eta 6. ataletan lortutakoak.

## 6. Laborategira sartu baino lehen egiteko

- 1. (4) ekuaziotik abiatuta, kalkulatu k,  $\alpha m$  eta beraien erroreen adierazpenak, egin beharreko erregresio linealaren bitartez lortutako parametroen funtzioan. Laborategian neurketak egin ondoren, adierazpen horiek erabiliko dira emaitza kuantitatiboak lortzeko.
- 2. Idatzi eragiketa metodoaren 6. ataleko masaren adierazpena, ρ, R, r eta malgukiaren buelta kopuruaren funtzioan, non r, alanbrearen erradioa den, R buelta bakoitzaren erradioa eta ρ alanbrearen dentsitatea den. Onartu alanbrea r erradioko zilindroa dela.
- 3. Kalkulatu aurreko adierazpeneko masaren errorea, ∆R, ∆r eta ∆ρ-ren funtzioan.

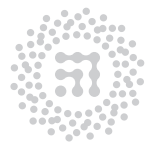

# M6 Praktika Soinuaren abiaduraren neurketa. Erresonantzi hodia

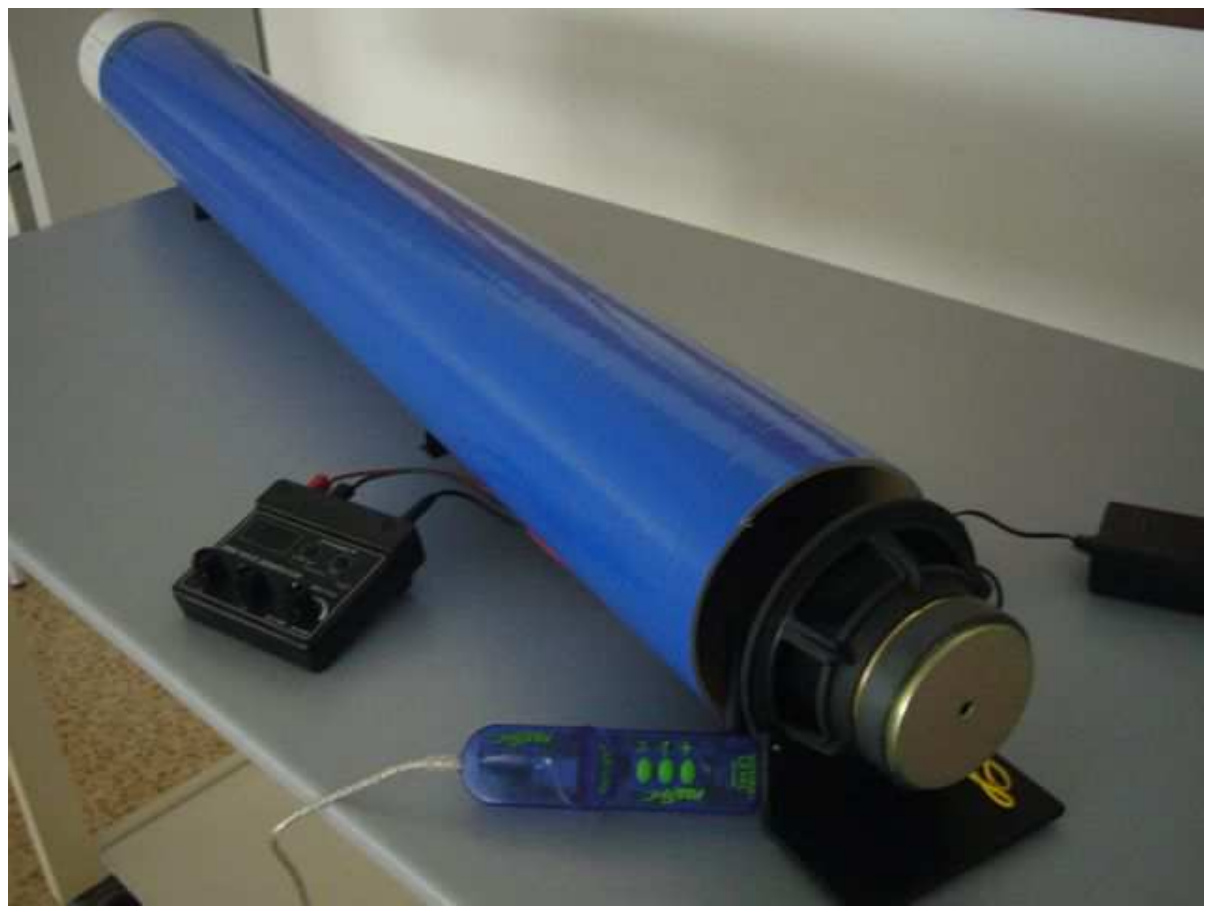

Laborategian erabilitako Erresonantzi hodia

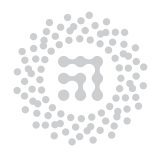

ZTF-FCT .<br>Zientzia eta Teknologia Fakultatea Facultad de Ciencia y Tecnología

63

## 1. Helburua

Saiakuntza honetan, ingurugiroko tenperaturan soinuak airean duen abiadura neurtu nahi dugu, horretarako, zenbait luzera berezi duten hodietan gertatzen den soinu-uhinen erresonantzia izeneko fenomenoa erabiliko dugularik.

#### 2. Oinarrizko kontzeptuak

- Uhinak. Soinua
- Uhin geldikorrak

#### 3. Oinarri teorikoa

Edozein uhinen v abiadura, uhinaren  $\nu$  maiztasunarekin eta  $\lambda$  uhin-luzerarekin loturik dago ondoko ekuazioaren bitartez:

$$
v = \nu \lambda \tag{1}
$$

Ekuazio hau erabiliko dugu, hain zuzen, praktikaren helburua betetzeko, hots, soinuaren abiadura determinatzeko, kartoizko tutu batean sortutako uhin geldikorren uhin-luzera neurtuz. Sinu-eiteko uhinak, sorgailuari konektaturiko bozgorailuak sortuko ditu. Bozgorailua, tutuaren mutur batean jarriko da (mutur irekia izango da hau). Beste muturra itxia zein irekia izan daiteke. Bi egoera besberdin horietan sortutako uhin geldikorrak aztertuko dira.

3.1. Uhin geldikorrak tutu itxian Tutuaren mutur irekian jarritako bozgorailuak maiztasun jakineko uhinak igorriko ditu. Uhin-trena islatu egingo da tutuaren mutur itxian, uhin erasotzailea eta islatuaren arteko desfasea 180<sup>o</sup>-koa izanik. Tutuaren barruan, beraz, uhin erasotzaile eta islatuen arteko gainezarmena egongo da. Tutuaren luzeraren zenbait balioetarako uhin geldikorrak sortuko dira, mutur itxian nodoa (anplitude nulua duen puntua) eta mutur irekitik gertu antinodoa (anplitude maximoko puntua) izanik (ikus 1. irudia). Egoera horretan tutuan erresonantzia dago, eta soinuaren intentsitateak emendio nabarmena pairatuko du.

Esan beharra dago, muturretan dauden antinodoaren posizioa ez da erresonantzi hodiaren mutur irekiarekin bat etorriko, baizik eta, froga daitekeenez, aipaturiko puntuan baino hurrunago egongo da,  $d = 0.6r$  distantziara gutxi gorabehera, r hodiaren erradioa izanik. Beraz, erresonantzia gertatzeko, tutuaren luzerak honako balio hauetako bat hartu behar du(ikus 1. irudia),

$$
L_n = \frac{\lambda}{4}(2n - 1) - a \qquad n = 1, 2, 3, \dots \tag{2}
$$

a parametroa dela eta, ezin da λ-ren balioa lortzea neurketa bakarra eginez, baina elkarren segidako erresonantziei dagozkien  ${\mathcal L}_n$ eta  ${\mathcal L}_{n+1}$ luzerak neurtuz, uhin-luzera honako hau izango da,

$$
\lambda = 2(L_{n+1} - L_n) \tag{3}
$$

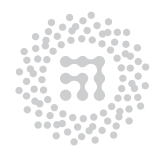

7TF-FCT Zientzia eta Teknologia Fakultatea Facultad de Ciencia y Tecnología

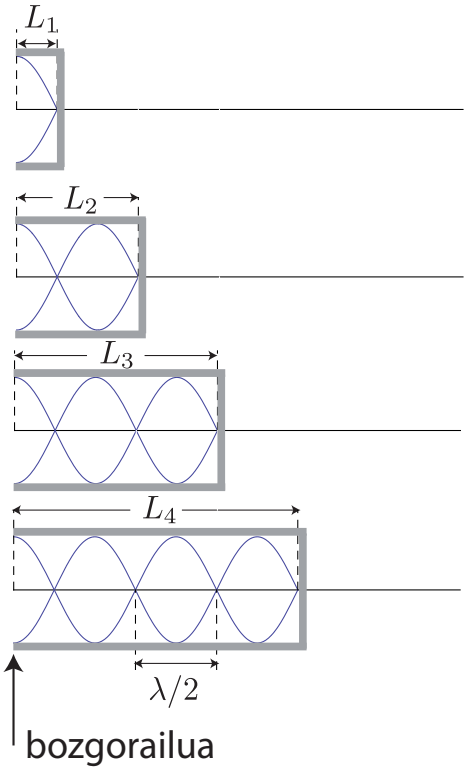

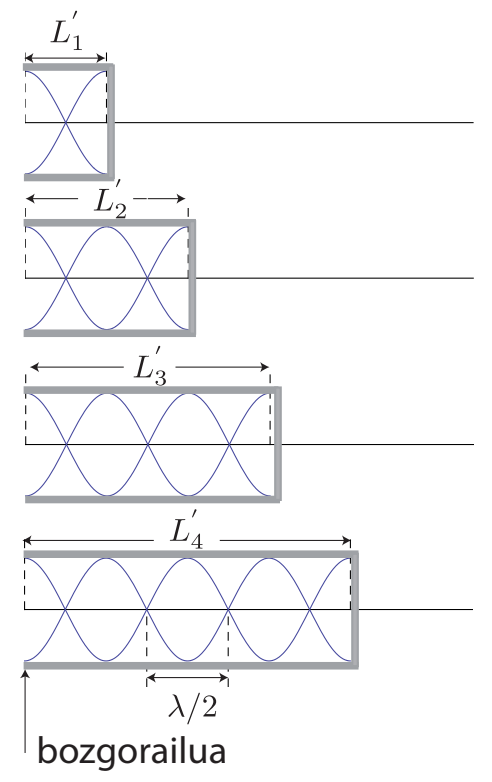

1. Irudia: Mutur bat itxita eta bestea irekita dituen tutuan garatutako lehenengo 4 uhin geldikorrak.

2. Irudia: Mutur biak irekita dituen tutuan garatutako lehenengo 4 uhin geldikorrak.

3.2. Uhin geldikorrak tutu irekian Tutuaren bi muturrak irekita daudenean, bi muturren ondoan antinodo bana egongo dira (ikus 2. irudia). Tutuaren barruan erresonantzia gertatuko da luzera honako hauetako bat denean,

$$
L_n = \frac{\lambda}{2}n - a' \qquad n = 1, 2, 3, \dots \tag{4}
$$

Aurreko kasuan bezala, uhin-luzera lortzeko (3) ekuazioa erabiliko da.

## 4. Tresnaren deskribapena

Laborategiko muntai esperimentalak atal batzuk ditu:

Erresonantzi hodia. Egia esan bi hodi dira (ikus 3. irudia): kanpoko hori urdina eta barruko hodi zuria, azken honek erregela izanik. Tutu zurian, bozgorailuaren aldean plastikozko estalkia ipini daiteke, aurreko sekzioan azaldutako bi kasuak lortzeko: tutu itxia eta tutu irekia (ikus 4. irudia).

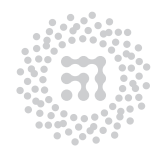

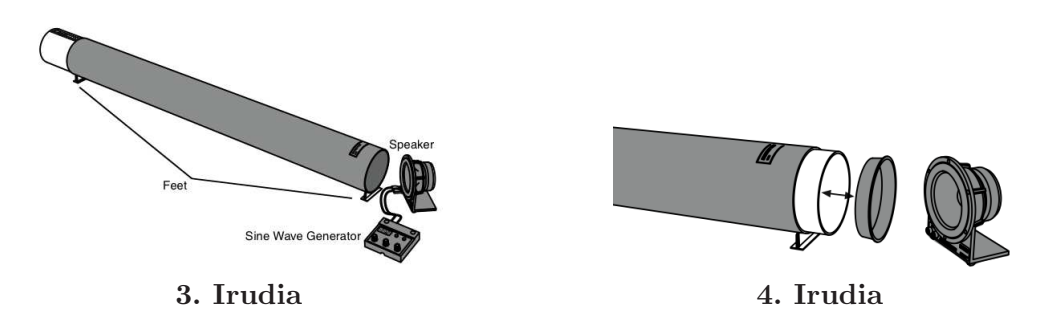

Uhin-sorgailua, bozgorailu bati konektatuta. Neurketak egiten hasi baino lehen, botoien funtzionamendua probatzea komeni da, sortutako uhinaren maiztasuna eta intentsitatea aldatuz. Sorgailuari konektaturiko bozgorailua tutu urdinaren muturrean jarriko da. Tutuaren diametroa egokituta dago bozgorailuaren neurrikoa izateko. Tutua eta bozgorailuaren artean distantzia txiki bat utziko da, bien artean mikrofonoa jartzeko.

Mikrofonoa, tutuan zehar hedatutako soinuaren maila eta intentsitatea neurtzeko tresna, ordenadore bati dago konektatuta. Mikrofonoak hiru sentikortasun-maila ditu:

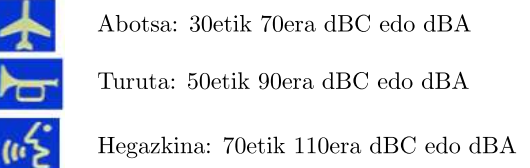

5. Irudia: Mikrofonoaren sentikortasun-mailak.

Ordenadorean DataStudio izeneko programa dago instalatuta. Programa horri esker, tutuaren barruan hedatutako soinuaren maila (dBC eta dBA unitateetan) eta intentsitatea  $(\mu W/m^2$ -tan) neurtuko da. 6. irudian ordenadorearen pantaila adierazi da, DataStudio programa irekita dagoenean. "Digits 1", "Graph 1"eta "Meter 1"lehiatilatxoetan, mikrofonoak sortutako soinu-maila eta intentsitatea adieraziko dira.

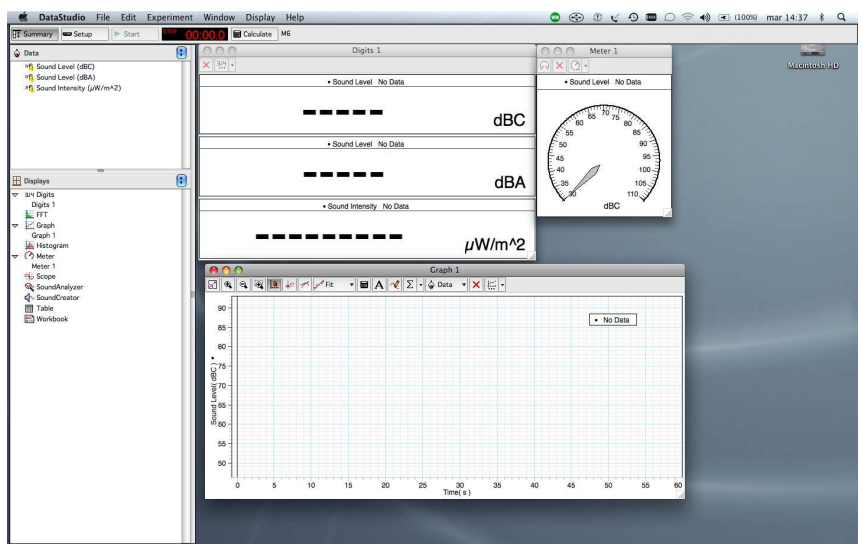

6. Irudia: DataStudio programa

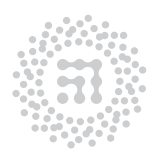

ZTF-FCT Zientzia eta Teknologia Fakultatea Facultad de Ciencia y Tecnología

## 5. Eragiketa metodoa

- 1. Ordenadorea piztu. Piztuta aurkitzen bada ordenadorea, praktikaren bukaeran ere piztuta utziko da. "M6" fitxategia zabaldu, "DataStudio" programa irekitzeko.
- 2. Konektatu eta piztu uhin-sorgailua. Praktika osoan, soinuaren anplitudea ahalik eta txikien izatea komeni da.
- 3. Tutu zuriari estalkia ipini (jarrita ez badago dagoeneko) bozgorailuaren ondoan dagoen muturrean (ikus 4. irudia). Egoera horretan, tutuaren luzera nulua da. Sorgailuan  $\nu = 700$  Hz-eko maiztasuna jarri eta ordenadoreko pantailan dagoen "Start" izeneko botoia sakatu. Ondoren, mikrofonoa tutuaren muturrean ipini (bozgorailuaren ondoan dagoen muturrean). Ordenadoreko pantailaren hiru lehiatilatxoetan, mikrofonoak detektaturiko soinu-maila eta intentsitatea adieraziko dira. Poliki-poliki tutu zuria atera, soinuaren intentsitatea ikusiz (eta entzunez) ordenadorearen pantailan. Erregelak, tutu itxiaren barneko luzera adieraziko du. Tutuaren luzeraren zenbait balioetarako, soinuaren intentsitateak emendio nabarmena pairatuko du. Luzeraren balio horietan agertuko dira uhin geldikorrak, hain zuzen ere ((2) ekuazioa.) Erresonantzia bakoitzean, kontu handiz doitu behar da maximoaren posizioa,  $L_n$  bakoitza lortzeko. Erabilitako maiztasuna dela eta, lehenengo lau erresonantziak lortu daitezke  $[n = 1, 2, 3, 4]$  kasuak,  $(2)$  ekuazioan $\lfloor (2n - 1) \rfloor$  zenbakiaren funtzioan, tutuaren erresonantzia-luzera adierazi grafiko batean eta, erregresio linealaren bitartez, tutuaren barruan hedatutako uhinaren λ uhin-luzera eta (2) ekuazioko a parametroa kalkulatu. Bi magnitude horien erroreak ere eman behar dira.
- 4. Aurreko atala errepikatu, honako maiztasun hauetarako  $\nu = 500,600,800$  Hz, baina  $L_1$  eta  $L_2$  magnitudeen balioak neurtuz, soilik. Kasu horietan,  $\lambda$  uhin-luzera eta errorea (3) ekuazioa erabiliz lortuko da.
- 5. Orain hodi irekiarekin egingo dugu lan. Tutu zuriari estalkia kendu eta tutu urdinaren barrura sartu, toperaino. Honako maiztasun hauetarako,  $\nu = 450, 550, 650, 750$ Hz, poliki-poliki tutu zuria atera eta behatutako lehenengo bi erresonantziei dagokien L luzeraren balioa lortu. Aipatutako erresonantziak ez dira lehenengo biak izango  $(n = 1$  eta  $n = 2)$ , esperimentuaren hasierako puntua  $L = 0$  ez delako izan. Baina, behatutako bi erresonantziak elkarren segidako n-ren bi baliokoak izango dira, n eta  $n+1$ . (3) ekuazioa erabiliz,  $\lambda$  uhin-luzeraren balioa kalkulatu, maiztasun bakoitzerako. Ondoren (4) ekuazioa erabiliz aurkitu n-ren balioa eta a ′ parametroaren balioa. Kontuan izan  $a'$  positiboa izan behar duela eta  $\lambda/2$  baino txikiagoa. Nolakoa izan behar du (2) ekuazioko *a* parametroarekin konparatuta? Zergatik? Atera *a'*-ren batez besteko balioa eta errore kuadratikoa ondorengo atalean erabili beharko duzue eta.
- 6. 3 eta 5 atalen bitartean lortutako 8 maiztasunetarako lortutako λ-ren balioak adierazi grafiko batean, 1/ν magnitudearen funtzioan. Erregresio linealaren bitartez, kalkulatu soinuaren abiadura eta bere errorea.
- 7. Atal honetan, tutuaren luzera finkoa izango da. Hartu  $L = 2$  m (tutu irekia). Maiztasuna,  $\nu = 0$  baliotik hasita, sorgailuak emandako baliorik handienera eramango

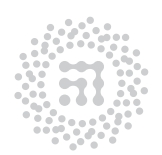

ZTF-FCT Zientzia eta Teknologia Fakultatea Facultad de Ciencia y Tecnología

da ( $\nu = 800$  Hz). Tarte horretan, erresonantziako maiztasun guztiak lortu (kontuz, erresonantzia guztien intentsitatea ez da berdina!). Grafiko batean, maiztasuna n-ren funtzioan adierazi. Laborategira sartu baino lehen egiteko atalean lortutako adierazpena erabiliz, eta erregresio lineala eginez, kalkulatu soinuaren abiadura eta  $\nu_1$  oinarrizko maiztasunaren balioa.

8. Aurreko ataletan lortutako soinuaren abiaduraren balioa, testuliburuetan emandako balioarekin alderatu.

## 6. Laborategira sartu baino lehen egiteko

- 1. Eragiketa metodoaren 3. atalean (2) ekuazioa erabiliz egin beharreko erregresio linealean, erlazionatu erregresio linealaren parametroak (malda eta ordenatua jatorrian) λ eta a-rekin. Halaber kalkulatu  $\Delta\lambda$  eta  $\Delta a$  parametro horien funtzioan.
- 2. (3) ekuazioa erabiliz lortu uhin luzeraren errorea L-ren errorearen funtzioan.
- 3. (1) eta (4) ekuazioak erabiliz, tutu irekiaren  $\nu_n$  erresonantziako maiztasunak kalkulatu, tutuaren luzera finkatuta dagoenean, L denean.
- 4. Aurreko ekuazioa erabiliz, erlazionatu eragiketa metodoaren 7. atalean egindako grafikoaren erregresio linealaren bidez lortutako parametroak soinuaren abiadurarekin eta lortu v-ren errorearen adierazpena (kontuan izan a ′ eta L-k ere errorea dutela).
- 5. Testulibururen batean, soinuaren giro-tenperaturako abiadura kontsultatu.

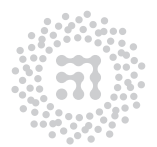

# M7 Praktika Inertzia momentua

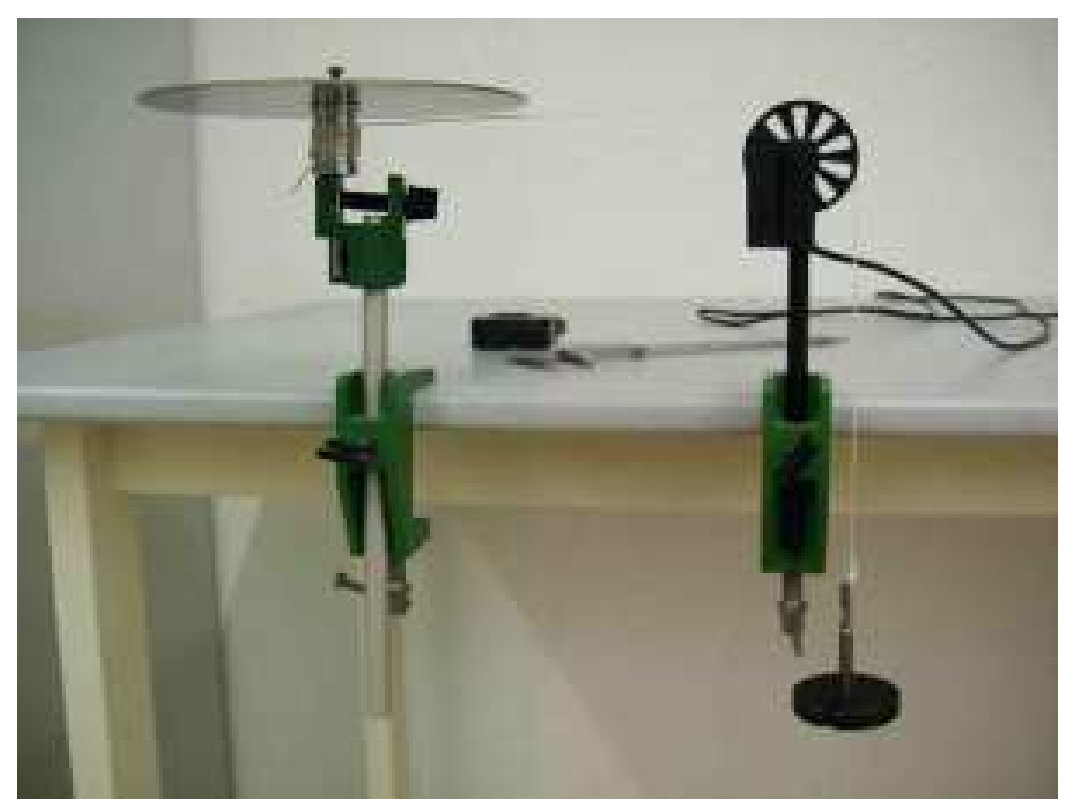

Diskoaren inertzia-momentua neurtzeko tresna

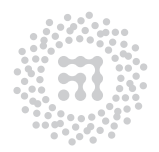

ZTF-FCT Zientzia eta Teknologia Fakultatea Facultad de Ciencia y Tecnología

### 1. Helburua

Praktika honetan, gorputz batek ardatz baten inguruan duen inertzia-momentua lortuko dugu; horretarako, gorputzari indar-bikotea aplikatuko zaio eta honek sortarazitako azelerazio angeluarra izango da neurtuko dugun magnitudea.

#### 2. Oinarrizko kontzeptuak

- Biraketa-higidura
- Inertzia-momentua. Steiner-en teorema

#### 3. Oinarri teorikoa

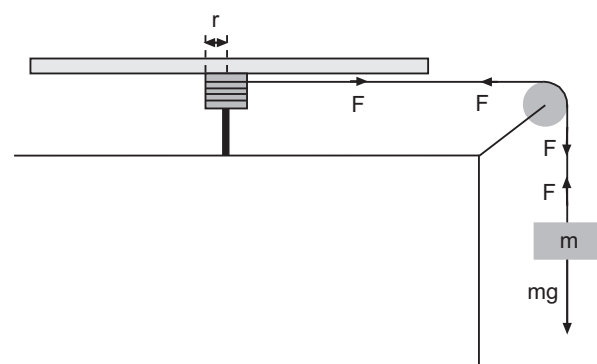

Edozein gorputz zurrunen inertziamomentua, biraketa-higiduraren oinarrizko ekuaziotik abiatuz lor daiteke:

$$
\tau = I\alpha \tag{1}
$$

non  $\tau$ , aplikaturiko indar-sistemaren momentu erresultantea, I delakoa gorputzak biraketa-ardatzarekiko duen inertzia-momentua, eta  $\alpha$ , sortarazitako azelerazio angeluarra diren.

Gure saiakuntzan, gorputz zurruna, ardatz batean kokatutako diskoa izango da, eta hari bati lotuta eroriko den m masak sortaraziko du momentua. Horretarako, irudian ikus daitekeenez, aipaturiko haria, biraketaardatzaren inguruan kokatutako r erradiodun danborrean harilkatuta dago.

Demagun, harilkadura zehazki horizontala eta danborraren gainazalean eginda dagoela oso-osorik. Bestalde, hariaren sekzioa arbuiatuz gero, hariaren edozein punturen azelerazioa, biraka arituko den danborraren gainazaleko puntuen azelerazio tangentzialaren berdina izango da. Hortaz, eroriko den masaren  $a$  azelerazio linealaren eta gorputz zurrunaren  $\alpha$ azelerazio angeluarraren arteko erlazioa ondokoa da:

$$
a = \alpha r \tag{2}
$$

Bestalde, biraka arituko den gorputzaren gaineko  $\tau$  momentua  $\tau = Fr$  izango dugu, F delakoa hariaren tentsioa delarik (ikus aurreko irudia).

Lehen hurbilketa modura, eroriko den masak duen azelerazioa oso txikia dela onartuko dugu eta, ondorioz, hariak jasaten duen  $F$  tentsioa, masaren  $mq$  pisuaren berdina dela kontsidera daiteke. Beraz,  $\tau$  momentua  $\tau = mgr$  biderkadura izango da eta (1) eta (2) ekuazioak gogoan izanik eta marruskaduraren eragina arbuiatuz, honako hau beteko da:

$$
mgr = I\frac{a}{r} \tag{3}
$$

$$
\mathbb{R}^{2}
$$

ZTF-FCT Zientzia eta Teknologia Fakultatea Facultad de Ciencia y Tecnología
Adierazpen horretan azelerazioarekin lotuta ageri diren magnitudeetatik batek ere denboraren menpekotasunik ez duenez, azelerazioak ere konstante iraun beharko du denboran zehar. Halaber,  $(3)$  ekuazioko m masa, danborraren r erradioa eta grabitatearen azelerazioa ere ezagut ditzakegu. Beraz, erorketa-azelerazioa neurtuz, gorputz zurrunaren I inertziamomentuaren balio hurbidua (3) adierazpenaren bidez kalkula dezakegu. Bestalde, azelerazioa konstantea bada, masak h altueratik erortzeko behar duen denbora-tartea azelerazio horrekin lotuta egongo da ondoko erlazio ezagun honen bitartez hain zuzen ere:  $h = at^2/2$ .

Hala ere, badakigu (3) ekuazioa erabat zuzena ez dela, eta hobatu egin daiteke, jakina. Newton-en bigarren legearen arabera, eroriko den masaren azelerazioa a bada, hariaren F tentsioak  $mg - F = ma$  ekuazioa bete beharko du eta, ondorioz,  $F = m(g - a)$  izango da. Hortaz, aurreko arrazonamendu berbera erabiliz, lortuko dugun ekuazioa hauxe izango da:

$$
m(g-a)r = I\frac{a}{r}
$$
\n<sup>(4)</sup>

(4) ekuazio hau (3) adierazpena baino zuzenagoa da, baina marruskadura-indarren eta txirrikaren inertzia-momentuaren eraginak ez ditu aintzakotzat hartu. Praktika honetarako erabiliko dugun dispositiboan, aipaturiko efektu horiek arbuiatzean egingo dugun errorea txikia izango da, eroriko den masa oso handia edo oso txikia ez den bitartean. Lehenengo kasuan, erorketa-denborak oso laburrak izango dira (doitasunez neurtzeko zailak, beraz) eta diskoaren biraketa azkarrak airearekiko marruskadurako efektu nabarmenak sortaraz ditzake. Masak oso txikiak direneko kasuan, higidura hain astiro gerta daiteke, non erorketan zehar uniformeak ez diren marruskadurak ager daitezkeen. Guri dagokigun kasuan, 100 eta 120 g bitarteko masa izango da egokia, aipaturiko efektuak arbuiagarritzat jo ditzagun.

#### 4. Tresnaren deskribapena: txirrika adimentsua

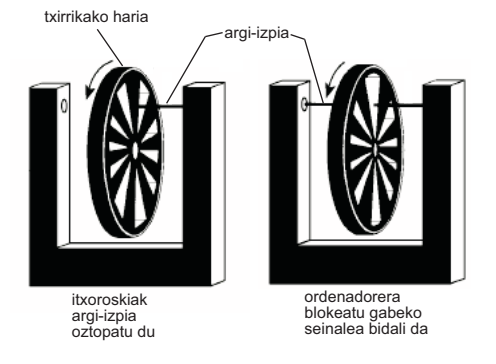

Txirrika adimentsua

Praktikan, masaren erorketa-azelerazioa neurtzeko asmoz, txirrika adimentsua erabiliko dugu. Aurreko orrialdeko irudian adierazita dago dispositiboa, eta bertan ordenadoreari eta txirrikari konektaturiko argi-langa bat izango dugu. Txirrikak itxoroskiak dauzka eta horien zeregina, argiizpia pasatzen ez uztea da. Argi-langak ordenadoreari bidaliko dion seinalea desberdina izango da argi-izpia pasatzen den ala ez arau (ikus alboko irudia). Horretan oinarrituta eta ordenadorearen barne-erlojua erabiliz, programak txirrikaren itxoroskiek

argi-izpia oztopatzen duteneko elkarren segidako denbora-tarteak neur ditzake. Denboratarte horietatik abiatuz eta txirrikaren eta beraren itxoroskien datu geometrikoak ezagutuz, programak txirrikaren biraketa-higidura zehaztuko du. Modu berean, txirrikaren arrailetik doan hariaren edozein aldiunetako desplazamendua, abiadura eta azelerazioa ere kalkula ditzake programak. Diogun, azkenik, programa berberaren bitartez magnitude horien guztien denborarekiko portaera grafikora eraman daitekeela.

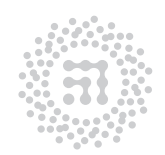

ZTF-FCT Zientzia eta Teknologia Fakultatea Facultad de Ciencia y Tecnología

# 5. Eragiketa metodoa

- 1. Piztu ezazue ordenadorea eta sakatu ezazu M7 izeneko dokumentuaren gainean. DataStudio izeneko programa irekiko da. Programa horren bitartez, txirrikaren higidurari buruzko informazioa lortu daiteke. Lortutako datuak, irudikatu egin daitezke, doiketak egin, datuak esportatu, eta abar. . .
- 2. Txirrikaren higidura. Sistemaren erabileran treba zaitezten, txirrikaren marruskadura aztertzen saiatuko gara. Horretarako, diskoa, danborra, haria edo pisu-ezargailua EZ dira beharrezkoak. Txirrika martxan jartzeko, higiaraz ezazue eskuaz, bulkada txiki bat emanez. Aldi berean, goi-ezkerrean dagoen INICIO izeneko botoia sakatu. Programa puntuak batzen, eta irudikatzen hasiko da. Grafikoan, abiadura adieraziko da, denboraren funtzioan. Txirrika gelditutakoan, eten ezazue neurketa "DETENER" botoia sakatuz.

Programak hainbat aukera ematen ditu datuak aztertzeko. Esate baterako, ZOOM izeneko tresna erabil daiteke eskala aldatzeko. Oso interesgarria ere izan daiteke posizioa edo azelerazioa denboraren funtzioan irudikatzea.

Praktikarekin jarraitzeko, abiadura-denbora grafikora itzuli eta errepikatu aurreko prozesua beste bi aldiz, txirrikari emandako hasierako abiadura aldatuz. Alderatu lortutako grafikoak. Kasu bakoitzean, abiadura maximoa eta erabat gelditzeko eman duen denbora-tartea kalkulatu. Argi dago higidura dezeleratua dela kasu guztietan baina, azelerazioa konstantea al da? Saiatu higidura-mota zein den lortzen doiketa desberdinak (funtzio desberdinak) erabiliz. Erabil daitezkeen funtzio batzuk, AJUSTE izeneko botoia sakatutakoan zabalduko den goitibeherako menuan agertuko dira. Zein izan daiteke lortutako grafikoaren esangura fisikoa?

Inprima ezazue hiru kurbak dituen abiadura-denbora grafikoa, txostenean jartzeko.

3. Orain, diskoaren inertzia-momentua lortzeko neurketari ekingo diogu, eta horretarako erabiliko dugun dispositibo mekanikoa prestatu beharko da (diskoa, danborra, haria eta pisu-ezargailua). Vernier kalibrearen bitartez neur ezazue haria harilkatuta dagoeneko danborraren diametroa. Lor ezazue erabiliko den pisu-ezargailuaren eta eskegiko zaion 100 g-ko piezaren masa (biak batera), balantzaren bidez. Egiazta ezazue torlojua ondo kokatuta dagoela (torlojuak finko egon behar du azkoinaren presioaren ondorioz; halaber, torlojua bizpahiru milimetroz baino ez da danbor barnean sartu behar). Egiazta ezazue diskoa horizontalki dagoela eta ia marruskadurarik gabe bira dezakeela. Haria danborrean harilkatzerakoan, gogoan izan behar dugu, haria gainezarrita utzi ezin dugula; hau da, danborraren gainazalean harilkatu beharko dugu oso-osorik. Bestalde, txirrika eta danborraren arteko hari-zatiak zuzen egon behar du. Diskoa eskuarekin heldu higidura ez hasteko. Neurtu erorketa-altuera zinta metrikoarekin.

Ondoren, jarri ezazue 100 g-ko masa pisu-ezargailuan eta utz ezazue erortzen. Aldi berean, martxan jarri programa, aurreko atalean azaldu den moduan. Lurra jo bezain laister, neurketa eten egin beharko duzue, "DETENER" tekla sakatuz. Jarraian, erorketa-abiadura denboraren funtzioan pantailaratu beharko da, lehenago 2. atalean egin dugun moduan. Aurreko atalean lortutako grafikoak pantailatik kendu ondoren,

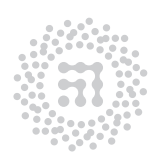

ZTF-FCT Zientzia eta Teknologia Fakultatea Facultad de Ciencia y Tecnología

grafikoa inprimatu eta sartu txostenean. Azelerazio konstanteko erorketa al da? Grafikoan, antzeman al daiteke lurra jo duen momentua? Zein da erorketa-denbora? Azken magnitude horren errorea estimatu.

4. Erorketa-azelerazioaren balio doiagoa erdiesteko asmoz, honako prozedura hau erabiliko dugu: teoriaren arabera, abiadurak emendio lineala izan beharko luke erorketan zehar (azelerazioa konstantea delako) eta ondorioz, lortutako grafikoan portaera lineal hori ageri deneko denbora-tarte ahalik eta luzeena aukeratu beharko dugu. Baina, lurra jo ondoren azelerazioa ez da lineala, eta puntuak lerro zuzenatik aldenduko dira, paintailan ikus daitekeen bezala. Puntu horiek guztiak kendu egin behar dira, doiketa lineala egin baino lehen. Azkeneko puntuak kentzeko, hautatu egin behar dira sagua erabiliz. Hautatutako puntuak hori kolorez agertuko dira pantailan. Ondoren, gorri koloreko ikoroskian sakatu. Programak ea editatu nahi ditugun datuak galdetuko du. Baiezkoa eman ondoren, hautatutako datuak desagertu egingo dira pantailatik.

Geratutako datuei doitzeko, AJUSTE izeneko botoia sakatu eta funtzio egokia aukeratu. Datu hauetan oinarrituz, erorketaren azelerazioa eta berorren erroreak kalkula itzazue. Grafikoa inprimatu, eta txostenean sartu.

Grafika horren arabera, zein da hasierako erorketa-abiadura? Zein da benetako hasierako erorketa-abiadura? Zergatik agertzen da desberdintasun hau? Guzti hau kontuan izanda, aurkitu erorketa-denbora eta bere errorea.

- 5. Aurreko atalean lortutako azelerazioa, eta 4. atalean kalkulatutako erorketa-denbora abiapuntutzat hartuz, kalkulatu erorketa-distantzia. Konparatu zuzenean neurtu duzuen altuerarekin.
- 6. (4) ekuazioa eta 4. eta 5. ataletan lortutako emaitzak erabiliz, kalkulatu diskoaren inertzia-momentua eta bere errorea.
- 7. Neur itzazue praktikan erabilitako diskoaren eta danborraren pisuak. Lortutako masen balioak eta gorputz osoaren forma geometrikoa kontuan hartuz, kalkula ezazue saiakuntzan biraka izan dugun gorputzaren inertzia-momentua eta estima ezazue beraren errorea. Konpara itzazue balio hau eta loturik duen errorea, aurreko atalean erdietsitako emaitzekin (inertzia- momentuaren balioa eta beraren errorea). Handia ala txikia al da danborraren inertzia-momentuak inertzia-momentu osoari ematen dion ekarpena? Zein da danborrak biratzen dueneko ardatza gorputz biratzailearen atala bezala kontsideratzearen ondoriozko magnitude-ordena?

# 6. Laborategira sartu baino lehen egiteko

- 1. Erorketa-distantzia $h = v_0 t + \frac{1}{2} a t^2$ dela kontuan hartuta, kalkulatu Δh magnitudea  $v_0$ , a eta t magnitudeen erroreen funtzioan.
- 2. (4) ekuaziotik abiatuta, kalkulatu I inertzia-momentuaren errorea,  $m, r, q$  eta a-ren erroreen funtzioan.

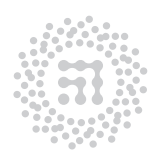

ZTF-FCT Zientzia eta Teknologia Fakultatea Facultad de Ciencia y Tecnología

- 3. Idatzi r erradioa eta m masako diskoaren masa-zentroarekiko inertzia-momentuaren adierazpen teorikoa.
- 4. Aurreko atala kontuan izanda kalkulatu I-ren errorea, r eta m-ren erroreen funtzioan.

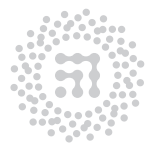

ZTF-FCT Zientzia eta Teknologia Fakultatea Facultad de Ciencia y Tecnología

# M9 Praktika Plano inklinatua. Oszilazioak. Malgukiak seriean eta paraleloan

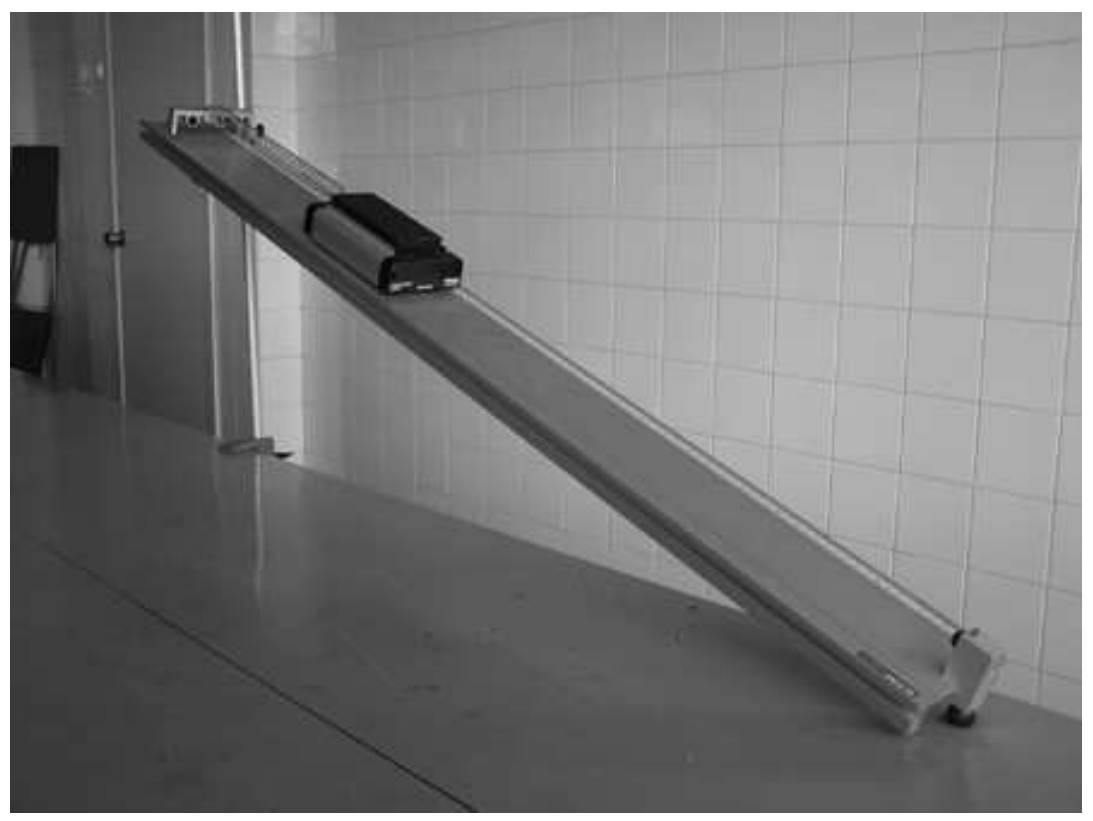

Laborategian erabilitako plano inklinatua

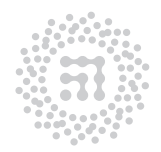

7TF-FCT Zientzia eta Teknologia Fakultatea Facultad de Ciencia y Tecnología

## 1. Helburua

Praktika honetan, malguki baten konstante elastikoa neurtuko dugu. Ondoren, elkarrekin konektaturiko bi malgukiren konstante elastikoen akoplamendua aztertuko dugu konexioaren izaeraren (serie- edo paralelo-konexioaren) arabera. Azkenik, grabitatearen azelerazioa neurtuko dugu, plano inklinatuan erortzen ari den gorputz baten higiduran oinarritutako dispositiboa erabiliz.

## 2. Oinarrizko kontzeptuak

- Plano inklinatua
- Hooke-ren legea

#### 3. Tresneria

Balantza eta kronometroa.

## 4. Oinarri teorikoa

4.1. Malgukiaren konstante elastikoaren determinazioa Malguki bati loturiko gorputzari dagokion higiduraren oszilazio-periodoa ondoko adierazpenak emango digu:

$$
T = 2\pi \sqrt{\frac{m}{k}}\tag{1}
$$

non m gorputzaren masa eta k malgukiaren konstantea diren.

Hooke-ren legearen arabera, malgukiak gorputzaren gainean eragingo duen indarra, malgukiaren luzapenaren proportzionala izango da. Matematikoki, honela adieraziko dugu indarraren modulua:  $|F| = k|x|$ , non k eta  $|x|$ , malgukiaren konstante elastikoa eta malgukiaren luzapena diren, hurrenez hurren. Konstante elastiko hori neurtzeko baditugu bi metodo: lehenengoan, malgukiaren gainean modulu desberdineko indarrak aplikatzen dira eta orekaegoerara iritsi ondoren, malgukian sortarazitako luzapenak neurtu behar dira. Horrela ba, aplikaturiko indarraren modulua, sortarazitako luzapenaren funtzioan irudikatuko bagenu, lerro zuzena lortu beharko genuke eta lerro zuzen horren malda k konstantearen berdina izango litzateke. Bigarren metodoan, ordea, malgukiaren higidura aztertu behar da. Hau da, higidura horren oszilazio-periodoa neurtuz eta (1) ekuazioaz baliatuz, konstantea erdiets daiteke. Hauxe da, hain zuzen ere, praktika honetan erabiliko dugun metodoa. Lehenengo irudian ikus daiteke erabiliko den dispositiboa.

4.2. Malgukien akoplamendua Gorputz baten gainean eragingo duten bi malguki lotzen ditugunean, serie- edo paralelo-konexioa egin dezakegu (ikus 2. eta 3. irudiak). Bi malgukien elkarketa, kefektiboa konstante elastikoa izango duen malgukiaren baliokidea izango da. Bi malgukiak elkarrekin lotu dituguneko moduaren arabera, kefektiboa delakoa

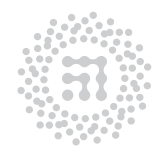

ZTF-FCT Zientzia eta Teknologia Fakultatea Facultad de Ciencia y Tecnología

ondoko bi adierazpen hauetariko baten bitartez kalkulatu ahal izango dugu (lotu diren malguki biek konstante elastiko berbera dutela suposatuko dugu):

$$
k_{efektiboa} = k + k = 2k
$$
\n<sup>(2)</sup>

$$
\frac{1}{k_{efektiboa}} = \frac{1}{k} + \frac{1}{k}
$$
hots  $k_{efektiboa} = \frac{k}{2}$  (3)

2. irudia: Bi malguki seriean 3. irudia: Bi malguki paraleloan

4.3. Grabitatearen azelerazioaren determinazioa Marruskadurarik gabeko plano inklinatu batean orgatxo bat kokatuko bagenu, berau planoan behera joango litzateke grabitatearen eraginez. Plano inklinatuarekiko paraleloa den grabitatearen osagaia  $g \sin \theta$  izango da. Hortaz, horixe izango da orgatxoak izango duen azelerazioa, marruskadura arbuiatuz gero, jakina (ikus 4. irudia).

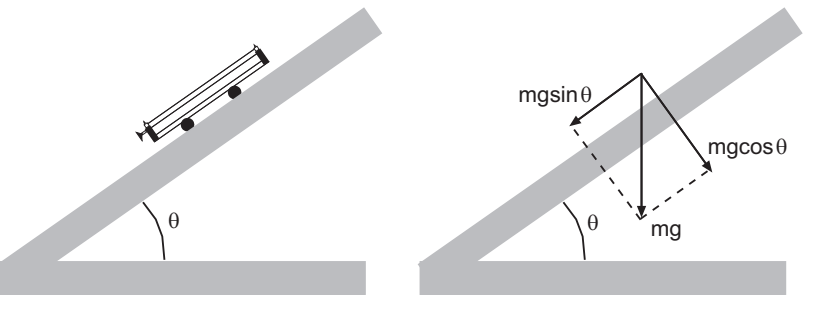

4. irudia: Indarraren osagaiak

Orgatxoaren azelerazioa neurtzeko asmoz, honako prozedura hau erabiliko dugu: pausagunetik askaturik, d distantzia egiteko behar duen t denbora-tartea neurtuko dugu.

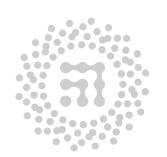

ZTF-FCT Zientzia eta Teknologia Fakultatea Facultad de Ciencia y Tecnología

Orgatxoaren azelerazioa konstantea izango dela kontuan hartuz, distantzia, azelerazioa eta denbora lotuko dituen adierazpena  $d = at^2/2$  izango da eta azelerazioa bakanduz,

$$
a = \frac{2d}{t^2} \tag{4}
$$

lortuko dugu. Arestian aipatu dugunez,  $a = g \sin \theta$  dugu kasu honetan. Beraz, plano inklinatuaren angelu desberdinetarako, orgatxoaren azelerazioa kasu bakoitzeko angeluaren sinuaren funtzioan irudikatuz gero, lerro zuzena lortuko dugu, bere malda, g-ren balioaren berdina izanik.

## 5. Eragiketa metodoa

#### 5.1. Oszilazioak plano inklinatu batean

- 1. Lehenengo eta behin, neur ezazue orgatxoaren masa balantzaren bitartez (barra metalikoa gehitu gabe).
- 2. Bigarren irudian adierazitako muntaia eratu beharko duzue. Malgukiaren mutur bat orgatxoari lotu behar zaio eta bestea erreiaren muturrari; jaso ezazue ondoren erreiaren mutur hori. Hasieran planoari eman behar zaion inklinazio-angeluak honako baldintza hau bete behar du: malgukian sortarazitako luzapenak erreiaren luzeraren erdia baino txikiagoa izan behar du. Gomendagarria da erreiaren muturra 40 cm baino altuera handiagoan egotea. Neur ezazue aukeratutako angeluaren balioa; horretarako, erreiaren luzera neurtu behar da (triangeluaren hipotenusa, hain zuzen ere) eta baita erreiaren goiko muturrarri dagokion altuera ere  $(\theta$  angeluaren aurkako katetoa). Bi datu horiek abiapuntutzat hartuz, lortu  $\theta$  eta sin $\theta$  gaiak (eta euren erroreak).

Aldendu ezazue orgatxoa oreka-posiziotik eta askatu ezazue hasierako abiadurarik eman gabe. Neur ezazue hiru periodo burutzeko behar duen denbora-tartea. Distantzia aukeratzean kontuan izan 3 oszilazio bete behar dituela gutxienez baina orgatxoa gorantza itzultzean malgukitik ez dela askatu behar.

Errepika ezazue neurketa hori bost aldiz, gutxienez. Kalkulatu 3 oszilazio egiteko denboraren batezbestekoa (eta bere errorea), eta hortik lortu periodoa eta bere errorea. Ondoren (1) ekuazioa erabiliz. lortu k konstantearen balioa eta bere errorea.

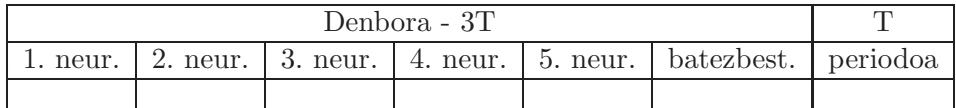

Alboko taularen antzerako bat egin lortutako emaitzak laburbiltzeko.

Gogoratu taulan dauden zenbakien erroreak zehazten.

Galdera: Angeluaren menpekoa al da periodoa?

#### 5.2. Malgukiak seriean eta paraleloan

1. Aurreko atalean plano inklinatuak zuen angelua aldatu gabe, konekta iezaiozue hasierako malgukiari beste bat SERIEAN, 2. irudian adierazi den bezala. Aldendu ezazue

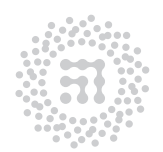

7TF-FCT Zientzia eta Teknologia Fakultatea Facultad de Ciencia y Tecnología

orgatxoa bere oreka-posiziotik zenbait zentimetroz eta askatu ezazue hasierako abiadurarik gabe. Neur ezazue hiru periodo burutzeko behar duen denbora-tartea. Errepika ezazue neurketa hori bost aldiz. Lor ezazue periodoaren batezbestekoa. Periodoaren balioa eta orgatxoaren masa erabiliz, kalkula ezazue malguki bien elkarketari dagokion konstante efektiboa (1) ekuazioaren bitartez.

- 2. Konekta itzazue malguki biak PARALELOAN (ikus 3. irudia) eta errepika ezazue aurreko ataleko prozesua.
- 3. Aurreko ataletako datuak kontuan izanda laburbildu lortutako emaitzak ondorengo itxurako taulan:

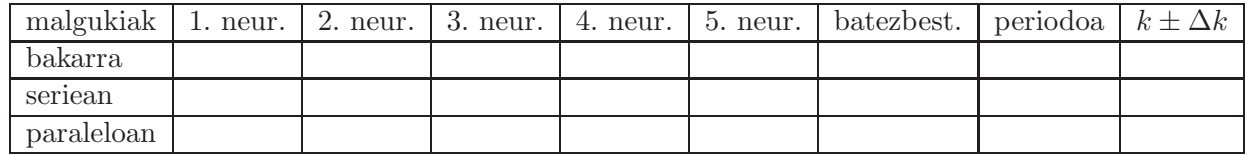

Gogoratu taulan dauden zenbakien erroreak zehazten.

4. Konpara ezazue kasu bakoitzeko  $k_{efektiboa}$ , malguki bakarrari dagokion konstantearekin. Gogoan izan itzazue oinarri teorikoko (2) eta (3) adierazpenak eta esan zein den elkarketa-mota bakoitzari dagokiona.

#### 5.3. Azelerazioa plano aldapatsu batean

1. Orain, gorputz baten plano inklinatuan zeharreko erorketa aztertuko dugu. Ipini ezazue erreiaren goiko muturra 10 cm-ko altueran. Koka ezazue orgatxoa gorengo posizioan eta har ezazue hasierako kokapen horri dagokion posizioa. Ondoren, eraman ezazue orgatxoa punturik baxuenera eta har ezazue amaierako kokapenari dagokion posizioa. Horrela ba, erreiaren mutur batetik bestera joatean orgatxoak egingo duen distantzia lor dezakezue. Halaber, erreiak eraturiko triangeluaren hipotenusa eta katetoa neurtu beharko dituzue sin $\theta$  gaia lortzeko asmoz.

Aska ezazue orgatxoa pausagunetik eta neur ezazue kronometroaren bitartez ibilbidea egiteko behar den denbora-tartea. Komenigarri gerta daiteke orgatxoa askatuko duen pertsonak berak erabiltzea kronometroa. Errepika ezazue neurketa hori lau aldiz, kronometratze-lanetan txandakatuz. Ondoren, koka ezazue erreiaren goiko muturra 1 cm beherago eta errepika itzazue aipatu ditugun neurketa guztiak. Kontuan izan orgatxoak egindako distantzia ez dela aldatuko. Prozedura hori beste bost altueratarako errepikatu beharko duzue ondoko taula osotu arte:

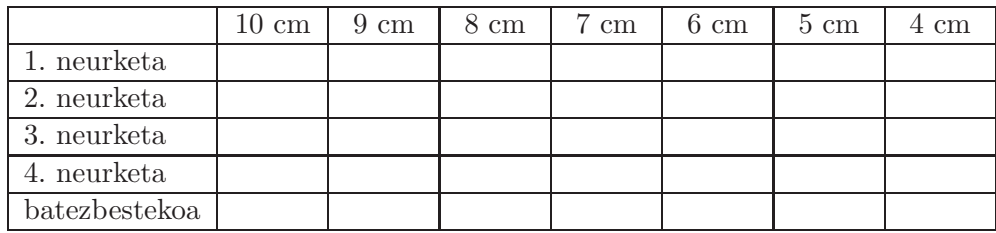

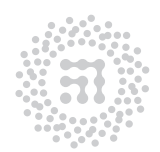

Taulako altueren balioak gutxi gorabeherakoak dira. Balio horiekiko bizpahiru milimetroko aldea onargarria da. Txostenean jarri beharreko balioak neurtutakoak izango dira.

Horrela ba, inklinazio bakoitzerako batezbesteko denbora duzue. Denbora horiek (4) ekuazioan sartuz, orgatxoaren azelerazioak lor daitezke. Bil itzazue emaitzak honako taula honetara:

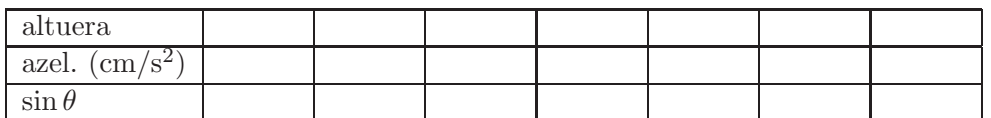

Azelerazioaren eta sin $\theta$ -ren erroreak ez dira kalkulatu behar. Taulan idatzi beharreko zifra esangarri kopurua jakiteko egin estimazio bat kontuan izanda a kalkulatzeko erabili diren magnitudeen zifrak.

2. Ordenagailuaren bidez adieraz ezazue grafikoki azelerazioa sin  $\theta$  gaiaren funtzioan. Karratu minimoen bidezko doiketa erabiliz, lor ezazue puntu esperimentalei hobekien egokitzen zaien lerro zuzena. Determina ezazue lerro zuzen horren malda, eta errorea. Arestian esan dugunez,  $a = g \sin \theta$  betetzen denez, maldaren balioak g-ren berdina izan behar du.

#### Erantzun itzazue ondoko galderak:

Kronometratzen ari den pertsonak sortaraz dezakeen errorea noiz izango da handiagoa, angelu txikien edo handien kasuan?

Orgatxoaren masa bikoiztuko bagenu, nola aldatuko lirateke emaitzak? Egin ezazue proba.

# 6. Laborategira sartu baino lehen egiteko

- 1. 5.1. ataleko 2. puntuko sin $\theta$  eta  $\theta$ -ren adierazpenak idatzi. Halaber idatzi euren erroreen adierazpenak.
- 2. Kalkulatu  $k$  malgukiaren konstantearen errorea,  $T$  eta  $m$ -ren erroreen funtzioan.

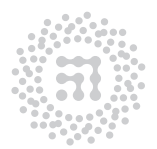

7TF-FCT Zientzia eta Teknologia Fakultatea Facultad de Ciencia y Tecnología

# E1 Praktika Korronte jarraitua I. Iturrien barne-erresistentzia

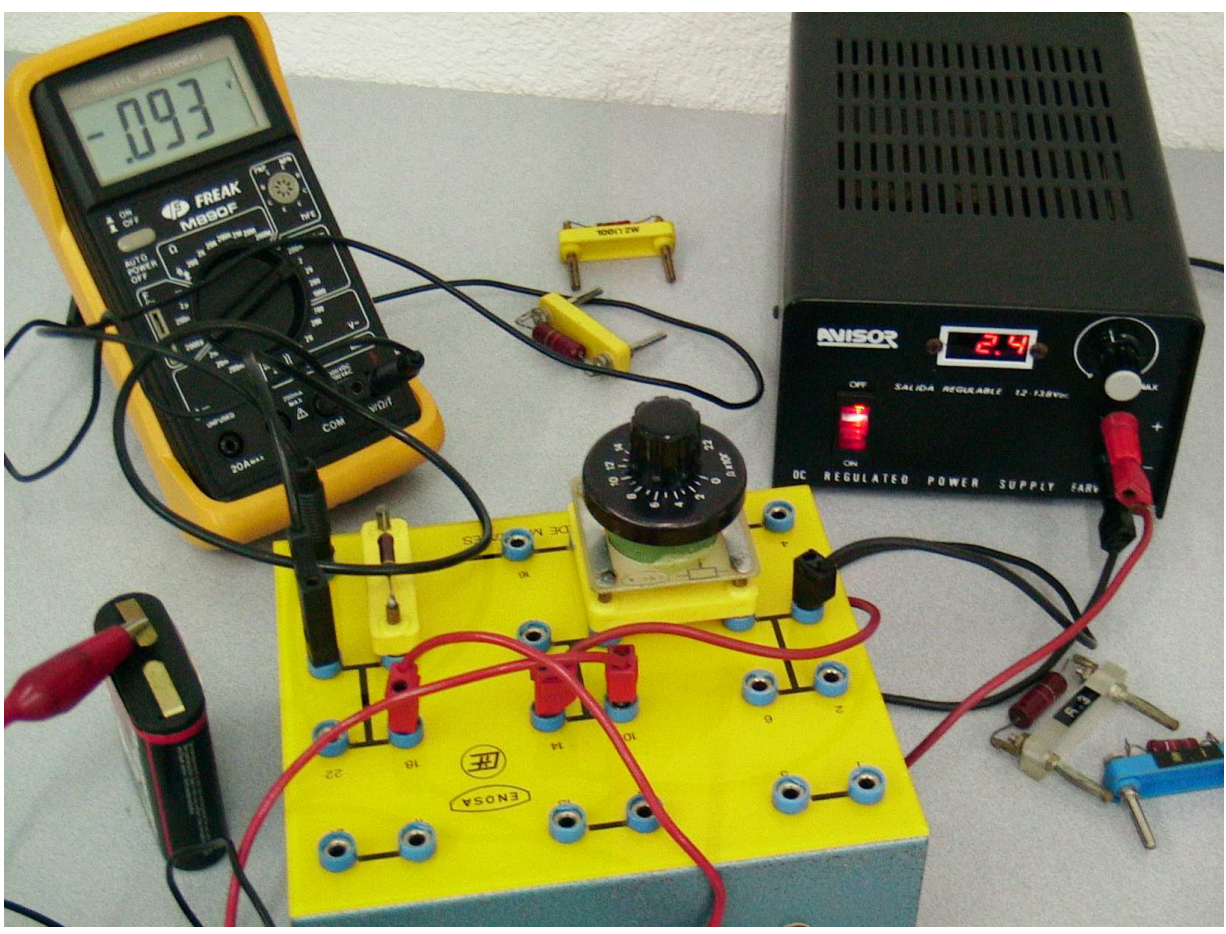

Laborategian erabilitako tresnak

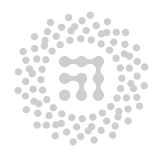

ZTF-FCT Zientzia eta Teknologia Fakultatea Facultad de Ciencia y Tecnología

## 1. Helburua

Praktika honen helburu nagusia, korronte jarraituko zirkuituen azterketan erabiltzen diren tresna eta neurketa-metodoetan trebatzea da. Halaber, mota horretako zirkuituen zenbait ezaugarri ere ikertuko dugu.

#### 2. Oinarrizko kontzeptuak

- Korronte jarraituko zirkuituak
- Galvanometroa. Voltimetroa. Amperemetroa. Potentziometroa
- Intentsitatea, voltaia. Kirchoff-en legeak
- Ohm-en legea
- Joule efektua
- Irakurri Laborategian erabilitako oinarrizko tresneria kapituluaren 3. atala

#### 3. Oinarri teorikoa

Idealak ez diren korronte jarraituko iturriak, hots, laborategian erabiliko ditugunak, indar elektroeragile (i.e.e.) batez eta honekiko seriean konektaturiko erresistentzia batez (barneerresistentzia deritzona) osoturik daudela kontsidera dezakegu. Bestalde, voltimetroa edo amperemetroaren gisako neurketa-tresnek ere, badute barne-erresistentziarik eta ondorioz, neurketak burutzen ari direneko zirkuituaren osagai modura kontsideratu beharko ditugu. Voltimetroek, orohar, barne-erresistentzia handiak dituzte, 1 MΩ-eko ordenakoak; amperemetroen barne-erresistentziak, berriz, oso txikiak izaten dira (laborategian erabiliko ditugunak 1 Ω-eko ordenakoak dira).

Aipaturiko neurketa-tresnek, neurtu nahi den zirkuituaren gainean sortarazten duten perturbazioa arbuiagarritzat jo daiteke ondoko baldintza betetzen deneko kasu guztietan: voltimetroaren barne-erresistentziak infinitua eta amperemetroarenak ia nulua izan behar dute zirkuituko beste erresistentzien balioen aldean. Esan beharra dago, baldintza hori kasu gehienetan betetzen dela, baina esku artean dugun zirkuituan oso erresistentzia handiak (1 MΩ-eko ordenakoak) edo oso txikiak (1 Ω-eko ordenakoak) kokatu badira, arestian egindako suposizioa ez da onargarria izango. Mota horretako efektuak E2 praktikan aztertuko ditugu.

Zirkuituetako edozein bi punturen arteko voltaia neurtzeko asmoz, aipaturiko bi puntuen artean paraleloan konektatu beharko dugu voltimetroa. Gogoan izan behar dugu, zirkuituko bi punturen artean inolako elementurik (sorgailuak, erresistentziak, kondentsadoreak edo harilak) ez badago, puntu biek potentzial elektriko berbera izango dutela. Bestalde, zirkuituko edozein puntutan zehar pasatzen ari den korrontearen intentsitatea neurtu nahi badugu, amperemetroa seriean kokatu beharko dugu puntu horretan.

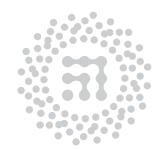

ZTF-FCT Zientzia eta Teknologia Fakultatea Facultad de Ciencia y Tecnología

Zirkuituetan amperemetroa ez da inoiz paraleloan konektatu behar: tresna honen barneerresistentzia hain txikia denez, amperemetroaren borneen artean ezarritako potentzialdiferentzia txiki bat nahikoa litzateke tresnan zehar oso intentsitate handia sortarazteko, amperemetroa hondatu egingo lukeelarik. Laborategian erabiliko ditugun neurketa-tresnak multimetroak deritzenak dira. Neurgailu hauek voltimetro, amperemetro nahiz ohmetro (erresistentzien neurgailua) moduan erabil ditzakegu, funtzio desberdinen aukera, tresnak berak duen konmutadorearen bitartez egin dezakegularik. Azkenik, aipa dezagun, potentziometroa izenekoa, izatez, erresistentzia aldakorra dela, bere balioa era jarraituan alda daitekeelarik.

## 4. Eragiketa metodoa

Ondoren adierazitako neurketa eta behaketa guztiak burutu beharko dituzue. Bil itzazue lortutako emaitzak eta ondorioak orri batean, geroago praktikaren txostenean deskribatu eta azaldu beharko baitira.

#### 4.1. Erresistentzien neurketa

1. Hauta itzazue magnitude-ordena bereko hiru erresistentzia (10<sup>4</sup> Ω-eko ordenakoak). Neur ezazue multimetroaren bitartez erresistentzia bakoitzaren balioa. Jarraian, lor ezazue hiru erresistentziek osoturiko elkarketaren erresistentzia baliokidea, lehenik seriean konektatuz eta ondoren paraleloan. Konpara itzazue erdietsitako balioak, kalkula daitezkeen balio teorikoekin, neurtutako erresistentzien balioak abiapuntutzat hartuz.

#### 4.2. Pila

1. Bi iturri-mota desberdin aztertutuko ditugu. Lehenengoa, pila lehorra izango da. Lehenengo eta behin, pila eta voltimetroaren arteko konexio zuzena burutu eta beha ezazue iturriaren borneen arteko tentsioa.

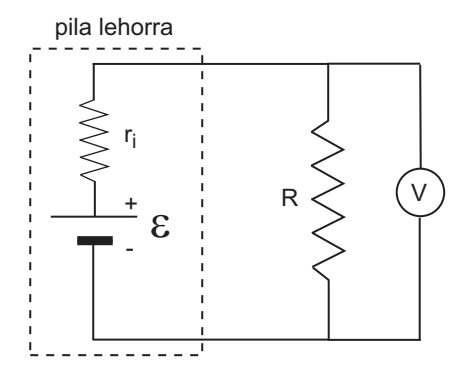

1. irudia: Pila lehorrarekin egin beharreko muntaia

Ondoren, 220 Ω-eko erresistentzia bat voltimetroarekiko paraleloan konektatu beharko da eta beha ezazue voltimetroak neurturiko tentsioaren aldakuntza.

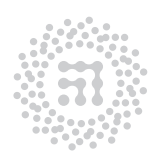

ZTF-FCT Zientzia eta Teknologia Fakultatea Facultad de Ciencia y Tecnología

Errepika ezazue prozesua, 100 Ω-eko erresistentzia erabilirik. Osotutako zirkuitu desberdinak, voltimetroko irakurketa egin bezain laister deskonektatu beharko dituzue (voltimetroak ematen duen balioa egonkor bihurtuko da segundo gutxiren buruan).

Azkenik, egin ezazue gauza bera 50 Ω-eko erresistentzia harturik. Deskriba itzazue behaturiko desberdintasunak.

Azal ezazue zergatik aldatzen den neurtutako V voltaia, R erresistentzia aldatzean.

Multimetroaren bitartez neurtutako R erresistentzia desberdinen balio experimentalak eta beraiei dagozkien V voltaien balioak abiapuntutzat hartuz, estima ezazue pilaren  $r_i$  barne-erresistentzia eta bere  $\epsilon$  indar elektroeragilea.

Ohar garrantzitsua: dakigunez, erresistentzia elektrikoak egoera iraunkorrean daudela, hondatu (urtu) egin daitezke, beraien beroketa-ahalmen maximoa gaindiarazten duten korronteak erresistentzietan zehar pasatzen badira. Aipaturiko limitea erresistentziak barreia dezakeen potentzia maximoak finkatuko du. Laborategian erabiltzen diren erresistentziek, oro har, 0.25 eta 2 watt bitarteko potentzia maximoa dute. Beraz, edozein neurketa burutu baino lehen, esku artean dugun erresistentzian zehar pasatuko den intentsitatearen kalkulu hurbildua egin beharko dugu, dagokion potentziak  $(RI^2)$  aipaturiko limitea gaindituko ez duela egiaztatu asmoz. Bigarren atalean proposaturiko saiakuntzan, osoturiko zirkuitua denboratarte labur batez soilik mantendu beharko dugu itxita potentzia handiegia bada.

2. Pilaren indar elektroeragilea lortzeko beste modu zuzenagoa, bere borneen arteko tentsioa neurtzea da. Horrela lortutako balioa gutxi gorabeherakoa da, eta zehatzagoa izango da pilaren barne-erresistentzia txikia denean voltimetroaren erresistentziarekin konparatuta. Neurtu pilaren i.e.e.-a eta konparatu ezazu aurreko atalean lortutakoarekin eta pilan markatutakoarekin.

#### 4.3. Sorgailua+potentziometroa

1. Aztertu beharreko bigarren iturri-mota korronte jarraituko sorgailuaz eta potentziometroaz osoturik dago. Konekta iezaiozue sorgailuari voltimetroa zuzenean eta beha ezazue iturri horren borneen arteko tentsioa eta bere aldakuntza erregulagailuaren posizioa aldatuz.

Ondoren finka ezazue erregulagailua irteera-tentsioa maximoa deneko posizioan. Konekta ezazue potentziometroa ondoko irudian adierazi den bezala (R erresistentzia gabe). Azter itzazue potentziometroaren ezaugarriak, bere borneen artean voltimetroa konektatuz eta potentziometroaren agintailua mutur batetik besteraino eramanez. Azaldu behatutako aldaketak.

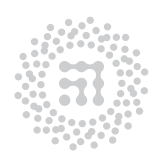

ZTF-FCT Zientzia eta Teknologia Fakultatea Facultad de Ciencia y Tecnología

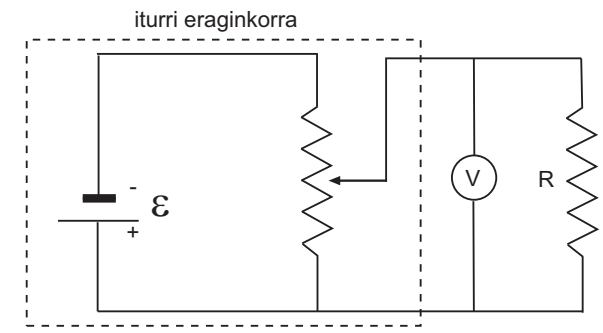

2. irudia: Sorgailuak eta potentziometroak osatutako iturri eraginkorra

2. Potentziometroaren agintailua erdi inguruko posizio batean finkatu ondoren idatzi voltimetroak markatutakoa. Hau izango da iturri eraginkorraren i.e.e-aren gutxi gorabeherako balioa. Potentziometroaren agintailua mugitu gabe, konekta iezazkiozue voltimetroari paraleloan aurreko ataleko erresistentziak (ikus irudia). Har ezazue voltimetroaren neurketa kasu bakoitzean. Deskriba eta interpreta ezazue behatutakoa.

Neurtutako V-ren balioak eta erabilitako R-ak erabiliz kalkula ezazue potentziometroak eta sorgailuak osotutako iturri eraginkorraren barne-erresistentzia eta i.e.e-a. Horretarako kontuan izan iturri eraginkorra seriean jarritako i.e.e batekin  $(r_i)$  batekin) ordezkatu daitekeela, 2. irudia 1. irudia bezala geratuz.

Konparatu lortutako emaitza aurreko atalean lortutakoarekin.

Barne-erresistentzia horrek, ba al du potentziometroaren agintailuaren posizioarekiko menpekotasunik?

3. Laburbil, interpreta eta konpara itzazue ikertutako bi iturri-mota desberdinen ezaugarriak.

# 5. Laborategira sartu baino lehen egiteko

- 1. Kalkulatu 3 erresistentzia seriean jartzean erresistentzia baliokidearen balioa eta bere errorea.
- 2. Kalkulatu 3 erresistentzia paraleloan jartzean erresistentzia baliokidearen balioa eta bere errorea.
- 3. Pila lehorrarekin egin beharreko muntaian (ikus praktika honetako lehenengo irudia) erlazionatu  $\varepsilon$  eta  $r_i$  magnitudeak R eta V magnitudeekin, non V voltaia R erresistentzian dagoen potentzial-aldea den.

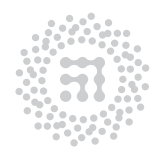

7TF-FCT Zientzia eta Teknologia Fakultatea Facultad de Ciencia y Tecnología

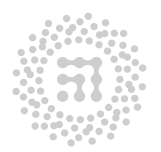

ZTF-FCT<br>Zientzia eta Teknologia Fakultatea<br>Facultad de Ciencia y Tecnología

# E2 Praktika Korronte jarraitua II. Bonbila baten berezko kurba

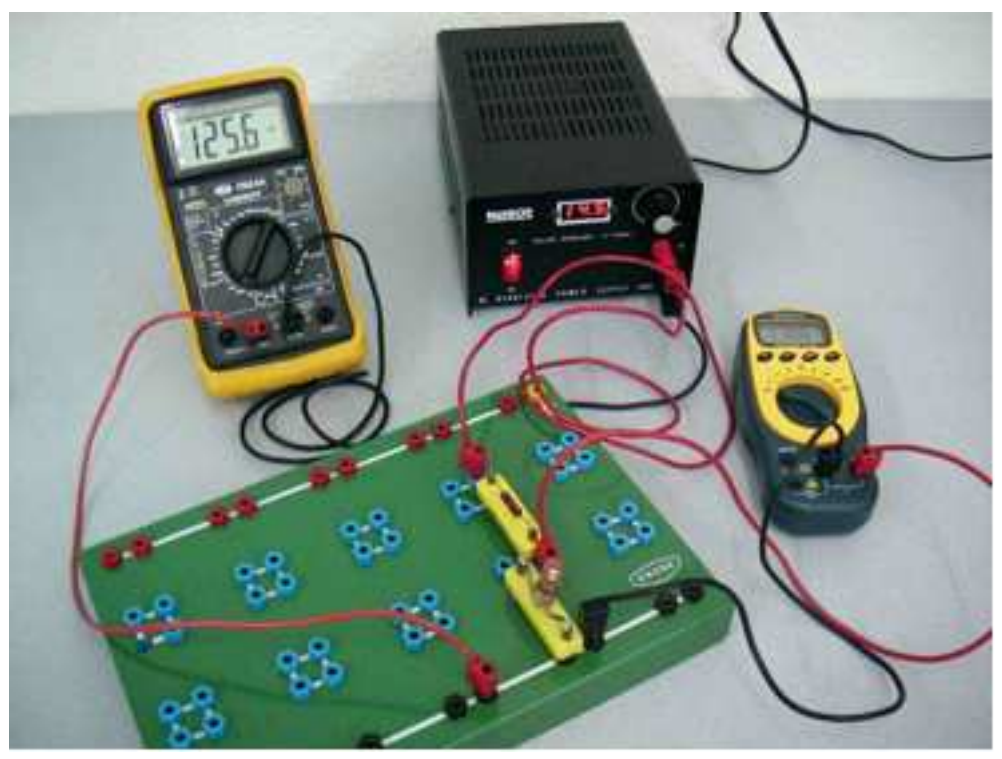

Laborategian erabilitako tresnak

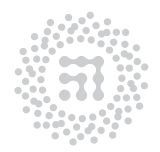

ZTF-FCT Zientzia eta Teknologia Fakultatea Facultad de Ciencia y Tecnología

## 1. Helburua

Praktika honen helburu nagusia, korronte jarraituko zirkuituen azterketan erabiltzen diren tresna eta neurketa-metodoetan trebatzean da. Halaber, mota horretako zirkuituen zenbait ezaugarri ikertuko ditugu.

#### 2. Oinarrizko kontzeptuak

- Korronte jarraituko zirkuituak
- Galvanometroa. Voltimetroa. Amperemetroa. Potentziometroa
- Intentsitatea, voltaia. Kirchoff-en legeak
- Ohm-en legea
- Joule efektua
- Irakurri Laborategian erabilitako oinarrizko tresneria kapituluaren 3. atala

## 3. Oinarri teorikoa

Zirkuitu elektrikoetan erabiltzen diren neurketa-tresnek beraien helburua bete dezaten, korronte elektrikoa tresna horietan zehar pasatzea beharrezkoa gertatzen da orokorrean. Aipaturiko neurketa-tresnek barne-erresistentzia dute eta ondorioz, aztertzen ari den zirkuituaren osagai modura kontsideratu behar ditugu.

Voltimetroek, orohar, barne-erresistentzia handiak dituzte, 1 MΩ-eko ordenakoak; amperemetroen barne-erresistentziak, berriz, oso txikiak izaten dira (laborategian erabiliko ditugunak 1 Ω-eko ordenakoak dira). Zirkuituetako edozein bi punturen arteko voltaia neurtzeko asmoz, voltimetroa aipaturiko bi puntuen artean paraleloan konektatu beharko dugu. Gogoan izan behar dugu, zirkuituko bi punturen artean inolako elementurik (sorgailuak, erresistentziak, kondentsadoreak edo harilak) ez badago, puntu biek potentzial elektriko berbera izango dutela. Bestalde, zirkuituko edozein puntutan zehar pasatzen ari den korrontearen intentsitatea neurtu nahi badugu, amperemetroa seriean kokatu beharko dugu puntu horretan.

Amperemetroa ez da inoiz paraleloan konektatu behar zirkuituetan: tresna honen barneerresistentzia hain txikia denez, amperemetroaren borneen artean aplikaturiko potentzialdiferentzia txiki bat nahikoa litzateke tresnan zehar oso intentsitate handia sortarazteko, amperemetroa hondatu egingo lukeelarik. Laborategian erabiliko ditugun neurketa-tresnak multimetroak deritzenak dira. Neurgailu horiek voltimetro, amperemetro nahiz ohmetro (erresistentzien neurgailua) moduan erabil ditzakegu, funtzio desberdinen aukera, tresnak berak duen konmutadorearen bitartez egin dezakegularik.

Arestian aipatu dugunez, neurketa-tresnak zirkuituaren osagai gisa kontsideratu beharko ditugu. Hori dela eta, tresna horiek zirkuituetan kokatutakoan, egokitzat jo ditzakegun neurketa-baldintzak aldaraz ditzakete. Praktika honetan, horixe gertatzen deneko egoerak

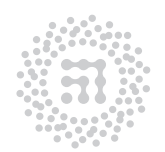

7TF-FCT Zientzia eta Teknologia Fakultatea Facultad de Ciencia y Tecnología

#### aztertuko ditugu.

Erresistentziak neurtzeko ez da derrigorrezkoa ohmetroa erabiltzea; nahikoa da voltimetro bat eta amperemetro bat edukitzea. Horretarako, erresistentziaren borneen arteko V voltaia eta erresistentzian zeharreko I intentsitatea neurtu behar dira, ondoren, Ohm-en legea aplika dezakegularik:  $R = V/I$ . Hala ere, arestian aipatu dugunez, neurketa-tresnek eragin handia izan dezakete zirkuituaren gainean eta erroreak sortaraz ditzakete.

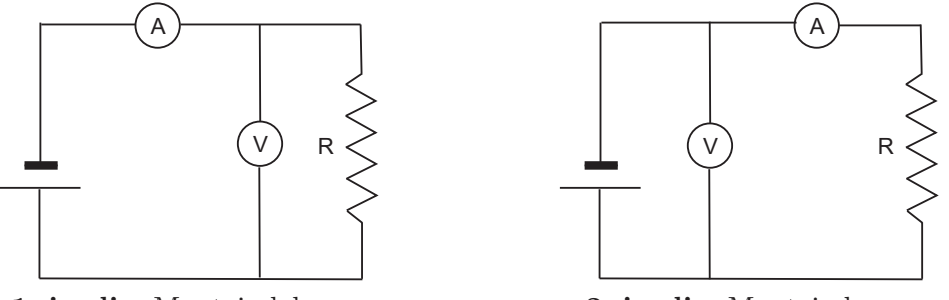

1. irudia: Muntaia laburra 2. irudia: Muntaia luzea

Neurtu nahi dugun zirkuituan, neurketa-tresnak bi era desberdinetan koka ditzakegu, irudietan adierazi moduan: muntaia laburra eta muntaia luzea. Kasu bietan, neurketatresnen barne-erresistentziak aintzakotzat hartzen ez badira, errore sistematikoak agertuko zaizkigu  $R = V/I$  adierazpena erabiltzean, V eta I direlakoak voltimetroak neurtutako voltaia eta amperemetroak neurtutako intentsitatea izanik, hurrenez hurren. Hara, muntaia laburraren kasuan, amperemetroak neurtuko duen intentsitatea ez da zehazki erresistentzian zehar pasatuko dena (horixe da, hain zuzen, adierazpenean erabili beharrekoa), baizik eta, Kirchoff-en legeen arabera, voltimetroa eta erresistentzia zeharkatuko dituzten intentsitateen batura (ikus 1. irudia). Muntaia luzean, berriz, voltimetroak neurtuko duen voltaia ez da zehazki erresistentziari dagokion potentzial-erorketa (adierazpenean sartu behar duguna), amperemetroak eta erresistentziak osoturiko elkarketari dagokiona baizik (ikus 2. irudia).

#### 4. Eragiketa metodoa

- 1. Arrazonamendu koalitatiboak erabiliz, esan ezazue zein den muntaiarik zehatzena neurtu nahi dugun erresistentzia oso handia edo oso txikia deneko kasuetan.
- 2. Iturri modura, korronte jarraituko sorgailua erabiliz, neur itzazue elkarren segidan eta proposaturiko bi muntaien bitartez ondoko hiru erresistentziak: 50  $\Omega$ , 1 k $\Omega$  eta 1 MΩ. Bi metodoen bidez erdietsitako emaitzak azaldu, interpretatu eta alderatu egin beharko dituzue. 50 Ω-eko erresistentziaren kasuan, iturriaren indar elektroeragile maximoa baino baxuagoa den balioa (5V adibidez) erabili beharko duzue ondoko oharra gogoan izanez. Indar elektroeragilea aldatzeko iturriaren erregulagailua duzue bertan.

OHARRA: Zirkuitua konektatu baino lehen, ziurtatu amperemetroa seriean konektatuta dagoela. Amperemetroa intestsitate txikientzako erabili behar da. Inoiz ez da

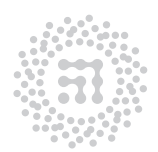

ZTF-FCT Zientzia eta Teknologia Fakultatea Facultad de Ciencia y Tecnología

erabili behar amperemetroaren 10A eskalako konektorea. Erresistentzia txikiaren kasuan erabili iturriaren i.e.e baxua (5 V baino txikiagoa), zirkuitutik pasatzen den intentsitatea limitatzeko eta amperemetroaren fusiblea ez kaltetzeko.

Erresistentzien beste balioentzat i.e.e maximoa erabiltzea gomendatzen da.

3. Neurketa-tresnek zirkuituen gainean sortaraz ditzaketen aldakuntzak horren handiak izan daitezke, ezen aurkitu nahi genuen magnitudearen balioa aldarazi egin dezaketela. Murrizketa hori, seriean konektaturiko bi erresistentziatan barrena dagoen potentzial-erorketa (ikus irudia) voltimetro baten bitartez neurtzean ikus dezakegu. Konekta iezazkiozue iturriari 100 edo 200 Ω-eko bi erresistentzia seriean. Neur ezazue erresistentzia bakoitzean zeharreko potentzial-erorketa  $(V_1$  eta  $V_2)$  eta ondoren, bien elkarketari dagokiona (V3). Oso garrantzitsua da voltimetro bera erabiltzea neurketa guztietan.

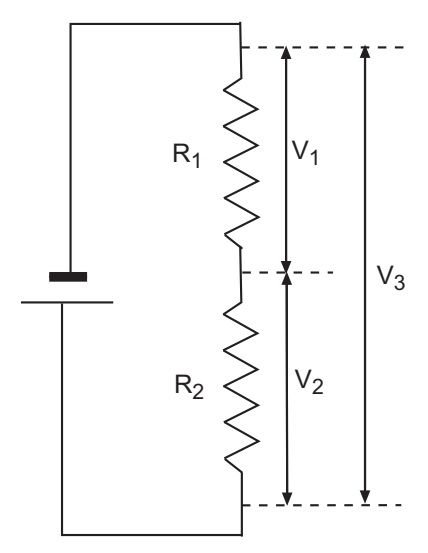

Zein da neurtutako hiru magnitudeen artean bete beharreko erlazioa? Betetzen al dute burututako neurketek? Errepika itzazue neurketak, 100 kΩ-eko ordenako bi erresistentzia erabilirik. Azkenik, neurketa berberak errepikatu beharko dituzue 1 MΩ-eko ordenako erresistentziak harturik.

Erresistentzia bikote bakoitzerako laburbildu lortutako emaitzak honelako taula batean:

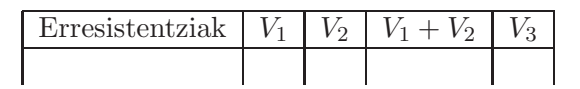

Lortutako emaitzei so eginez, zein da erdiets daitekeen ondorioa? Nola azal daitezke emaitzak?

- 4. Ikertu nahi den hurrengo elementua bonbila txiki bat da. Neur ezazue bonbilaren erresistentzia multimetroaren bitartez.
- 5. Ekin diezaiogun orain bonbilaren erresistentziaren neurketari. Horretarako, konekta itzazue voltimetroa eta amperemetroa muntaia laburra edo luzea osoturik (kasu honetan muntaiarik egokiena zein den erabaki beharko duzue). Halaber, koka ezazue 100 Ω-eko erresistentzia bat bonbilarekiko seriean. Modu horretan, bonbilan gertatuko den potentzial-erorketa, voltimetroak neurtuko duena hain zuzen, ez da inoiz 1.5 edo 2 V-ekoa baino handiagoa izango (sorgailuaren agintailua edozein posiziotan kokatuta ere) eta ondorioz, ez da zirkuituko elementuak hondatzeko arriskurik egongo.

Bonbila elikatzeko, korronte jarraituko sorgailua erabili behar da. Sorgailua itzalita dagoela, konekta itzazue bonbilaren borneak sorgailuaren borneetara. Koka ezazue

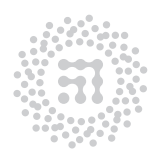

ZTF-FCT

Zientzia eta Teknologia Fakultatea Facultad de Ciencia y Tecnología

iturriaren erregulagailua voltaia minimoa (1 V-ekoa gutxi gorabehera) deneko posizioan eta piztu sorgailua. Ondoren, iturriaren erregulagailuaren posizioa aldatuz, bonbilari aplikatzen zaion voltaia astiro-astiro emendatuz joan beharko duzue harizpia goritu eta argia ikusi arte. Bonbilan, argia ikusi bezain pronto, eten ezazue prozesua eta itzul ezazue voltaia jatorrizko egoerara (voltaia minimora). Inoiz ez da gainditu behar 6 V-eko voltaia.

Zirkuituak ongi funtzionatzen duela konprobatu eta gero har itzazue tresnek adierazitako voltaia zein intentsitatearen balioak sarrera-voltaia emendatuz zoazten heinean, 15 V-eko voltaia maximoa lortu arte. Gutxienez, hogei voltaia desberdinetarako datuak hartu beharko dituzue. Horietariko hamar, 0 eta 500 mV balioen artekoak izan behar dira. Oharra: bonbilaren voltaia neurtu behar da, jakina (honek ez du erresistentziaren potentzial-erorketa barnehartu behar). Lortutako emaitza guztiak honelako taula batera bildu beharko dituzue:

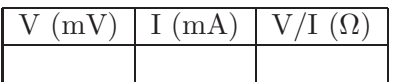

Zein da bonbilaren erresistentziaren balioa? Ba al dago inolako loturarik 4. atalean multimetroaren bitartez neurtutako erresistentziaren balioaren, eta V eta I-ren neurketetatik ondorioztatzen denaren artean? Multimetroak barne elikadura-iturri bat erabiltzen du erresistentzial zuzenean neurtzeko. Zer esan genezake erresistentziaren neurketarako multimetroak erabiltzen duen voltaiari buruz?

6. Lortutako  $(V, I)$  datuak abiapuntu moduan hartuz, adieraz ezazue grafikoki bonbilan zeharreko korrontea, potentzial-diferentziaren funtzioan. Ohm-en legearen arabera,  $I = (1/R)V$  izango dugu; erresistentzia konstantea deneko kasuan, hortaz, I eta V lotzen dituen grafikoak 1/R maldadun lerro zuzena izan beharko luke. Neurtutako datuen artean ba al dago erlazio linealik? Bonbilaren erresistentzia konstantea al da?

Erdietsitako emaitzak ulertzeko asmoz, bonbilan zehar pasatzen den korrontearen intentsitatea emendatuz doan neurrian, harizpiaren tenperaturak gora egingo duela kontuan izan behar da. Taula eta grafikoa behatuz, esan ezazue nolakoa den bonbilaren erresistentziak tenperaturarekiko duen aldakuntza. Gora ala behera egiten du tenperaturarekin? Zein balioren artean aldatu da erresistentzia saiakuntzan zehar?

Edozein dispositibotan zehar pasatzen den intentsitatearen eta aplikaturiko voltaiaren arteko erlazioari, dispositiboaren berezko kurba deritzo. Azken atalean bonbilaren berezko kurba ikertu baino ez dugu egin.

# 5. Laborategira sartu baino lehen egiteko

- 1. Egin ezazue eragiketa-metodoaren lehenengo atala.
- 2. Ohm-en legea erabiliz, aurkitu R-ren errorea ∆I eta ∆V -ren funtzioan.

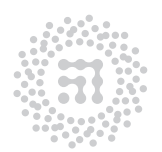

7TF-FCT Zientzia eta Teknologia Fakultatea Facultad de Ciencia y Tecnología

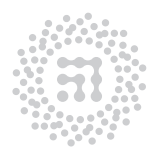

ZTF-FCT<br>Zientzia eta Teknologia Fakultatea<br>Facultad de Ciencia y Tecnología

# E4 Praktika Neurketa-tresnen erabilera. Kondentsadorearen deskarga

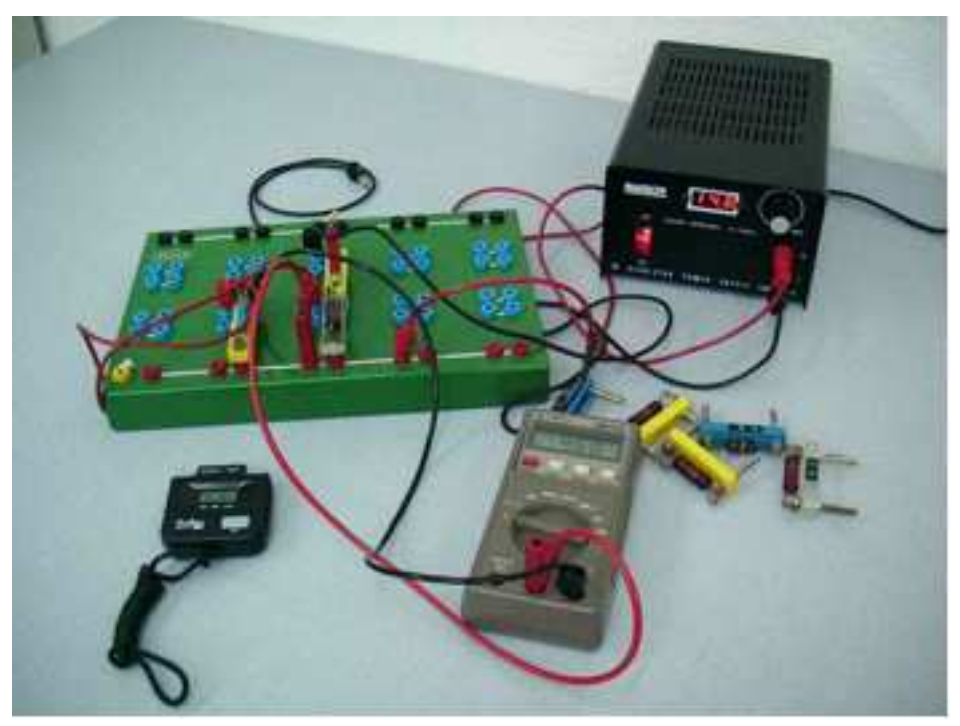

Laborategian erabilitako tresnak

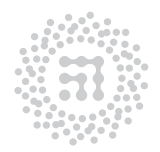

ZTF-FCT Zientzia eta Teknologia Fakultatea Facultad de Ciencia y Tecnología

# 1. Helburua

Saiakuntza honetan, edozein laborategitan oinarrizkoak diren bi tresnaren ezaugarriak eta erabilera aztertzen arituko gara. Tresna horiek, multimetroa eta elikadura-iturria dira. Aplikazio modura, erresistentzietan zehar gertatzen den kondentsadorearen deskarga ikertuko dugu.

## 2. Oinarrizko kontzeptuak

- Multimetroak
- Elikadura-iturriak
- Kondentsadorearen deskarga
- Irakurri Laborategian erabilitako oinarrizko tresneria kapituluaren 3. atala

## 3. Oinarri teorikoa

Kondentsadorea, zirkuituen diseinuan erabiltzen den osagai elektronikoa dugu, hainbat funtzio izan ditzakeelarik: energia metatu, korronte jarraitua blokeatu alternoa pasatzen utziz, eta abar. Kondentsadoreetan gertatzen diren prozesu nagusi biak karga eta deskarga dira, eta hauexek ditugu, hain zuzen ere, praktika honetan aztertuko diren fenomenoak.

Kondentsadorea kargatzeko, berau bateria edo elikadura-iturri batera konektatzea baino ez da behar. Kargatu ondoren, kondentsadorea bateriatik deskonektatu eta R erresistentziarekin paraleloan jartzen badugu (ikus 1. irudia), kondentsadorea aipaturiko erresistentzian zehar deskargatzen hasiko da.

Prozesu horretan, korronte elektrikoa soma daiteke erresistentzian zehar, beraren jatorria, kondentsadorearen armadura batetik besterako karga-transferentzian datzalarik. Edozein dt denbora-tartetan, erresistentzian zehar pasatzen den karga-kantitatea, Idt izango da, kantitate horrek eta kondentsadorearen karga-urripenak berberak izan behar dutelarik:

$$
Idt = -dQ \tag{1}
$$

Bestalde, kondentsadorearen kargaren eta beraren armaduren arteko voltaiaren artean dagoen erlazioa honako hau da:

$$
Q = CV = CRI \tag{2}
$$

Ohm-en legea eta (1) eta (2) adierazpenak kontuan hartuz, hauxe lor dezakegu:

$$
\frac{\mathrm{d}Q}{\mathrm{d}t} = -\frac{V}{R} = -\frac{Q}{RC} \tag{3}
$$

Azken ekuazio honek ondokoa adierazten du: denbora-unitatean kondentsadoreak jasandako karga-urripena kondentsadorearen beraren kargarekiko proportzionala da. (3) ekuazio diferentzialak ebazpena hau du:

$$
Q = Q_o e^{-\frac{t}{RC}}
$$
 (4)

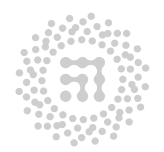

7TF-FCT Zientzia eta Teknologia Fakultatea Facultad de Ciencia y Tecnología

non  $Q<sub>o</sub>$ ,  $t = 0$  aldiunean kondentsadoreak duen hasierako karga den. Voltaiari dagokionez, azken adierazpen horretako bi atalak C magnitudeaz zatituz, (4) ekuazioaren antzekoa den beste bat lor dezakegu:

$$
V = V_0 e^{-\frac{t}{RC}}
$$
 (5)

RC biderkadurak denboraren dimentsioak ditu (hau da, dagokion unitatea segundoa izango da R eta C direlakoak, ohm eta faraday-etan ematen direnean, hurrenez hurren) eta batezbesteko bizitza edo denbora-konstantea deritzo. Beraren esangura honako hau da:  $t = RC$ denbora-tartea igarotakoan, kondentsadorearen kargak (edo voltaiak) 1/e frakzioko urripena jasan du, hots, zegokion hasierako balioaren %36.8ko urripena.

Edozein zirkuituren RC biderkadura erdiesteko ondoko metodoa erabil dezakegu. Lehenik, kondentsadorearen armaduren arteko tentsioa  $V_o/2$  baliora heltzeko ( $V_o$  hasierako balioa izanik) behar den denbora-tartea  $(t_{1/2})$  neurtuko dugu, eta gero,  $(5)$  ekuazioaren arabera, hauxe izango dugu:

$$
t_{1/2} = RC \ln 2 \simeq 0.69315 RC \tag{6}
$$

(4) edo (5) ekuazioak, erorketa esponentzialaren adierazleak dira, eta antzeko emaitzak prozesu erradioaktiboak aztertzean ere ikus daitezke. Beraz, desintegrazio erradioaktiboa, kondentsadorearen deskargari dagokion era berdintsuan deskriba daiteke.

#### 4. Eragiketa metodoa

- 1. Multimetroaren erabileraz trebatzeko asmoz, neur itzazue elikadura-iturriak emandako zenbait tentsio desberdin. Era berean, neur itzazue zenbait erresistentziren balioak eta alderatu kolore-kodeek adierazitako balio teorikoekin. Kasu bakoitzean erroreak kontuan izan behar dira.
- 2. Presta ezazue irudian adierazitako zirkuitua (ikus 3. oharra). Zirkuitua itxitakoan, kondentsadorea kargatu egingo da, voltimetroak  $V<sub>o</sub>$  balioa azaldu arte. Orain, zirkuitua irekitzen bada, kondentsadorearen tentsioa txikituz joango da, (5) legearen arabera. Irakurri arretaz 1, 2 eta 3 oharrak 96. orrialdean.

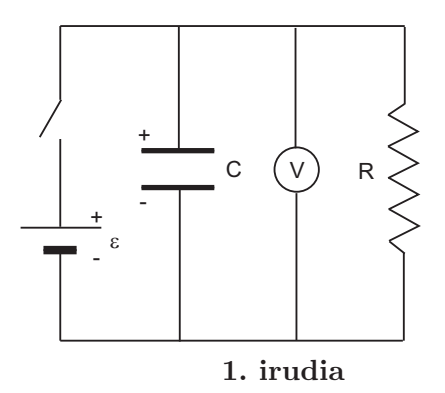

3. Lor ezazue (6) adierazpenaren bitartez, zirkuitu horren RC konstantea. Neurtu  $t_{1/2}$ zenbait aldiz, bere errorea estimatu ahal izateko (ikus 3. oharra).

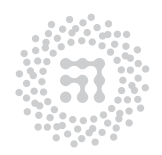

ZTF-FCT Zientzia eta Teknologia Fakultatea Facultad de Ciencia y Tecnología

4. Neur ezazue deskarga-prozesuan, aldiune desberdinetarako kondentsadorearen tentsioa (hamabost edo hogei puntu hartzea nahikoa da).

Puntu nahikoa lortzeko neurketak deskarga prozesua errepikatuz egin daiteke baldin eta deskarga hastean hasierako V0 beti berdina bada. Datuak hobeto hartzeko komenigarria da multimetroan "hold" tekla izatea, horrela tekla horri sakatuz neurketa "izozten" da. Halaber pertsona berberak multimetroa eta kronometroa erabiltzea komenigarria da.

Emaitzak erabiliz, irudika ezazue grafikoki ln V , t denboraren funtzioan. (5) ekuazioan logaritmo nepertarrak hartzen baditugu, egindako grafikoak ondoko ekuazioa duen lerro zuzenera hurbildu beharko du:

$$
\ln V = -\frac{1}{RC}t + \ln V_0\tag{7}
$$

Kalkula ezazue zirkuituaren RC konstantea eta berarekin loturiko errorea, erregresio linealaren bitartez. Irudika ezazue metodo horrek emandako lerro zuzena ere grafiko berean. Azkenik, konpara ezazue emaitza, aurreko atalean lorturiko RC balioarekin.

- 5. Konpara ezazue aurreko atalean erdietsitako RC balioa, erabilitako erresistentzia eta kondentsadorearen balio nominalak biderkatuz lortzen den balioarekin (ikus 5. oharra).
- 6. Ken ezazue irudiko zirkuitutik R erresistentzia; orain, voltimetroa baino ez da konektaturik geratuko. Zirkuitua horrela dagoela, karga ezazue berriro kondentsadorea eta ondoren ireki zirkuitua, voltimetroaren bitartez kondentsadorearen deskarga behatuz. Deskriba ezazue aurreko neurketarekiko dagoen desberdintasuna eta azaldu desberdintasun hori agertzeko arrazoi fisikoa. Azkenik, (6) ekuazioa erabiliz, kasu honetako zirkuituaren RC konstantea lortu behar da.

#### Ohar garrantzitsuak:

- 1. Edozein zirkuitu osatutakoan, elikadura-iturriarekin edo sarearekin konektatu aurretik, erakuts iezaiozue zirkuitua irakasleari, zuen muntaia ikus dezan.
- 2. Kondentsadore elektrolitikoen kasuan (kolore urdinekoak), polaritatea errespetatu egin behar da (kondentsadorearen arraila polo positiboari dagokio). POLARITA-TEA ALDERANTZIZ EZARRIKO BALITZ, KONDENTSADOREAK EZTANDA EGINGO LUKE.
- 3. Irudiko zirkuitua osotzerakoan, kondentsadorearen deskargari dagokion denbora tipikoa R eta C direlakoen balioen menpean dagoela gogoan izan behar dugu. Erresistentziaren balio txikiek oso balio laburrak emango dizkigute RC konstanterako, eta ondorioz, deskarga azkarregi gerta daiteke, neurketa ezin izango dugularik behar bezala egin. Beraz, aukeratu behar dugun erresistentziak, (6) ekuazioak ematen digun  $t_{1/2}$  denbora, segundo-hamarrekoen ordenakoa izateko adinakoa izan behar du.

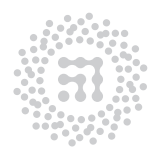

ZTF-FCT Zientzia eta Teknologia Fakultatea Facultad de Ciencia y Tecnología

- 4. Eragiketa metodoaren 4. atalean, V -ren neurketarako erabilitako voltimetroak, gutxi gorabehera 1 s-ko erantzun-denbora duela aintzakotzat hartu behar duzue. Beraz, elkarren segidako neurketen artean, aipaturiko denbora-tartea baino handiagoa aukeratzea komenigarri gerta dakizueke.
- 5. Eragiketa metodoaren 3. eta 4. ataletan lorturiko RC konstantearen balioak, 5. atalean erdietsitako balio nominalarekin alderatzean ondokoa hartu behar duzue kontuan: zirkuitua osotu duguneko era dela eta, deskarga adierazteko ditugun ekuazioetan kontsideratu beharreko erresistentzia, R delakoak eta voltimetroaren barneerresistentziak osoturiko elkarketari dagokion erresistentzia baliokidea izango da. Hortaz, aipaturiko barne-erresistentzia beste multimetro baten bitartez neurtu beharko da. Bestalde, ez da harritzekoa izango RC delakoaren balio esperimentala eta nominalaren artean desadostasun handia agertzea. Honen arrazoia, hauxe duzue: kondentsadore elektrolitikoen kapazitatea 50 Hz-erako adierazita dago, eta berau, 0 Hz-eko maiztasunari (korronte jarraitua) dagokiona baino nabarmenki handiagoa da.

# 5. Laborategira sartu baino lehen egiteko

- 1. Oinarri teorikoan azaldutakoa kontuan izanda, (5) ekuaziotik abiatuz, lortu (6) ekuazioa.
- 2. Eragiketa metodoaren 4. atalean egindako erregresio lineala kontuan izanda erlazionatu  $RC$  eta  $V_0$  erregresio linealaren parametroekin.
- 3. Kalkulatu esplizituki  $\Delta(RC)$ , RC-ren errorea, aurreko ataleko parametroen funtzioan.
- 4. Kalkulatu  $R$  eta  $r_i$  erresistentziak elkarketa paraleloaren erresistentzia baliokidea eta bere errorea (5. atala).

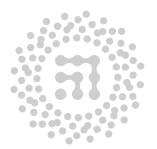

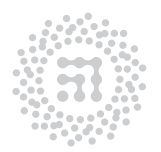

ZTF-FCT<br>Zientzia eta Teknologia Fakultatea<br>Facultad de Ciencia y Tecnología

# E8 Praktika Korronte alternoa. RLC zirkuitua. Osziloskopioaren erabilera

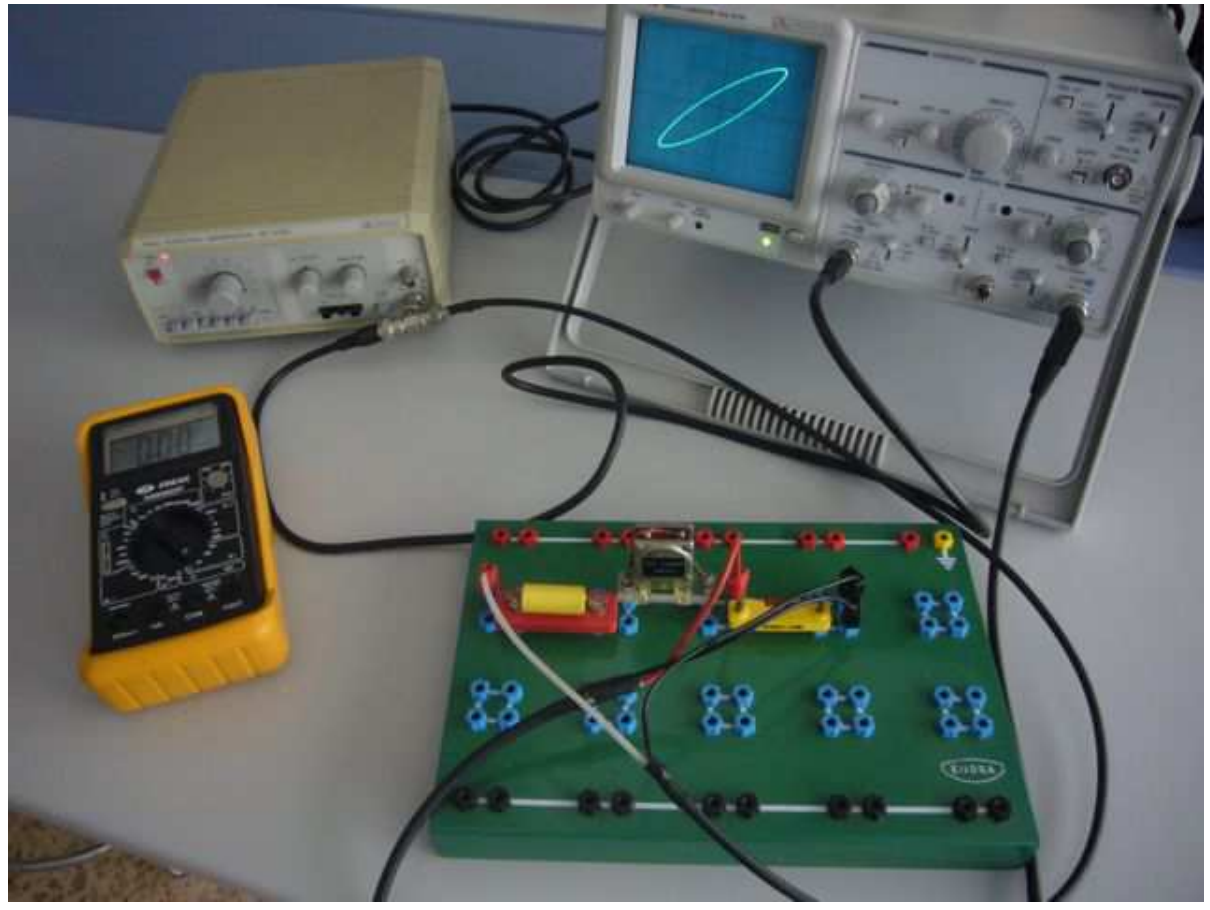

Laborategian erabilitako tresnak

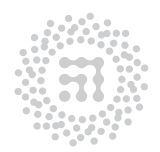

ZTF-FCT Zientzia eta Teknologia Fakultatea Facultad de Ciencia y Tecnología

99

# 1. Helburua

Saiakuntza honetan, korronte alternoa ikertuko dugu erresistentzia, kondentsadore eta harilez osoturiko zirkuituetan. Zirkuituan barrena dabilen korrontearen eta indar elektroeragilearen (i.e.e.-aren) arteko desfasea aztertuko da esperimentalki. Halaber, zirkuituko osagaietan gertatzen diren potentzial-erorketak ere behatuko ditugu. Neurketa eta behaketa guztiak osziloskopioan egingo dira. Aipa dezagun, azkenik, RLC zirkuituetan gertatzen den fenomeno ezaguna aztertuko dugula, hots, erresonantzia.

## 2. Oinarrizko kontzeptuak

- Korronte alternoa
- Erresonantzia
- Lissajous-en irudiak
- Irakurri Laborategian erabilitako oinarrizko tresneria kapituluaren 2. eta 3. atalak

#### 3. Tresneria

Korronte alternoko sorgailua, osziloskopioa, multimetroa,  $C \simeq 0.5 \mu$ F-ko kondentsadorea, 220 Ω-eko erresistentzia, harila eta muntaia-xafla.

#### 4. Oinarri teorikoa

4.1. RLC zirkuitua: RLC zirkuitua eratzeko, erresistentzia, harila eta kondentsadorea elkartu behar ditugu seriean. Irudian ageri denez, osagai horiei guztiei korronte alternoko iturria konektatu behar zaie. Aipatu ditugun elementu guztiak seriean daudela kontuan hartuz, zirkuituan zehar dabilen korrontearen intentsitatea hauxe izango da:

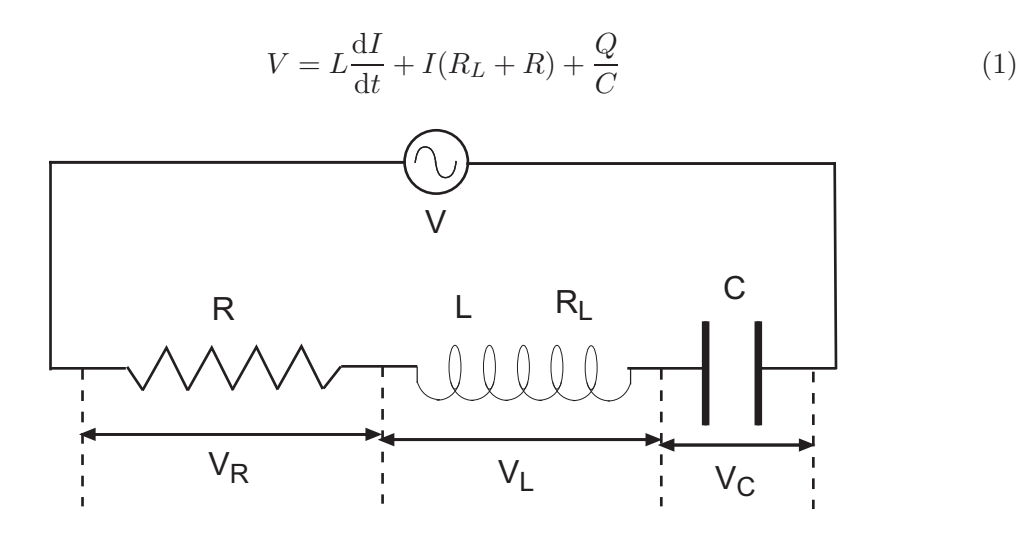

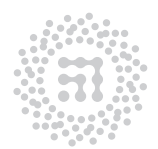

ZTF-FCT Zientzia eta Teknologia Fakultatea Facultad de Ciencia y Tecnología

Ekuazio horrek egoera iraunkorrean duen ebazpena ondokoa izango da:

$$
I = I_o \sin(\omega t - \varphi) \tag{2}
$$

non,

$$
I_o = \frac{V_o}{\sqrt{(R + R_L)^2 + (L\omega - \frac{1}{C\omega})^2}} \qquad \text{eta} \qquad \tan\varphi = \frac{L\omega - \frac{1}{C\omega}}{R + R_L} \tag{3}
$$

diren.

Lehenengo adierazpenean ikus daitekeenez, voltaiaren  $V<sub>o</sub>$  anplitude finko baterako, intentsitateak maiztasunaren honako balio honetarako joko du maximoa:

$$
L\omega - \frac{1}{C\omega} = 0 \quad \text{hau da}, \quad \omega_o = \frac{1}{\sqrt{CL}} \tag{4}
$$

Maiztasun horri, erresonantzi maiztasuna deritzo.  $\omega = \omega_o$  deneko kasuan, ez dago i.e.e.-aren eta intentsitatearen arteko desfaserik (ikus (3) ekuazioan  $\varphi = 0$  izango dela) eta RLC zirkuitua, R+R<sup>L</sup> erresistentziadun zirkuitu erresistibotzat kontsidera dezakegu kasu horretan.

4.2. Desfase eta anplitudeen neurketa osziloskopioaren bitartez: Lehenengo eta behin, osziloskopioaren deskribapena eta erabilerari buruzko atala irakurri beharko duzue.

Demagun, maiztasun bereko baina  $\varphi$  desfasea duten bi voltaia sinusoidal ditugula:

$$
V_1(t) = V_{o1} \sin \omega t \tag{5}
$$

$$
V_2(t) = V_{o2} \sin(\omega t - \varphi) \tag{6}
$$

Seinaleen  $\varphi$  desfasea eta  $V_{o1}$  eta  $V_{o2}$  anplitudeak osziloskopioaren bitartez neur daitezke. Neurketa horiek burutzeko asmoz, seinaleetariko bat osziloskopioaren xafla horizontaletara eramango dugu eta bestea xafla bertikaletara. Emaitza hauxe izango da: pantailan ageri den puntu argitsuak ibilbide lerromakurra erakutsiko du denboran zehar, edozein aldiunetan puntuaren posizio-bektorearen  $(x(t), y(t))$  osagaiak,  $V_1(t)$  eta  $V_2(t)$  seinaleen proportzionalak izango direlarik (jatorri-translazioak salbu). Horrela bada, kasurik orokorrenean, ondoko irudian adierazi den elipsearen antzerako bat agertuko zaigu pantailan (Lissajous-en irudia). Elipseak x ardatzean duen ebaki-puntua, a delakoa alegia, ondokoa izango da:

$$
a = V_{o1} |\sin \varphi| \tag{7}
$$

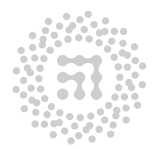

7TF-FCT Zientzia eta Teknologia Fakultatea Facultad de Ciencia y Tecnología

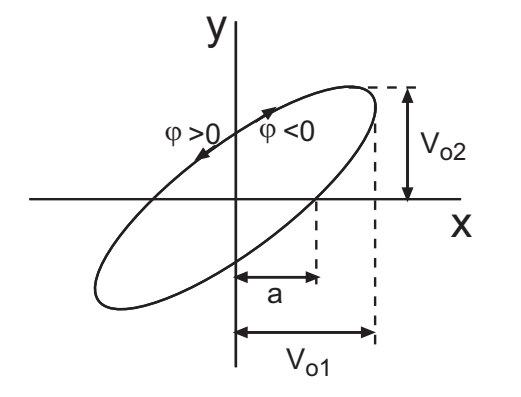

Hortaz,  $V_{o1}$  eta a magnitudeak neurtuz,  $\varphi$  desfasea zuzenean kalkula daiteke. Osziloskopioan neurtzen diren magnitudeak 2a eta  $2V_{o1}$  dira, praktikoagoa eta doiagoa gertatzen baita. Osziloskopioaren x ardatzean neurtutako luzerak ez dagozkie potentzialdiferentziaren balioei, ardatz hori kalibratu gabe baitago. Hala ere, sin $\varphi$  gaia lortzeko ez da beharrezkoa  $V_{o1}$  potentzialdiferentziaren balioa ezagutzea,  $V_{o1}$  eta a direlakoen arteko erlazioa baizik.

Metodo hori, RLC zirkuituko iturriaren

seinalearen eta zirkuituan zeharreko intentsitatearen arteko desfasea neurtzeko erabil daiteke, alde batetik, R erresistentzian izango dugun potentzial-erorketa ondokoa izango delako:

$$
V_R(t) = RI_o \sin(\omega t - \varphi)
$$
\n(8)

eta bestetik, sorgailuak emandako seinalea hauxe izango dugulako:

$$
V(t) = V_o \sin \omega t \tag{9}
$$

Froga daitekeenez, kondentsadorean gertatuko den potentzial-erorketaren anplitudea adierazpen honek emango digu:

$$
V_{Co} = \frac{I_o}{C\omega} \tag{10}
$$

Bestalde, harilean gertatuko den potentzial-erorketaren anplitudea honako hau izango da (maiztasun handietarako harilaren barne-erresistentzia arbuiagarria da):

$$
V_{Lo} = I_o L \omega \tag{11}
$$

#### 5. Tresnaren deskribapena

Zirkuitu elektriko bat osotzeko erabil daitezkeen elementu desberdinak erosoki kokatzeko, muntaia-xafla zulodun bat erabiliko da. Kasu honetan, erresistentziak, harilak, kondentsadoreak, voltimetroak eta korronte alternoko sorgailuak izango ditugu esku artean.

Laborategian dauden sorgailuen bidez, seinale sinusoidalak, triangeluarrak eta koadratuak lor daitezke maiztasun eta anplitudeen tarte zabal batean. Halaber, sortarazitako tentsio alternoari, tentsio jarraituko zati bat gehi dakioke "offset" izeneko agintailuaren bidez. Praktika honetan, "offset" delakoa zero balioan finkatu behar da, irteera-tentsioak maximoa izan behar du eta seinalaren formak sinusoidala.

Osziloskopioaren deskribapena eta erabilerari buruzko atala laborategi-praktiken liburuska honetako hasieran aurki dezakezue.

#### OHAR GARRANTZITSUA:

Osziloskopioan egindako neurketak zuzenak izateko, eskala bertikala eta horizontalaren agintailuak kalibrazio posizioan "CAL" egon behar dira. Hori dela eta, eskala bertikalerako

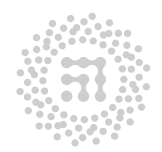

ZTF-FCT Zientzia eta Teknologia Fakultatea Facultad de Ciencia y Tecnología

"VOLTS/DIV", agintailu grisak "CAL" posizioan egon behar dira (eskuinerantz, topera). Eskala horizontalerako, "TIME/DICV", "SWP.VAR" izeneko agintailua "CAL" posizioan egongo da. Eskala bakoitzeko botoi grisa kanporantz atera ondoren, lortzen den eskala bertan adierazitakoa baino bost aldiz handiagoa da. Komenigarri gertatzen da modu horretan ihardutea, neurketak doiago egin ahal izateko, batez ere tentsioak oso txikiak direnean.

# 6. Eragiketa metodoa

1. Erabiliko den R erresistentzia eta harilaren  $R_L$  erresistentzia multimetroarekin neurtu. Konekta itzazue sorgailuaren borneak osziloskopioaren 1. xaflara "CH1", bi aldeetan BNC konexioak dituen kable ardazkidea erabiliz. Hauta ezazue 1000 Hz-eko maiztasuna, eta egiazta ezazue osziloskopioan seinale sinusoidala sortarazten ari dela, denboren eskala "TIME/DIV" eta eskala bertikala "VOLTS/DIV" egokituz. Determina ezazue seinalearen anplitudea, osziloskopioko maximoen arteko voltaia neurtuz. Horretarako, uhinaren maximoen eta minimoen arteko distantzia neurtu, eta erabilitako eskala bertikalaz baliaturik voltaia-unitateetara pasatu (maximoen arteko voltaia behaturiko funtzio sinusoidalaren anplitudearen bikoitza da). Neurketa errazteko, "POSITION" izeneko agintailua erabili, seinalea pantailaren erretikuluarekin lerrokatzeko.

Anplitude berori multimetroaz neurtu (multimetroa AC eran ezarri). Multimetroek seinale alternoaren balio eraginkorra neurtzen dute, hau  $\frac{1}{\sqrt{2}}$  $\frac{1}{2}$ ×anplitudea izanik. Egiazta ezazu osziloskopioan neurturiko anplitudearen eta multimetroaren bidez lorturiko balioaren artean erlazio hori betetzen den.

2. Sortzailearen maiztasun-adierazlea zuzena den egiaztatu, oszilozkopioaren maiztasuna neurtuz. Horretarako, seinale sinusoidalaren gutxienez periodo bat ikusten deneko barreiatze-denbora aukeratu, "TIME/DIV" agintailua erabiliz. Orduan, aldenduen dauden maximoen arteko distantzia neurtu, eta beraien arteko periodo-kopurua zenbatu. Neurturiko distantzia erabilitako denboren eskalaren araberako denbora-tarte bati dagokio. T seinale sinusoidalaren periodoa, neurturiko denbora-tartearen eta berorrek daukan periodo-kopuruaren arteko zatidura izango da. Maiztasuna ondokoa izango da:  $\nu$ (Hz edo ziklo/s)=1/T. Lorturiko periodoa eta maiztasuna adierazi. Maiztasuna iturrian adierazitakoarekin alderatu.

Ondoren, sortzailearen maiztasun-aukeratzailea doitu, osziloskopioan behaturiko periodoa 1000 Hz-eko maiztasunari dagokiona izateko moduan, eta hala eduki hurrengo atalerako.

3. Seriean ipinitako  $R = 220$  Ω-eko erresistentzia,  $C = 0.4 - 1 \mu$ F-ko kondentsadorea eta  $L = 10 - 20$  mH-ko harilaz osoturiko zirkuituari lotu beharko diozue sorgailua. Zirkuituaren osagaiak erresistentziaren muturretariko bat lurrera konektaturik egoteko moduan ezarri. Sortzailearen maiztasuna 1000 Hz-etan mantendu.

Zirkuitua osotu eta gero, osziloskopiora konektatu egingo da neurketak egiteko. Horretarako honako hau egingo da:

(a) "TIME/DIV" osziloskopioaren denboren eskala, X-Y posizioan jarri.

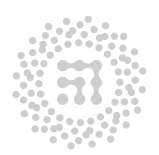

ZTF-FCT Zientzia eta Teknologia Fakultatea Facultad de Ciencia y Tecnología

- (b) Iturriaren muturren arteko seinalea 1. xaflan (CH1) konektatu. Horretarako, mutur batean banana konektoreak dituen kable ardazkidea erabili (edo T itxurako BNC konektorea jarri sorgailuaren sarreran eta bi muturretan BNC konektoreak dituen kable ardazkidea erabili.)
- (c) Osziloskopioaren xafla bertikalean (CH2), erresistentziaren muturren arteko voltaia konektatu. Horretarako, mutur batean banana konektoreak dituen kable ardazkidea erabili. Banana itxurako konektoreak ipintzean honako hau hartuko da kontuan: osziloskopioaren lur-terminala (banana beltza) eta sorgailuaren lur-terminala (banana beltza) puntu berean egon behar dira.

Muntaia zuzen egin bada, voltaia horizontala sorgailuaren seinalea izango da (oinarri teorikoaren (9) ekuazioa) eta voltaia bertikala erresistentziaren potentzial-erorketa (oinarri teorikoaren (8) adierazpena). Arestian azaldutakoaren arabera, pantailan aurreko irudiko elipsearen antzerako bat ikusiko dugu. Elipse horren eitea,  $V_o$  eta  $V_{Ro}$ anplitudeen eta  $\varphi$  desfasearen mendekoa izango da.

Oinarri teorikoan azaldutako prozedurari jarraituz,  $\varphi$  desfasea aurkitu.

Oharra: Hau egiteko, lehenengo elipsea norabide nertikalean zentratu behar da.  $V = 0$  balioari dagokion osziloskopioaren pantailako ordenatuaren balioa, zirkuitua osziloskopioari deskonektatzen dioguneko kasuan pantailan ageri den lerro horizontalak finkatuko du. Hortaz, komenigarri gertatuko zaigu osziloskopioaren agintailu bertikalaren laguntzaz, lerro hori erdiratzea, pantailan bertan pintaturiko erdiko lerroaren parean utzi arte ("POSITION" izeneko agintailua erabiliz). Era honetan, pantailan pintatutako erdiko lerroa V = 0 balio modura har dezakegu.)

Hala lorturiko emaitza (3) ekuazioaren araberakoarekin konparatu,  $R$ ,  $R_L$ ,  $L$ ,  $C$  eta  $\omega$  direlakoen balioak erabiliz. L eta C direlakoen balio nominalak hartu (ez ahaztu erroreen kalkulua).  $\omega$  lortzeko neurtu iturriaren seinalearen maiztasuna multimetroarekin.

4. C eta L direlakoetan adierazitako balioak eta (4) ekuazioa erabiliz, zirkuituaren erresonantzi maiztasuna eta errorea kalkulatu. Berorren balioa Hertz-etan adierazi. Errorea kalkulatzeko, C eta L-ren erroreak inplizituki emanda daudela joko dugu.

Sortzailearen maiztasuna aldatu, eta osziloskopioan adierazitako elipsean ematen diren aldakuntzak behatu. Maiztasunaren balio jakin baterako elipsea zuzena bilakatzen da. Izan ere, kasu horretan  $\varphi = 0$  eta (5) eta (6) ekuazioen arabera  $V_2 = \frac{V_{01}}{V_{02}}$  $\frac{V_{01}}{V_{02}}V_1$ . Maiztasun hori erresonantzia-maiztasuna dugu ((3) ekuazioaren arabera). Sortzaileak adierazitako maiztasunaren balioa hartu eta lehenago kalkulaturiko balio teorikoarekin alderatu.

Erresonantzi maiztasunaren neurketa zehatzagoa egiteko asmotan, elipsea zuzena bilakatzen deneko puntua aurkitu ondoren, denboren eskala konektatu ("TIME/DIV"), eta seinalearen maiztasuna neurtu ("MODE" agintailua, "CH2" posizioan). Horretarako 2. atalean erabilitako metodoari jarraituz.

Oharra: Gogoan izan, sorgailuan bertan adierazitako maiztasunak EZ DIRELA maiztasun angeluarrak, Hz edo kHz unitateetan adierazitako maiztasunak baizik. Aipaturiko

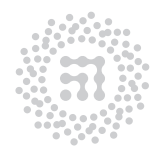

ZTF-FCT Zientzia eta Teknologia Fakultatea Facultad de Ciencia y Tecnología

maiztasunen eta maiztasun angeluarren artean ezaguna den erlazioa betetzen da, hots,  $\omega = 2\pi \nu$ , non  $\nu$  Hz-etan neurtuta dagoen.

## 7. Laborategira sartu baino lehen egiteko

- 1. Praktika hau egiteko, OSZILOSKOPIOARI buruzko azalpenak irakurtzea ezinbestekoa da ("Laborategian erabilitako oinarrizko tresneria" kapituluaren 2. atala).
- 2. (3) ekuazioa abiapuntutzat hartuz, lor ezazue  $\varphi$ -ren errorea L eta C magnitudeen erroreen funtzioan  $(\omega, R$  eta  $R_L$  magnitudeen erroreak arbuiagarriak direla onartuz).
- 3. (7) ekuazioa abiapuntutzat hartuz, lor ezazue  $\varphi$ -ren errorea a eta  $V_{01}$  magnitudeen erroreen funtzioan.
- 4. (4) ekuazioa abiapuntutzat hartuz, lor ezazue  $\Delta\omega_0$  eta  $\Delta\nu_0$  erresonantziako maiztasun angeluarrari eta maiztasunari dagokion errorea, L eta C-ren erroreen funtzioan.

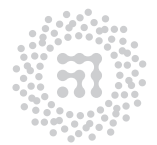

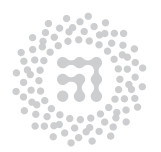

ZTF-FCT<br>Zientzia eta Teknologia Fakultatea<br>Facultad de Ciencia y Tecnología
# E9 Praktika Solenoideetako korronte induzitua. Transformadorea

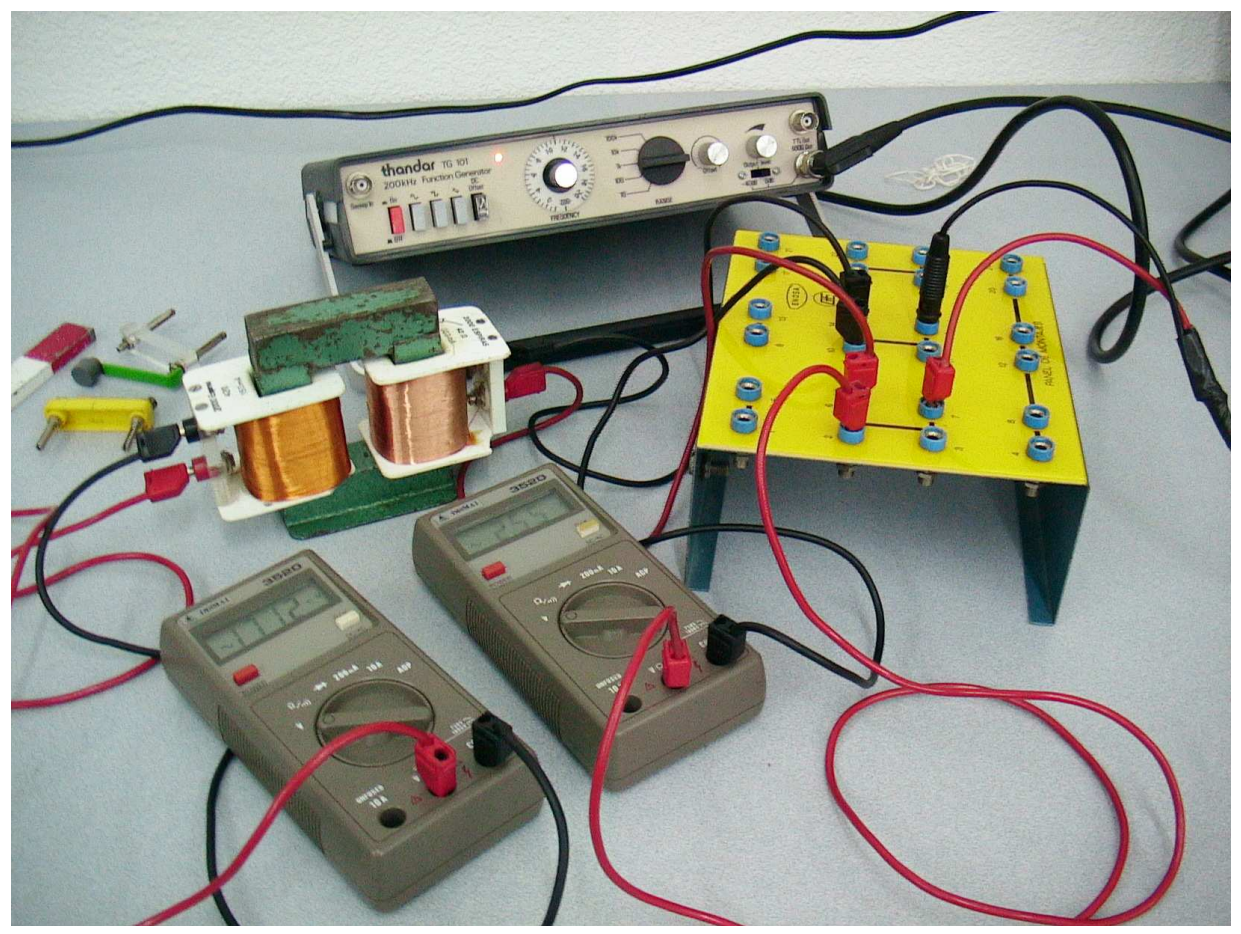

Laborategian erabilitako tresnak.

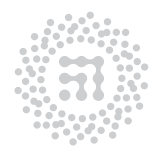

ZTF-FCT Zientzia eta Teknologia Fakultatea Facultad de Ciencia y Tecnología

107

### 1. Helburua

Praktika honen helburu nagusia indukzio elektromagnetikoa behatzea da eta horretarako, fenomeno horren aurkikuntzarako oinarrizkoak izan ziren saiakuntza experimentalak errepikatuko ditugu. Halaber, indukzioarekin loturiko beste zenbait saiakuntza ere egingo ditugu.

#### 2. Oinarrizko kontzeptuak

- Lenz-en legea. Faraday-ren legea
- Galvanometroa
- Transformadorea
- Irakurri Laborategian erabilitako oinarrizko tresneria kapituluaren 3.. atala

#### 3. Tresneria

Hiruzpalau iman, hiruzpalau haril, koadro higikorreko amperemetroa (analogikoa), korronte jarraituko sorgailua, 50 edo 100 Ω-eko erresistentzia bat, etengailua, korronte alternoko sorgailua eta voltimetro bat.

#### 4. Oinarri teorikoa

Demagun edozein azalera eratzen duen zirkuitua dugula, higizta bat esaterako. Ezaguna denez, azalera hori zeharkatzen duen eremu magnetikoaren fluxua denborarekiko aldatzen bada, korronte elektriko induzitua azalduko da zirkuituan zehar. Induzitutako korronte elektriko horren balioa, eremu magnetikoaren fluxua aldatzen den abiaduraren proportzionala da. Higizta bakarra izan beharrean, solenoidea osatzen duten N higizta baditugu, fluxu magnetikoa N aldiz handiagoa izango da eta ondorioz, korronte elektriko induzitua ere N aldiz handiagoa izango dugu.

Induzitutako korrontearen norantza zein den jakiteko ondoko arrazonamendura jo dezakegu: edozein korronte elektrikok eremu magnetikoa sortaraziko du eta eremu magnetiko horren norantza korrontearen norantzak finkatuko du. Lehenengo irudian higiztak sortarazitako eremu magnetikoaren norantza adierazi da eta solenoideak sortarazitakoa 2. irudian ikus dezakezue.

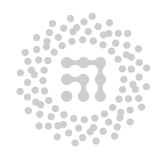

7TF-FCT Zientzia eta Teknologia Fakultatea Facultad de Ciencia y Tecnología

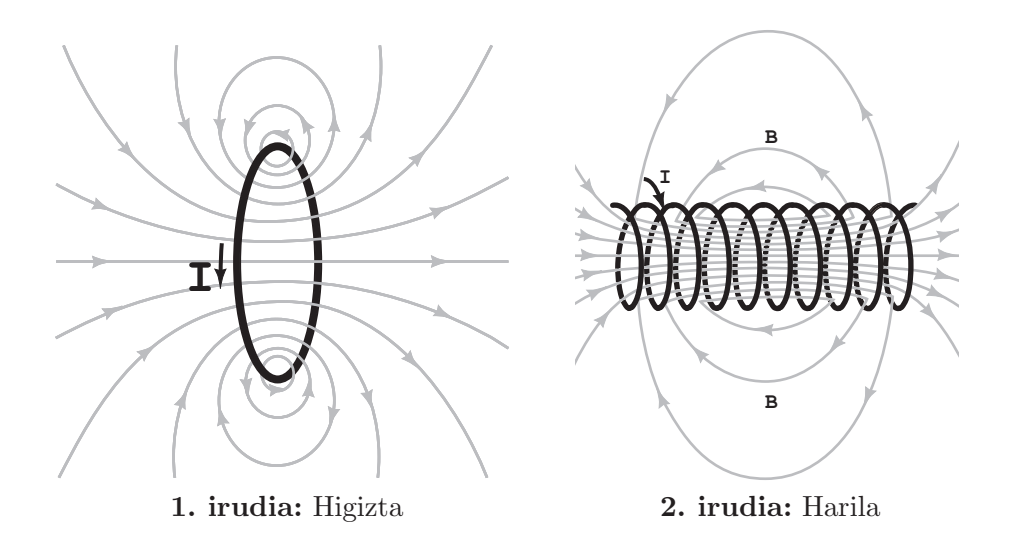

Zirkuitu batek eratutako gainazal itxia zeharkatzen duen eremu magnetikoaren (kanpotik aplikaturikoa) intentsitatea denborarekiko urrituz badoa, eremu horren urripenaren kontra egingo duen gainerako eremu magnetikoa sortaraziko du korronte induzituak. Kontrako kasuan, eremu magnetikoaren fluxua denborarekiko handituz doanekoa alegia, korronte induzituak sortarazitako eremuaren norantza aplikaturiko eremuaren norantzaren kontrakoa izango da, gehikuntzaren kontra egiteko asmoz, hain zuzen ere. Laburbilduz, hauxe esan dezakegu: korronte induzituak jatorrizko fluxu magnetikoa berreskuratzea du helburu (Lenz-en legea).

Transformadorea, azaldu berri dugun indukzioa oinarri duen dispositiboa da. Transformadore arrunta, funtsean, burdinazko nukleoaren inguruan harilkaturiko eta elkarren artean isolaturiko bi harilketatan datza. Harilketa bietariko batean zehar pasatzen den korronte elektriko alternoak, fluxu alternoa sortarazten du nukleoak eratzen duen zirkuitu magnetikoan, eta fluxuak induzituriko eremu elektrikoak, indar elektroeragilea sortarazten du beste harilketan.

Beraz, harilketa batetik besterako energia-transmisioa gertatzen da. Energia ematen zaion harilketari primarioa deritzo eta bestea, zeinetik energia jasotzen dugun, sekundarioa deitzen da.

 $N_1$  eta  $N_2$ , primario eta sekundarioaren higizta-kopuruak dira hurrenez hurren. Primarioan  $V_1$  tentsio alternoa ezartzean, sekundarioan  $V_2$  tentsio induzitua azalduko da. Indukzioaren legeen arabera, ondoko erlazioa izango dugu:

$$
V_2 = \frac{N_2}{N_1} V_1 \tag{1}
$$

Burdinazko nukleoaren helburua, esan bezala, eremu magnetikoaren eroalea izatean datza; hau da, metalak korronte elektrikoaren eroale onak diren modu berean, burdina, eremu magnetikoaren lerroen eroale ona dela esan dezakegu, erraz imanatzen baita. Horrela bada, kasu idealean, primarioa zeharkatzen duen fluxu berberak zeharkatuko du sekundarioa. Aipa dezagun, transformadorean jatorri desberdina duten energi galerak ere gertatzen direla, baina hala ere, makina elektriko hauen etekina oso handia izaten da, %90 baino handiagoa hain zuzen ere.

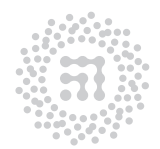

ZTF-FCT Zientzia eta Teknologia Fakultatea Facultad de Ciencia y Tecnología

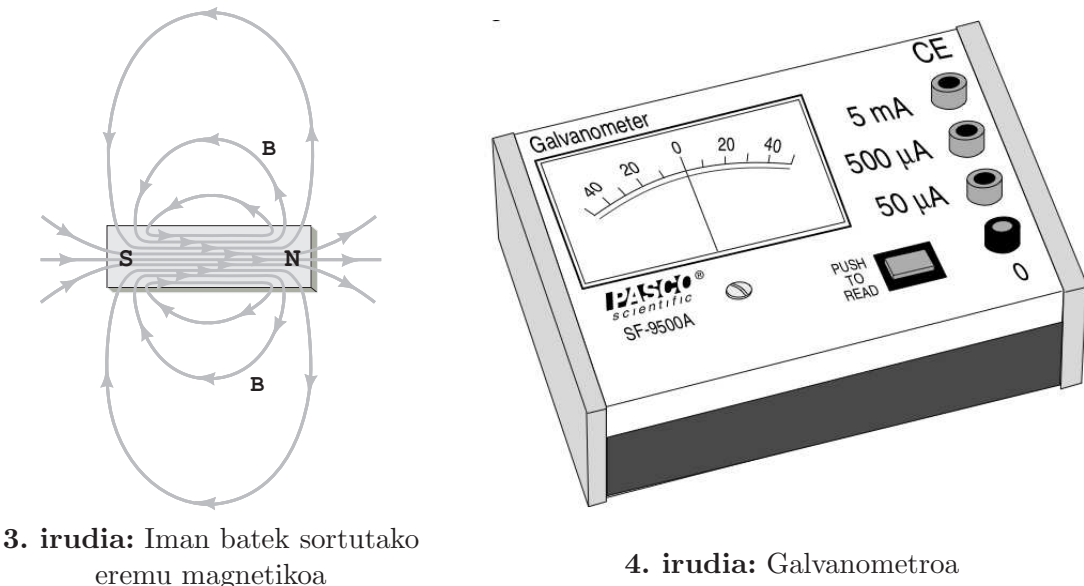

#### 5. Tresneriaren deskribapena

Erabiliko ditugun imanek mutur bat gorriz margotuta daukate. Horixe da, hain zuzen ere, iparpoloa (N); mutur zuria, beraz, hegopoloa (S) duzue. Imanak sortarazitako eremu magnetikoa 3. irudian ikus daiteke.

Galvanometroa korronte elektrikoak detektatzeko eta neurtzeko erabiltzen den tresna da. Praktika honetan erabilitako galvanometroa 4. irudian ikus daiteke. Hiru eskala ditu, neurtu nahi dugun intentsitatearen balio maximoaren arabera: 50µA, 500µA edo 5mA. Galvanometroarekin neurketak egiteko, kable gorria aipatutako hiru sarreraren batean sartuko da. Kable beltza, kasu guztietan, 0 izeneko konexioan. Komeni da 5mA-eko eskalan hastea eta, behar izanez gero, hurrengora (500 $\mu$ A-eko eskalara) pasatu (50 $\mu$ A-eko eskala ez da erabili behar). Galvanometroak neurtutako intentsitatea positiboa izango da korronte elektrikoa konexio gorritik sartzen bada. Konexio beltzatik sartzen bada, galvanometroak balio negatiboa emango du. Neurketak egiten hasteko botoia sakatuta egon behar da. Bakarrik neurtuko du botoia sakatuta dagoenean.

#### 6. Eragiketa metodoa

Praktika honetako emaitza gehienak kualitatiboak dira. Gidoian agertuko diren galderen erantzunak irudi argiekin batera ematea komenigarria izango da.

- 1. Konekta iezaiozue galvanometroa 2000 higiztako harilari, harilkatuak 5. irudian ageri den norantza berbera izan behar duelarik (biribilkapenaren noranzkoa geziak adierazten du).
	- (a) Hurbilaraz ezazue imanaren ipar poloa harilerantz (higidurak azkarra izan behar du). Aldi berean, beha ezazue amperemetroak korronterik detektatzen duenentz.

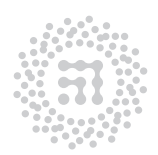

ZTF-FCT Zientzia eta Teknologia Fakultatea Facultad de Ciencia y Tecnología

Imanak sortarazitako eremuaren norantza kontuan hartuz, egiazta ezazue indukzio elektromagnetikoaren legeak betetzen diren ala ez.

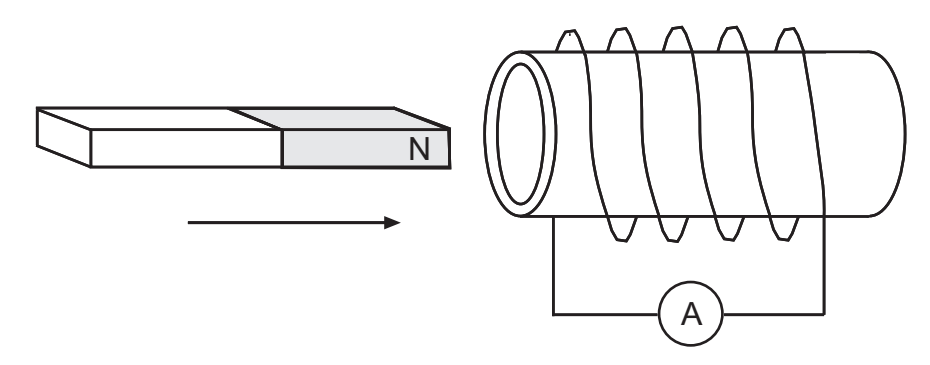

5. irudia: Indukzio elektromagnetikoa detektatzeko dispositiboa. A ikurrak galvanometroa adierazten du (intentsitateak neurtzeko erabiltzen delako.)

Gogoan izan, imana hariletik zenbat eta hurbilago egon, gainazala zeharkatuko duten eremu-lerroen kopurua (eta ondorioz, fluxu magnetikoa ere) orduan eta handiagoa izango dela. Erdietsitako emaitzak bat al datoz indukzioaren legeekin? Oharra: Kontuan izan galvanometroak neurtutako intentsitatea positiboa izango dela korronte elektrikoa konexio gorritik sartzen bada eta negatiboa beltzetik sartzen bada.

Erabil itzazue irudiak galderak erantzuteko.

- (b) Errepika ezazue aurreko atala, baina imana hariletik urrunduz.
- (c) Hurbilaraz ezazue imanaren hego poloa harilerantz.
- (d) Errepika ezazue aurreko atala, baina imana hariletik urrunduz.

Kasu bakoitzean, imanaren eremu magnetikoaren noranzkoa adierazi. Era berean, zirkuitua zeharkatzen duen fluxu magnetikoa handitu ala txikitu egiten den adierazi denborak aurrera egin ahala. Galvanometroa erabiliz, korronte induzituaren zeinua zehaztu, eta Oinarri Teorikoa atalean esandakoarekin bat datorrela egiaztatu.

Atal honetan, lau kasuetan, irudia egitea ezinbestekoa da (5. irudia bezalakoa). Argi eta garbi adierazi behar da korronte elektrikoaren noranzkoa. Irudikatutako harilkatuaren noranzkoa esperimentuan erabilitakoaren berdina izan behar du (eta ez du zertan 5. irudian ageri denaren berdina izan behar).

2. Orain, imana harilerantz lehen baino astiroago hurbilduz, azter itzazue induzitutako korrontearen gaineko desberdintasunak. Halaber, iman bakarra erabili beharrean, har ezazue iman-multzoa (multzoko iman guztiek poloak modu berean dituztela), eta egin ezazue hurbilketa iman bakarraren kasuan erabilitako abiadura bera erabiliz. Zer aldatu da? Zergatik?

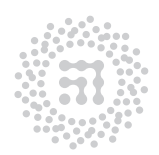

ZTF-FCT Zientzia eta Teknologia Fakultatea Facultad de Ciencia y Tecnología

3. Aurreko saiakuntzak, imana erabili gabe ere egin daitezke jarraian azalduko dugun eta 6. irudian ikus daitekeen muntaiaren bitartez hain zuzen ere. Aldaketa, funtsean, imanaren ordez, korrontea pasatzen deneko harila erabiltzean datza. Konekta iezaizkiozue korronte jarraituko sorgailuari (beltza, 6V-ekoa denari) haril bat, 50 edo 100 Ω-eko erresistentzia eta etengailu bat, denak seriean. Burdina gozoko nukleoaren alde batean harilkatu behar da haril hori eta bestean, beste harila. Bigarren haril hori galvanometroari konektatu behar diozue (azken hori 5mA-eko eskalan), aurreko atalean egin den modu berean. Zirkuituan ipinitako erresistentziaren zeregina, hariletik pasatuko den korronteak harila bera gehiegi ez berotzea da. Etengailua sakatzean, lehenengo hariletik pasatzen den korronteak eremu magnetikoa sortaraziko du eta burdinazko nukleoaren eraginez, eremu horrek bigarren harila zeharkatuko du. Horrela, lehenengo harilak, aurreko ataleko imanaren zergina betetzen du. Harilak burdinazko nukleoaren inguruan harilkatzerakoan, kontu handia izan behar duzue.

Alda ezazue fluxu magnetikoa, etengailua ireki eta itxiz. Deskriba eta azal ezazue behatutakoa. Lortutako emaitzak bat al datoz teoriarekin? Etengailua itxita badago, lehenengo hariletik korronte egonkorra pasatuko da. Kasu horretan, ba al dago bigarren harilean induzitutako korronterik? Egon beharko litzateke?

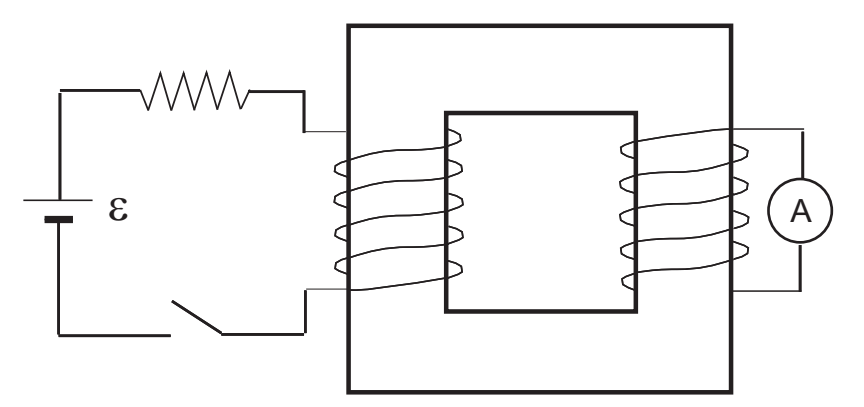

6. irudia: Transformadorearen erabilera

Emaitzak ondo ulertzeko asmoz, komenigarria da 6. irudiaren moduko bi diagrama egitea, bai etengailua ixten denean baita zabaltzen denean ere, zer gertatzen den erakusteko. Kontu handiz adieraz ezazue zein diren harilkatuen norantza eta korronte elektrikoaren norantza harilketa primarioan eta sekundarioan.

4. Transformadorea. Eratu ezazue 7. irudiko zirkuitua. Elikadura-iturri modura, seinale sinusoidala emango duen korronte alternoko sorgailua erabili beharko duzue. Zirkuituari bi voltimetro konektatu, 7. irudian adierazi den bezala, bietan AC irakurketamodua hautatuz. Dakizuenez, voltimetroa posizio horretan dagoela, neurtzen ari garen voltaia sinusoidalaren balio efektiboa emango digu irakurketak. Voltimetro hauetariko batek neurturiko voltaia, V1, korronte alternoko sorgailuaren borneen arteko voltaia dugu, eta besteak beste biribilkapenaren irteerako seinalearen  ${\cal V}_2$ voltaia neurtuko du.

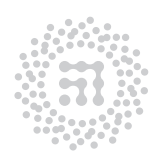

ZTF-FCT Zientzia eta Teknologia Fakultatea Facultad de Ciencia y Tecnología

(a) Haril bakoitzaren espira kopurua eta  $V_1$  eta  $V_2$  neurtuz, egiazta ezazue (1) ekuazioa betetzen den ala ez. Ekuazio hori era hurbilduan betetzen da, soilik, eta beraren baliagarritasuna sarturiko seinalearen maiztasunaren araberakoa izan daiteke. Orokorki, fluxu magnetikoaren galeren ondorioz dispositiboaren eraginkortasuna gutxiagotu egiten da, eta (1) ekuazioko  $N_2/N_1$  biderkagaia, beraz,  $f < 1$  biderkagai batez biderkatu behar da.

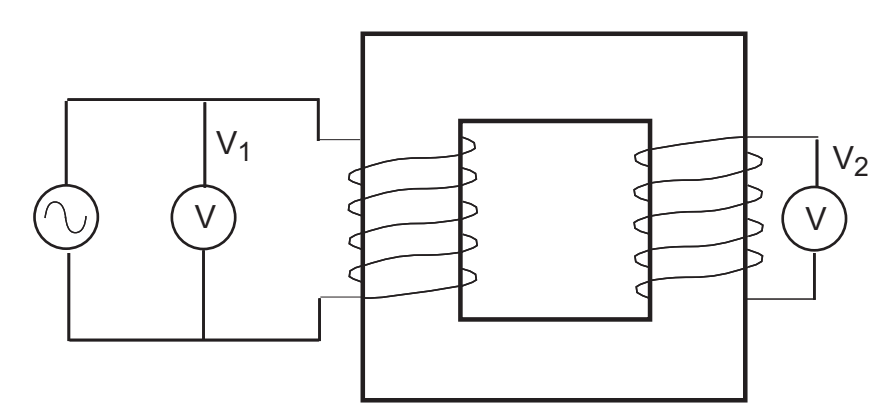

7. irudia: Transformadorearen etekina

- (b) Maiztasuna 50 Hz-etan ezarri. Lehenengo eta behin, 2000 higiztako bi harilketa jarri.  $V_2/V_1$  dela zatiduraz baliaturik, (1) ekuazioa zuzendu egiten duen  $f < 1$ faktorea aurkitu. Sarrerako  $V_1$  voltaia aldatuz, f biderkagaia voltaiaren independientea dela egiaztatu.
- (c) Irteerako harilketaren ordez 400 higiztako beste harilketa bat ezarri, eta  $V_2$  voltaiaren aldaketa behatu. (1) ekuazioaren arabera ondokoa bete behar da, behin ekuazio hau f biderkagaiaz zuzenduz gero:

$$
\frac{N_2}{N_1} = \frac{1}{f} \frac{V_2}{V_1}
$$
\n(2)

f delakoaren balioa konstantea dela eta aurreko kasuan lorturikoarekin bat datorrela emanik, ekuazio horretatik lorturiko  $N_2/N_1$  delako zatiduraren balioa espero zitekeena dela egiaztatu (ez ahaztu erroreen kalkulua).

## 7. Laborategira sartu baino lehen egiteko

- 1. (2) ekuaziotik abiatuta, kalkulatu  $f$ -ren errorea  $V_1$  eta  $V_2$ -ren erroreen funtzioan (suposatu N1 eta N2 zehatzak direla).
- 2. Kalkulatu  $N_2/N_1$  zatiduraren errorea,  $V_1$ ,  $V_2$  eta f-ren erroreen funtzioan.

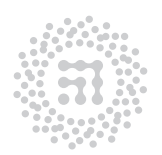

ZTF-FCT Zientzia eta Teknologia Fakultatea Facultad de Ciencia y Tecnología

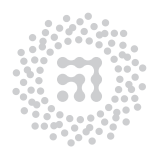

ZTF-FCT<br>Zientzia eta Teknologia Fakultatea<br>Facultad de Ciencia y Tecnología

# Hiztegia

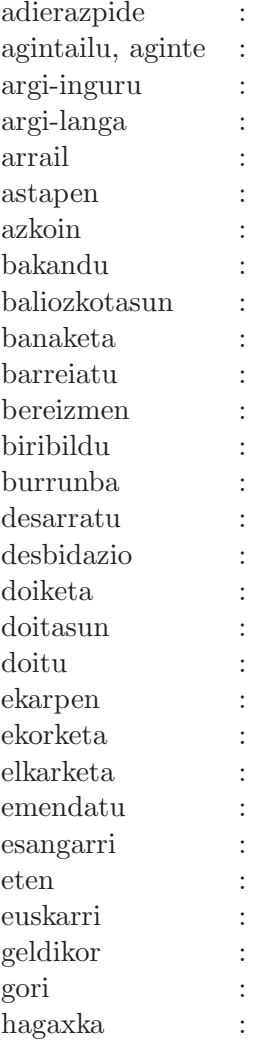

diagrama haril : bobina mando harilkatu : arrollar, arrollamiento halo luminoso harizpi : filamento argi-langa : barrera luminosa hautagailu : selector hendidura hautazko : arbitrario peso, ponderación higizta : espira azkoin : tuerca hortz : cuchilla bakandu : despejar idazkera : notación validez indar-bikote : par de fuerzas distribución itxoroski : aspa disipar iasankortasun : tolerancia bereizmen : resoluci´on kitzikatu : excitar redondear laun : plano burrunba : zumbido leun : suave disparar moztu : truncar desviación mugikor : portátil doiketa : ajuste pisu-ezargailu : portapesas precisión sakabanaketa : dispersión doitu : ajustar sentikortasun : sensibilidad example : contribución sorgailu : generador ekorketa : barrido tresna-errore : error instrumental elkarketa : asociación  $\qquad$  trinko : macizo ementar  $zabalkuntza$  : dilatación esignificativo zehaztasun : exactitud eten : interrumpir  $\sum_{z \in \text{subakizko}}$  : numérico euskarri : soporte zirrikitu : ranura estacionario ziurgabetasun : incertidumbre incandescente zorizko : aleatorio varilla zurruntasun : rigidez

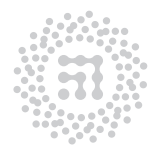

ZTF-FCT Zientzia eta Teknologia Fakultatea Facultad de Ciencia y Tecnología